# ΕΑΠ ΘΕ ΠΛΗ-22/ΗΛΕ.46 2 <sup>η</sup> ΟΣΣ 10/12/2023

1. Δίκτυα Η/Υ 2. Ψηφιακές Επικοινωνίες

Νίκος Δημητρίου

## 1. Δίκτυα Η/Υ

### Έλεγχος Πρόσβασης Διαμοιραζόμενης Ζεύξης / πρόσβασης στο μέσο (Medium access control)

• βλ. διαφάνειες 184-214 της παρουσίασης PLH22\_OSS1\_Networks\_2023\_2024\_v2 που έχει αναρτηθεί στο study.eap.gr

#### Παραδείγματα Διαμοιραζόμενων ζεύξεων

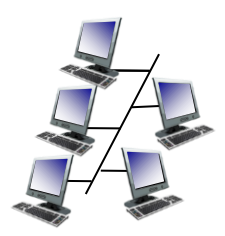

διαμοιραζόμενο καλώδιο (π.χ., Ethernet καλωδίου)

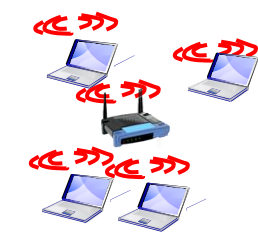

διαμοιραζόμενη ραδιοζεύξη (π.χ., 802.11 WiFi)

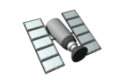

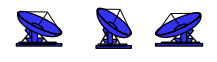

διαμοιραζόμενη ραδιοζεύξη (δορυφορική)

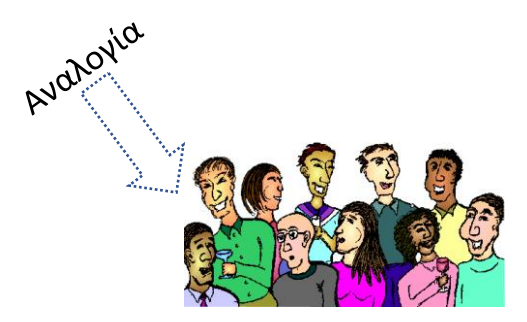

άνθρωποι σε πάρτυ κοκτέηλ (διαμοιραζόμενος άερας ακουστική ζεύξη)

#### Κατηγοριοποίηση πρωτοκόλλων ΜΑC

- Διαμοιρασμού καναλιού
	- χωρισμός καναλιού σε μικρότερα κομμάτια (χρονοθυρίδες, συχνότητες)
	- δέσμευση τμήματος από τον κόμβο για αποκλειστική χρήση
- Τυχαίας Πρόσβασης (random access)
	- το κανάλι δεν χωρίζεται, επιτρέπονται συγκρούσεις
	- Διαδικασία "ανάκαμψης" από τις συγκρούσεις
- Xρήσης προτεραιότητας
	- οι κόμβοι χρησιμοποιούν το κανάλι εκ περιτροπής, με δυνατότητα για προτεραιοδότηση (π.χ. κόμβοι που έχουν περισσότερα δεδομένα να στείλουν μπορούν να χρησιμοποιήσουν το κανάλι για περισσότερη ώρα)

#### Πρωτόκολλα διαμοιρασμού καναλιού: ΤDMA

TDMA: time division multiple access (GSM) (\*ανά συχνότητα)

- Το δικαίωμα πρόσβασης στο μέσο δίνεται σε γύρους
- Κάθε σταθμός λαμβάνει μια χρονοθυρίδα σταθερού μήκους, που συνήθως είναι κάποιο πολλαπλάσιο του χρόνου εκπομπής ενός πλαισίου σε κάθε γύρο
- Χρονοθυρίδες που δε χρησιμοποιούνται από κάποιο χρήστη απλά χάνονται για το σύστημα

**Παράδειγμα**: τοπικό δίκτυο 6 σταθμών, οι σταθμοί 1,3,4 έχουν πλαίσιο προς εκπομπή, οι σταθμοί 2,5,6 είναι αδρανείς

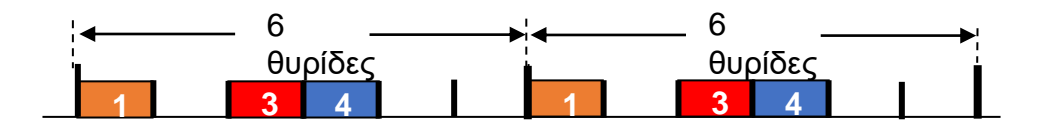

#### Πρωτόκολλα διαμοιρασμού καναλιού: FDMA

FDMA: frequency division multiple access (FM ραδιόφωνο)

- Το φάσμα καναλιού διαιρείται σε ζώνες (μπάντες) συχνοτήτων
- Σε κάθε σταθμό αποδίδεται σταθερή ζώνη συχνοτήτων
- Χρόνος εκπομπής που δε χρησιμοποιείται σε καθεμιά ζώνη πάει χαμένος

**Παράδειγμα**: τοπικό δίκτυο 6 σταθμών, οι σταθμοί 1,3,4 έχουν πλαίσιο προς εκπομπή, οι σταθμοί 2,5,6 είναι αδρανείς χρόνος

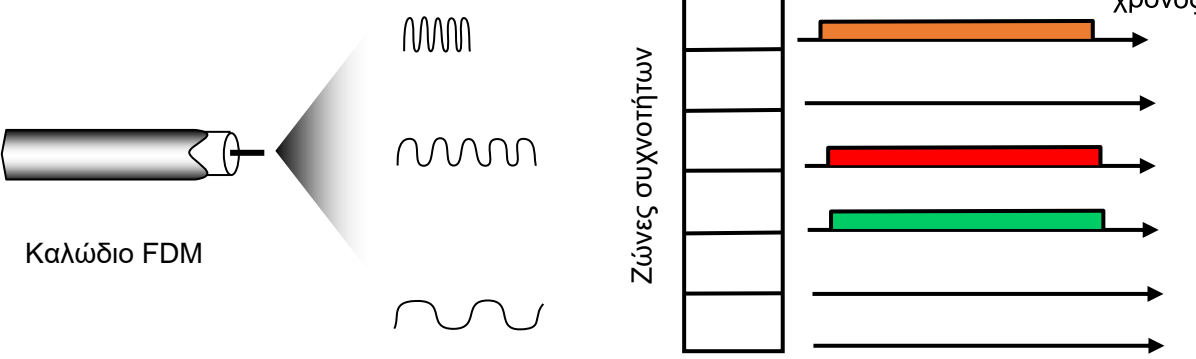

## Πρωτόκολλα τυχαίας πρόσβασης

- 'Οταν ο κόμβος έχει πλαίσιο να στείλει
	- εκπέμπει σε πλήρη ρυθμό R
	- δεν υπάρχει εκ των προτέρων συντονισμός μεταξύ των κόμβων
- Αν εκπέμψουν δύο ή περισσότεροι κόμβοι ➜ "σύγκρουση" (collision)
- 'Ενα πρωτόκολλο τυχαίας πρόσβασης καθορίζει :
	- Πώς ανιχνεύονται οι συγκρούσεις
	- Πώς αντιμετωπίζονται οι συγκρούσεις collisions, π.χ. με επανεκπομπές, που μπορεί να υποβάλλονται σε μηχανισμούς καθυστέρησης (backoff mechanisms)
- Παραδείγματα πρωτοκόλλων MAC τυχαίας πρόσβασης:
	- slotted ALOHA, ALOHA, CSMA, CSMA/CD, CSMA/CA

#### Aloha motivation

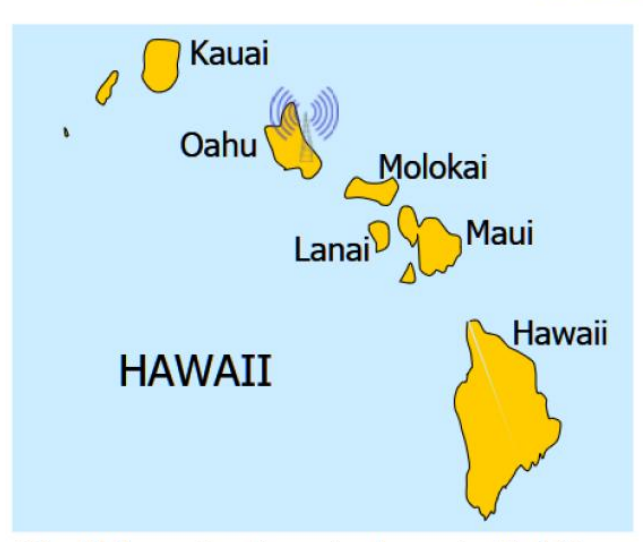

The Aloha protocol was implemented in '70 also in a satellite network, named ALOHAnet.

The Aloha protocol was proposed at the beginning of '70 by Professor Norman Abramson who needed to connect terminals dispersed among different islands and a central host  $(=$  controller) at the Hawaii University in Honolulu (Oahu island).

#### The main idea is allowing terminals to transmit to the central controller as soon as they need to do so.

• Collisions

• Mechanism to reveal collisions (The Aloha protocol is reliable: ACK and timer based on the round trip propagation delay or use of a broadcast channel)

#### • Retransmission attempts after a collision are rescheduled using a random **backoff** time

Note: Aloha is not an acronym, but the classical Hawaiian welcome expression.

N. Abramson, "The ALOHA System-Another Alternative for Computer Communications", Fall Joint Computer Conference, 1970.

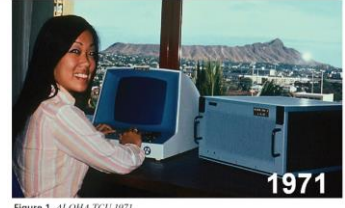

Figure 1. ALOHA TCU 1971

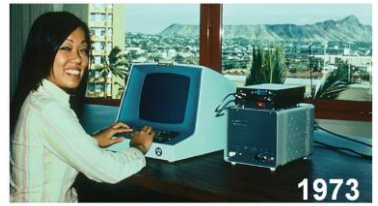

Figure 2. ALOHA PCU 1973.

#### pure ALOHA

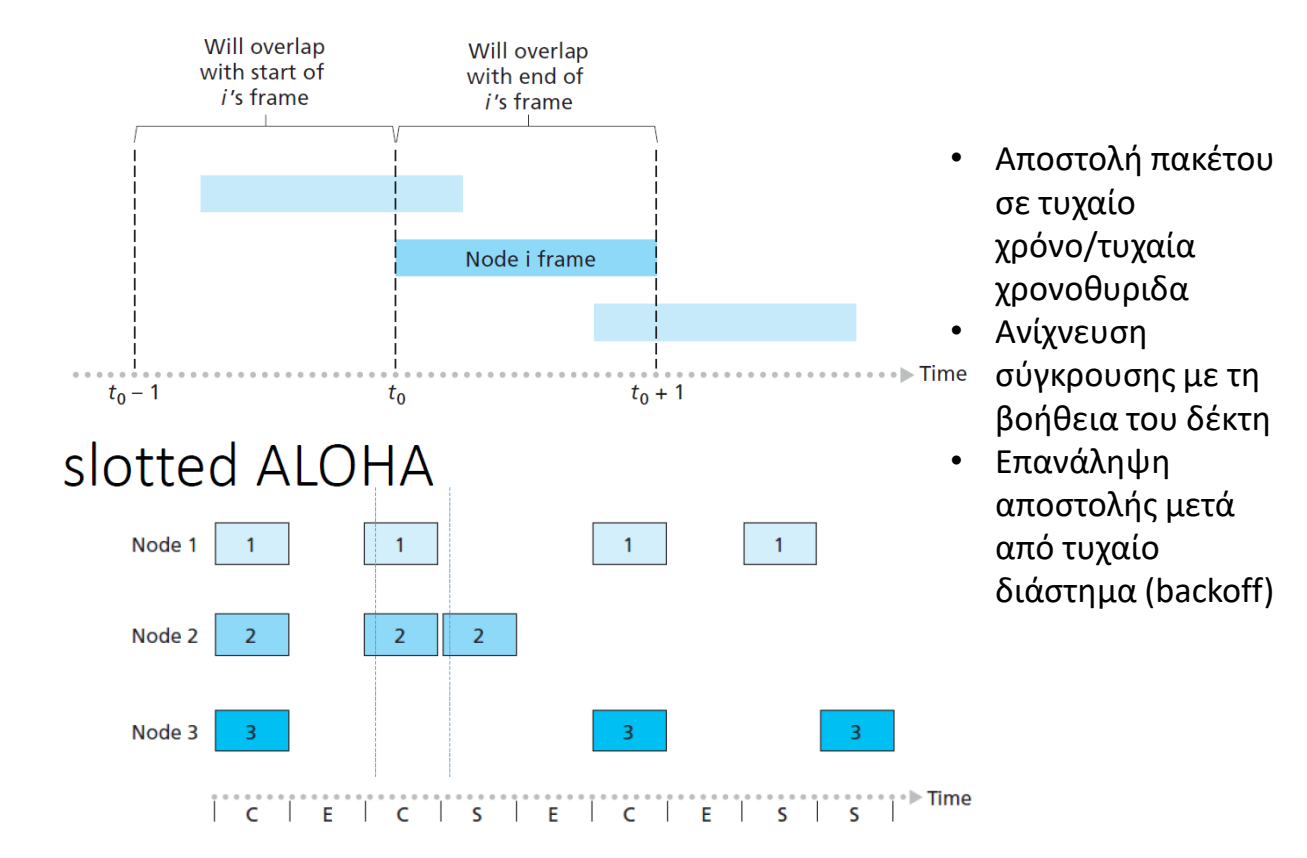

### Απόδοση του pure ALOHA

Πιθ (επιτυχής μετάδοση 1 συγκεκριμένου κόμβου) = Πιθ(ο κόμβος εκπέμπει) • Πιθ(δεν εκπέμπει άλλος κόμβος στο  $[{\rm t}_0\text{-}1,{\rm t}_0]$  • Πιθ(δεν εκπέμπει άλλος κόμβος στο  $[\mathrm{t}_\mathrm{o} , \mathrm{t}_\mathrm{o} {\color{red} + 1}]$ 

 $= p \cdot (1-p)^{N-1} \cdot (1-p)^{N-1} = p \cdot (1-p)^{2(N-1)}$ 

pure ALOHA

 $t_0 - 1$ 

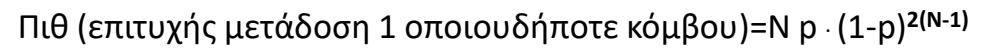

Μέγιστη απόδοση: βρες το p\* που μεγιστοποιεί την έκφραση **N**. **p(1-p)2(N-1) ->** p\* =**1/2N**

Βελτιστοποιώντας ως προς p και αφήνοντας το N  $\rightarrow$  00

απόδοση = 1/(2e) ~ 0.18

### Απόδοση του slotted ALOHA

Πιθ (επιτυχής μετάδοση 1 συγκεκριμένου κόμβου) = Πιθ(ο κόμβος εκπέμπει) • Πιθ(δεν εκπέμπει άλλος κόμβος στο  $[t_{0},t_{0}+1]=$  p  $\cdot$  (1-p)<sup>n-1</sup> Πιθ (επιτυχής μετάδοση 1 οποιουδήποτε κόμβου)=Ν p . (1-p)**N-1** Μέγιστη απόδοση: βρες το p\* που μεγιστοποιεί την έκφραση Np(1-p)**N-1 ->** p\* =**1/N** Βελτιστοποιώντας ως προς p και αφήνοντας το N  $\rightarrow$  00 απόδοση = 1/(e) ~ 0.36

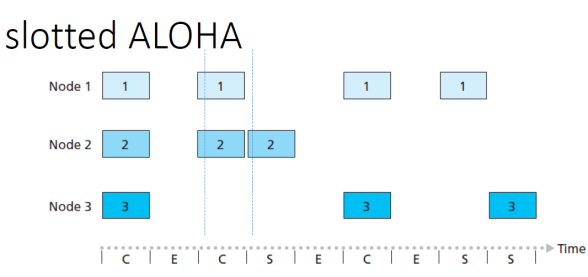

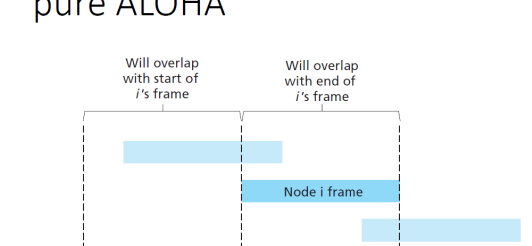

 $t_0$ 

 $t_0 + 1$ 

#### Τοπολογίες αρτηρίας και αστέρα

#### "Παραδοσιακό " Ethernet

Όλοι οι κόμβοι είναι πάνω σε ένα bus (αρτηρία), πράγμα που σημαίνει μακρύ καλώδιο. Το πρωτόκολλο είναι το CSMA/CD.

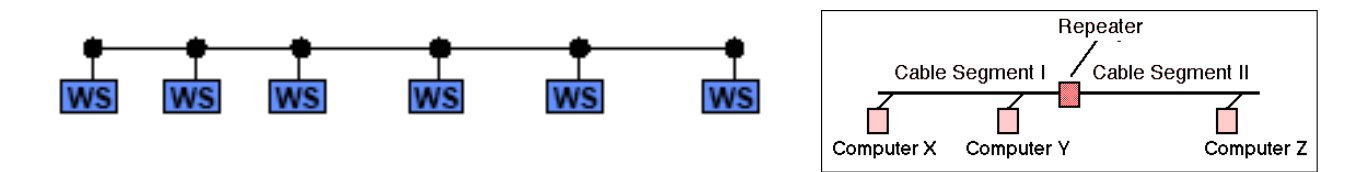

#### "Hub" Ethernet

Οι κόμβοι συνδέονται στο hub (συγκεντρωτής), το οποίο λειτουργεί ως επαναλήπτης προς όλους.

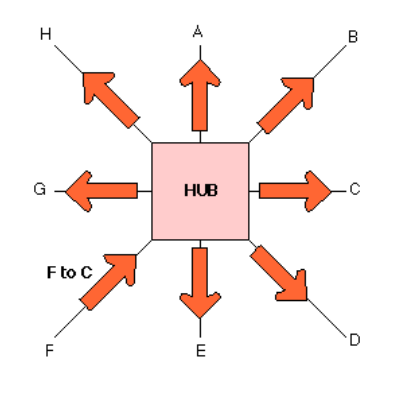

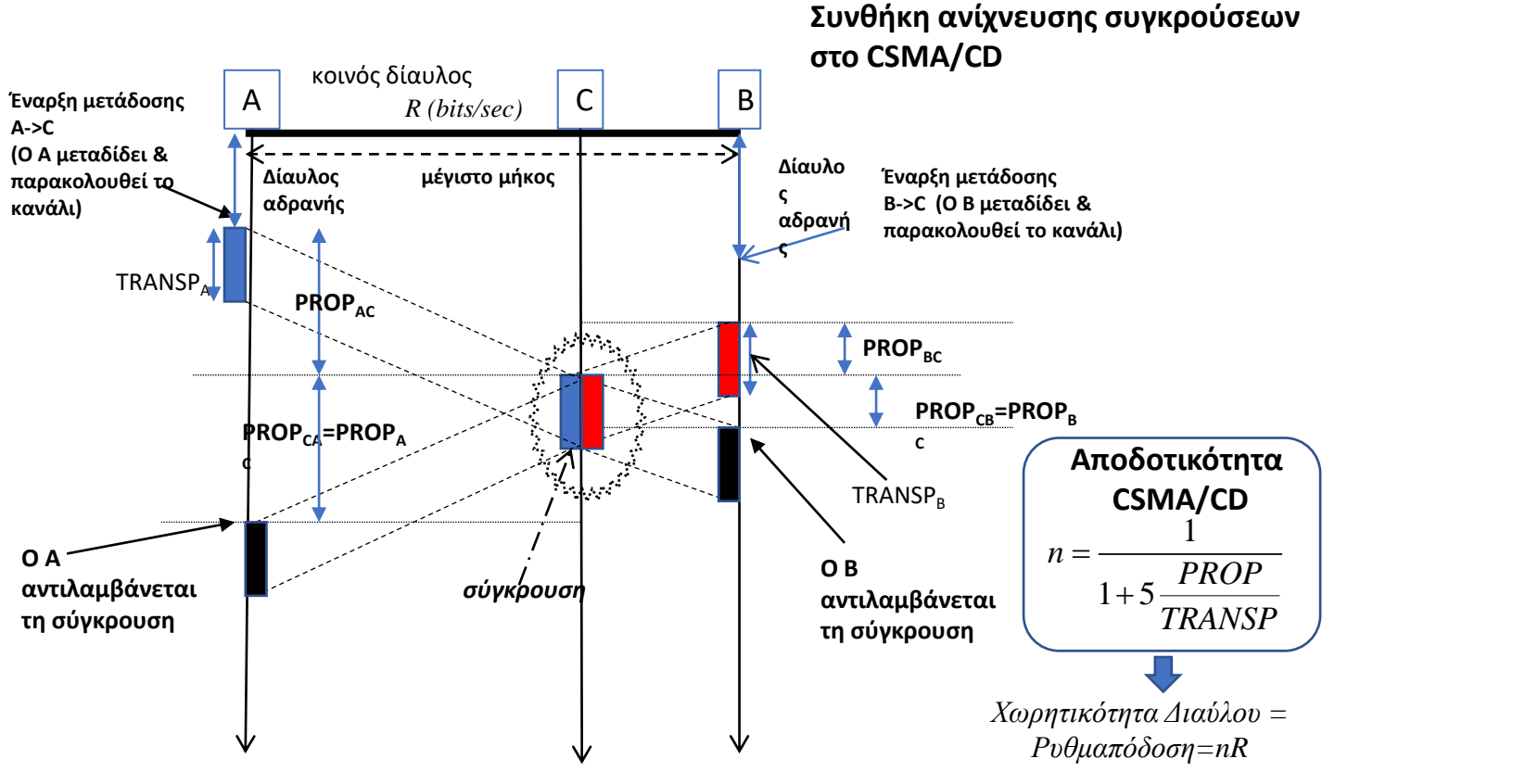

**Για να μπορέσει ο αποστολέας να αντιληφθεί τη σύγκρουση (ενώ μεταδίδει το πλαίσιο) θα πρέπει TRANSP ≥ 2 PROP**

Χειρότερη περίπτωση: Ο C ταυτίζεται με το Β (είναι στη μέγιστη δυνατή απόσταση από τον Α) TRANSP≥2PROP<sub>MAX</sub> (μέγιστος χρόνος διάδοσης ενός bit end-end)

ΕΑΠ/ΠΛΗ22/ΗΛΕ.46/2η ΟΣΣ/10.12.2023/Ν.Δημητρίου

#### **OEMA 5** Τοπικά δίκτυα και πρωτόκολλο CSMA/CD ΓΕ1/2122

Στόχος της άσκησης είναι η εξοικείωση με τα τοπικά δίκτυα και την απόδοσή τους κατά τη χρήση του πρωτοκόλλου CSMA/CD κατά την ανίχνευση συγκρούσεων.

Σχετικές ασκήσεις: Παράδειγμα 5.1, σελ. 146, Τόμου Γ', ΓΕ1/1920/Θ5

(2) Ένα τοπικό δίκτυο LAN τοπολογίας διαύλου (bus) έχει μήκος 1000 m, η χωρητικότητά του είναι 100 Mbps, η ταχύτητα διάδοσης των πακέτων είναι  $2 \cdot 10^8$  m/s και χρησιμοποιεί το πρωτόκολλο Ethernet με πακέτα μήκους 1500 bytes.

(α) Να υπολογιστεί η χωρητικότητα του διαύλου λόγω της χρήσης του πρωτοκόλλου Ethernet.

(β) Να υπολογιστεί ο ρυθμός διέλευσης των ωφέλιμων bits, αν στα πακέτα των 1500 bytes τα ωφέλιμα bytes είναι 1460 (λάβετε υπόψη το σύνολο των σταθμών).

(γ) Ποιο είναι το ελάχιστο επιτρεπτό μήκος των πακέτων Ethernet;

 $(2)$ 

(α) Η χωρητικότητα του διαύλου λόγω της χρήσης του Ethernet είναι ποσοστό της διαθέσιμης χωρητικότητας (100 Mbps) του διαύλου, το οποίο καθορίζεται από την απόδοση του πρωτοκόλλου Ethernet, που δίνεται από τη σχέση:

$$
\eta = \frac{1}{1 + 5 \, d_{prop} / d_{trans}}
$$

όπου:  $d_{prop}$  είναι η μέγιστη καθυστέρηση διάδοσης και  $d_{trans}$  είναι η καθυστέρηση μετάδοσης ενός πακέτου. Υπολογίζουμε τις τιμές αυτές:

$$
d_{prop} = 1000 \, m \, / \, (2 \cdot 10^8) \, m/s = 0.5 \cdot 10^{-5} s = 5 \, \mu s
$$
\n
$$
d_{trans} = 1500 \cdot 8 \, bits \, / \, (100 \cdot 10^6 \, bits/s) = 120 \, \mu s
$$

Επομένως  $\alpha = 5/120 = 0.04167$  και η απόδοση του Ethernet είναι:

$$
\eta = \frac{1}{1 + 5 \cdot 0.04167} = 82.76\,\%
$$

Άρα η χωρητικότητα του διαύλου είναι το 82,76% της χωρητικότητας του ίδιου διαύλου χωρίς Ethernet, δηλαδή 82,76 Mbps.

(β) Σε κάθε πακέτο το ποσοστό των ωφέλιμων bytes προς τα συνολικά δίνεται από το κλάσμα 1460/1500 = 97,33%. Άρα, ο ρυθμός διέλευσης των ωφέλιμων bits είναι 82,76 Mbps · 0,9733 = 80,55 Mbps.

(γ) Στο πρωτόκολλο Ethernet για να μπορεί να γίνει από τον αποστολέα αντιληπτή μια σύγκρουση πακέτων, απαιτείται να ικανοποιείται η σχέση:

$$
d_{trans} > 2 d_{prop}
$$

Επομένως το ελάχιστο μήκος πακέτου Ethernet υπολογίζεται από:

$$
d_{trans} > 2x5 \,\mu s \Rightarrow d_{trans} > 10 \,\mu s \Rightarrow \frac{L}{100 \times 10^6 \text{ bits/s}} > 10 \times 10^{-6} s \Rightarrow L > 1000 \text{ bits}
$$

ΕΑΠ/ΠΛΗ22/ΗΛΕ.46/2η ΟΣΣ/10.12.2023/Ν.Δημητρίου <sup>15</sup>

## CSMA/CD exp.backoff (I)

Όταν υλοποιείται ο μηγανισμός CSMA/CD, τότε ο κόμβος του τοπικού δικτύου, που έχει δεδομένα προς μετάδοση, ακολουθεί την ακόλουθη διαδικασία:

- 1. Περιμένει μέχρις ότου το κανάλι καταστεί αδρανές.
- 2. Όταν διαπιστώσει ότι το κανάλι είναι αδρανές, τότε μεταδίδει τα δεδομένα του και ταυτόχρονα παρατηρεί το μέσο πολλαπλής πρόσβασης.
- 3. Στην περίπτωση που ανιχνεύσει σύγκρουση, τότε σταματάει τη μετάδοση δεδομένων, περιμένει για ένα τυχαίο χρονικό διάστημα και ξεκινά πάλι από το βήμα 1.

## CSMA/CD exp.backoff (II)

Πόσος είναι ο τυχαίος χρόνος που ένας κόμβος περιμένει μετά την ανίχνευση σύγκρουσης; Η τιμή του υπολογίζεται με βάση τον ακόλουθο αλγόριθμο, ο οποίος  $\alpha$ νομάζεται δυαδική εκθετική υποχώρηση (binary exponential backoff).

Ας συμβολίσουμε με T το χρόνο που απαιτείται για να διαδοθεί ένα ηλεκτρικό σήμα από το ένα άκρο του φυσικού μέσου στο άλλο, υποθέτοντας ότι το μήκος του φυσικού μέσου είναι το μέγιστο επιτρεπτό.

Εάν ένα πλαίσιο συγκρούστηκε η συνεχόμενες φορές κατά τη μετάδοσή του, τότε ο κόμβος επιλέγει, με ίσες πιθανότητες, έναν τυχαίο αριθμό Κ από το σύνολο  $\{0, 1, 2, 3, ..., 2<sup>m</sup> - 1\}$ , όπου m: = min $\{10, n\}$ . Στη συνέχεια, ο κόμβος υπολογίζει τον τυχαίο χρόνο αναμονής, ο οποίος ισούται με το γινόμενο  $K \times 2T$ .

Έτσι, μετά την πρώτη σύγκρουση, ο κόμβος είτε ξαναπροσπαθεί αμέσως, είτε περιμένει χρόνο 2Τ πριν ξεκινήσει τη διαδικασία μετάδοσης. Μετά τη δεύτερη σύγκρουση, περιμένει, με ίσες πιθανότητες, για χρόνο 0, 2T, 4T ή 6T. Αντίστοιχα, μετά από τρεις διαδοχικές συγκρούσεις, ο χρόνος αναμονής μπορεί ισοπίθανα να είναι ένας από τους 0, 2*T*, 4*T*, 6*T*, ..., 14*T*, κ.ο.κ. Έτσι, εξαπλώνοντας σταδιακά το εύρος των γρόνων αναμονής μετά από σύγκρουση, μειώνουμε την πιθανότητα εμφάνισης διαδογικών συγκρούσεων στο δίκτυο.

*Σημείωση: Στο θέμα 1 της φετινής ΓΕ2 γίνεται αναφορά στην πρώτη προσπάθεια επίλυσης της σύγκρουσης (n=1)*

## Δίκτυα Μεταγωγής Πακέτων

• βλ. διαφάνειες 226-240 της παρουσίασης PLH22\_OSS1\_Networks\_2023\_2024\_v2 που έχει αναρτηθεί στο study.eap.gr

#### Switched Ethernet: πολλαπλές ταυτόχρονες εκπομπές

- Οι hosts έχουν ξεχωριστή, απευθείας σύνδεση στον μεταγωγέα
- Το πρωτόκολλο Ethernet χρησιμοποιείται σε κάθε εισερχόμενη ζεύξη, χωρίς συγκρούσεις; full duplex
	- Κάθε ζεύξη είναι ξεχωριστός τομέας συγκρούσεων
- *Μεταγωγή :* A-to-A' και B-to-B' μπορούν να εκπέμψουν ταυτόχρονα, χωρίς συγκρούσεις

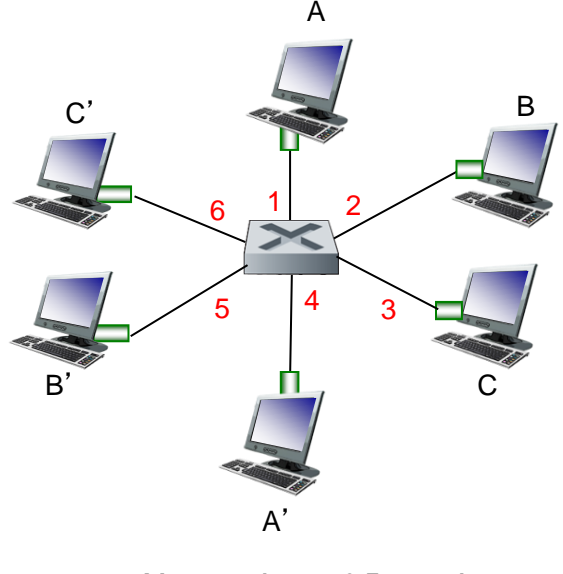

Μεταγωγέας με 6 διεπαφές  $(1,2,3,4,5,6)$ 

### Μεταγωγέας: self-learning

Με αυτό-εκμάθηση (selflearning)!

- *Μαθαίνει* ποιους hosts μπορεί να φτάσει μέσω ποιων διεπαφών
	- Όταν λαμβάνει ένα πλαίσιο, "μαθαίνει" και σημειώνει τη θέση του αποστολέα: εισερχόμενη διεπαφή
	- Καταγράφει το ζεύγος αποστολέας – διεπαφή στον πίνακα μεταγωγής

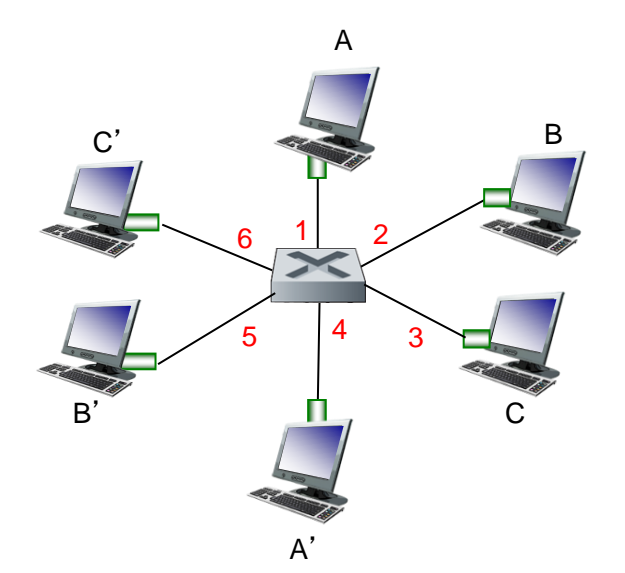

#### Self-learning με πολλαπλούς μεταγωγείς

• Υποθέστε ότι ο A στέλνει ένα πλαίσιο στον G και ο G απαντά στον A

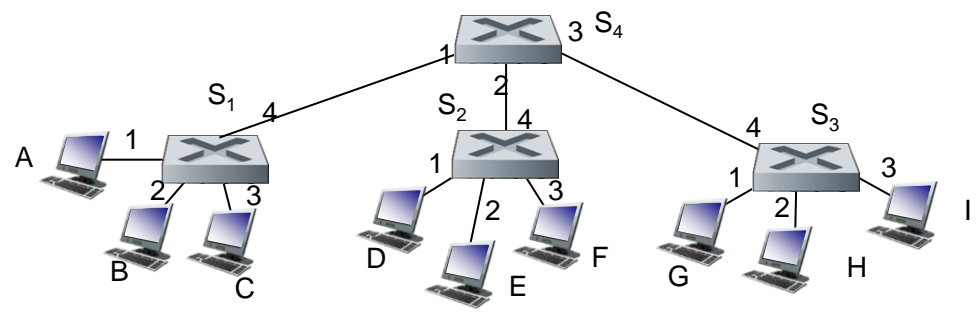

• ΕΡΩΤΗΣΗ: Ποιοι ειναι οι πίνακες μεταγωγής στους S<sub>1</sub>,  $S_2, S_3, S_4;$ 

## Διασύνδεση μεταγωγέων

• O A στέλνει ένα πλαίσιο στον G

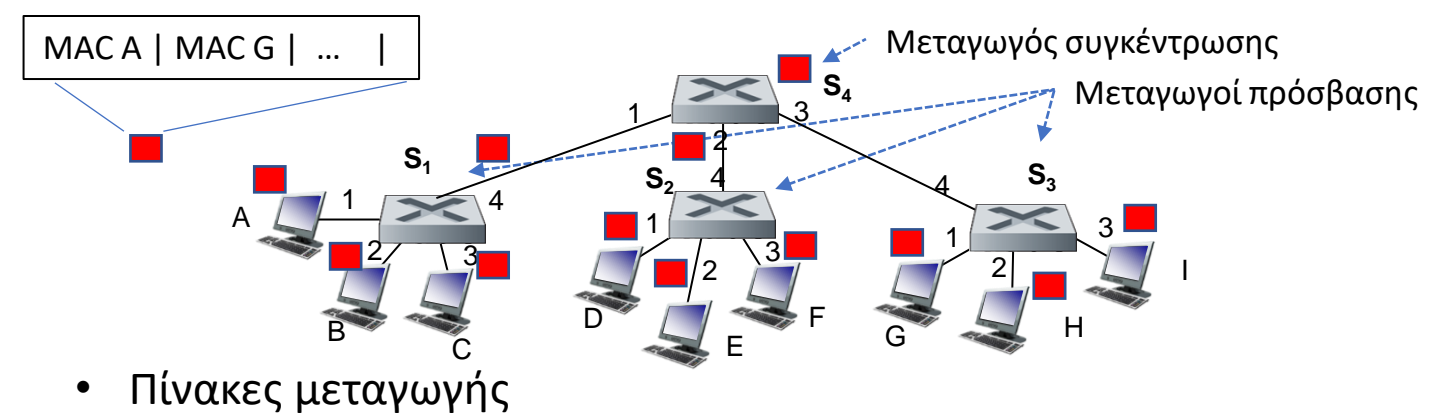

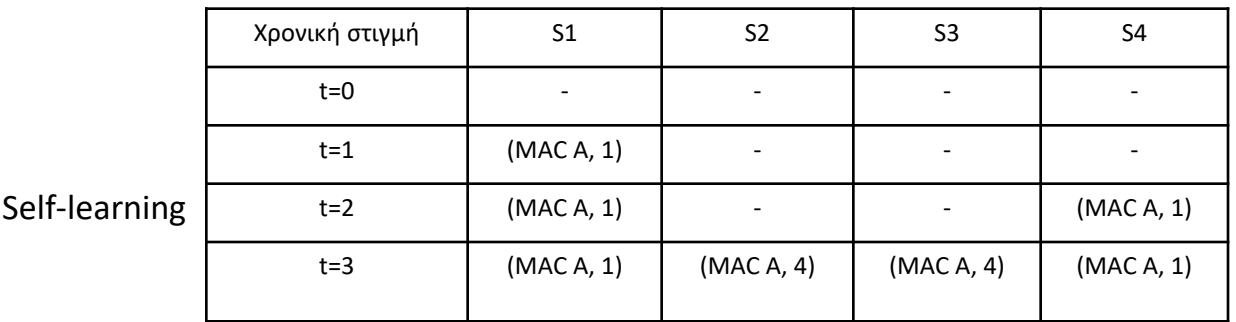

## Διασύνδεση μεταγωγέων

• O G στέλνει ένα πλαίσιο στον A

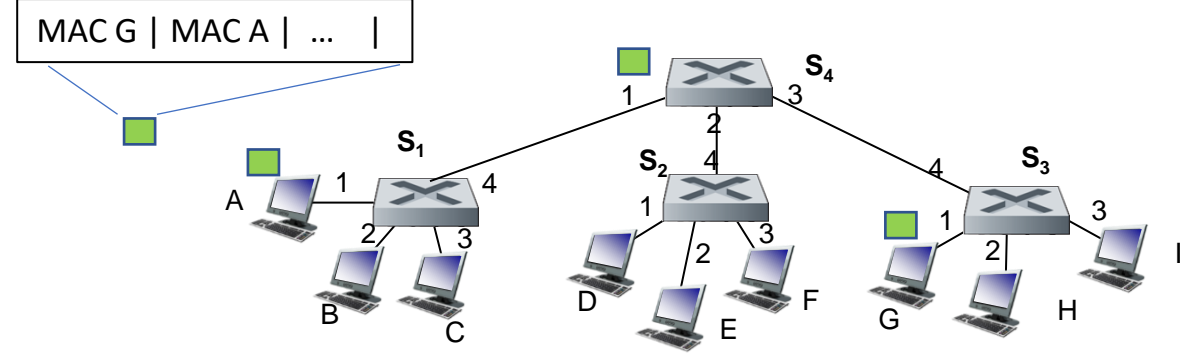

• Πίνακες μεταγωγής

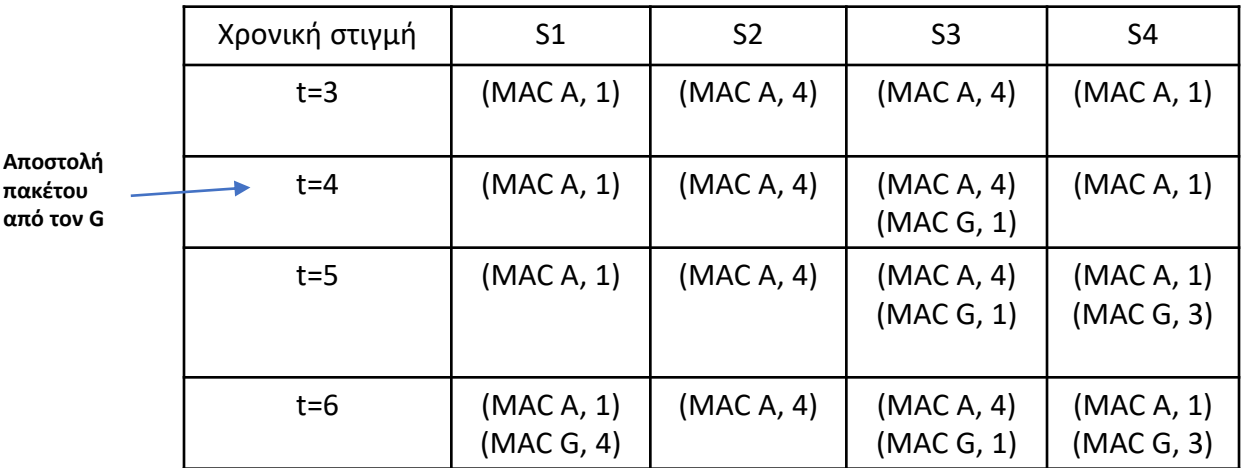

### Πρωτόκολλο ARP Δρομολόγηση πακέτου σε κόμβο εντός/εκτός LAN

• βλ. διαφάνειες 216-222 της παρουσίασης PLH22\_OSS1\_Networks\_2023\_2024\_v2 που έχει αναρτηθεί στο study.eap.gr

#### ARP : Πρωτόκολλο αναγωγής διευθύνσεων

*Ερώτηση:* πώς βρίσκουμε τη ΜΑC διεύθυνση μιας διεπαφής αν γνωρίζουμε την ΙP διεύθυνσή της;

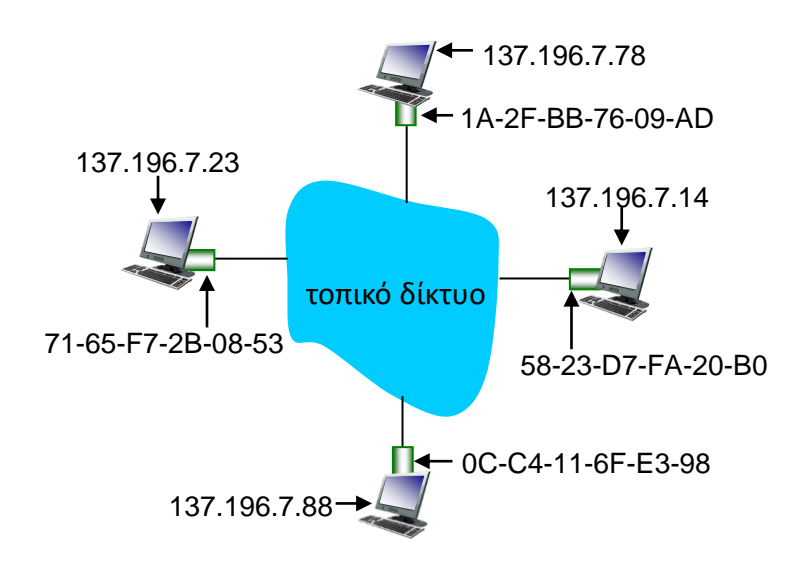

Πίνακας *ARP:* κάθε IP κόμβος (ξενιστής, δρομολογητές) στο LAN διατηρεί πίνακα ΑRP

• Αντιστοιχίσεις IP/MAC διευθύνσεων για κάποιους κόμβους του τοπικού δικτύου:

< IP διεύθυνση; MAC διεύθυνση; πεδίο TTL>

• TTL (Time To Live): χρόνος μετά τον οποίο οι αντιστοιχίσεις των διευθύνσεων απαλείφονται από τη μνήμη (τυπικά: 20 λεπτά)

#### Λειτουργία ARP πρωτοκόλλου στο ίδιο LAN

- Ο A θέλει να στείλει ένα πακέτο δεδομένων στον B
	- Η ΜΑC διεύθυνση του Β δεν είναι στον ΑRP πίνακα του Α.
- Ο Α στέλνει broadcast ένα ARP query πλαίσιο, που περιέχει την ΙP διεύθυνση του Β
	- θέτοντας MAC διεύθυνση προορισμού = FF-FF-FF-FF-FF-FF
	- Όλοι οι κόμβοι στο LAN λαμβάνουν το ARP query
- Ο B λαμβάνει το πακέτο ARP και απαντά στον A με τη ΜΑC διεύθυνσή του
	- το πλαίσιο στέλνεται στη MAC διεύθυνση του Β (unicast)
- O A αποθηκεύει το ζεύγος διευθύνσεων IP-MAC στον ARP πίνακά του μέχρι η πληροφορία να παλιώσει (να περάσει χρόνος TTL)
	- *soft state*: πληροφορία που παλιώνει και απαλείφεται όταν περάσει συγκεκριμένος χρόνος, αλλιώς ανανεώνεται.
- To ARP είναι "plug-and-play" (τοποθέτησης και άμεσης λειτουργίας):
	- οι κόμβοι δημιουργούν τους πίνακες ARP χωρίς παρέμβαση του διαχειριστή δικτύου

Βήμα-προς-βήμα η αποστολή πακέτου από τον Α στον Β μέσω δρομολογητή R

- Εστιάστε στην εύρεση και χειρισμό των διευθύνσεων σε επίπεδο IP (datagram) και MAC (πλαίσιο)
- Υποθέστε ότι ο A γνωρίζει την ΙP διεύθυνση του B
- Υποθέστε ότι ο A γνωρίζει την IP διεύθυνση του δρομολογητή, R
- Υποθέστε ότι ο Α γνωρίζει τη ΜΑC διευθυνση του R

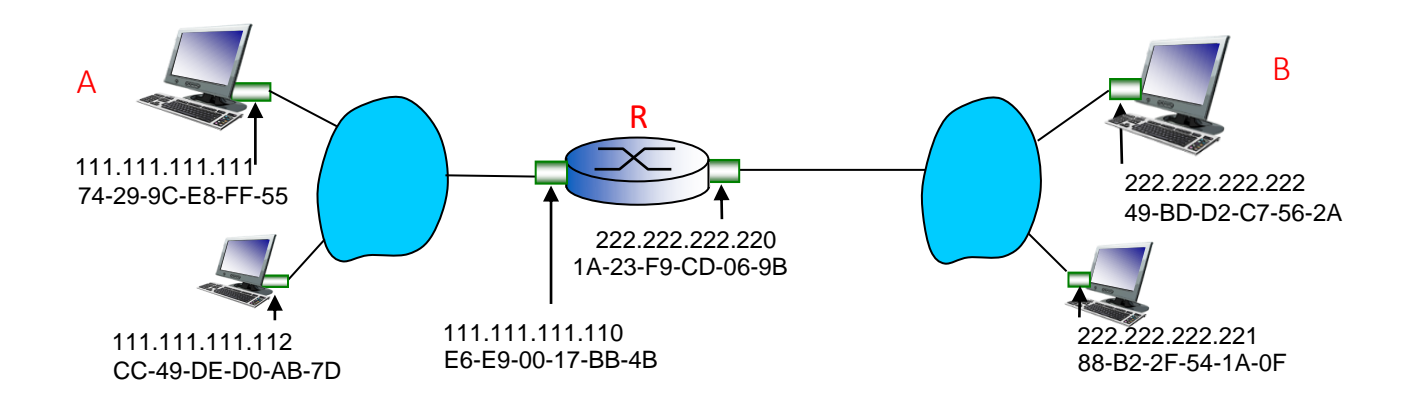

- Ο A δημιουργεί IP πακέτο με IP διεύθυνση προέλευσης αυτήν του A, και ΙP διεύθυνση προορισμού αυτήν του B
- Ο Α δημιουργεί πλαίσιο στο επίπεδο ζεύξης που περιέχει το IP πακέτο. Βάζει τη MAC διεύθυνση του δρομολογητή R σαν διεύθυνση προορισμού.

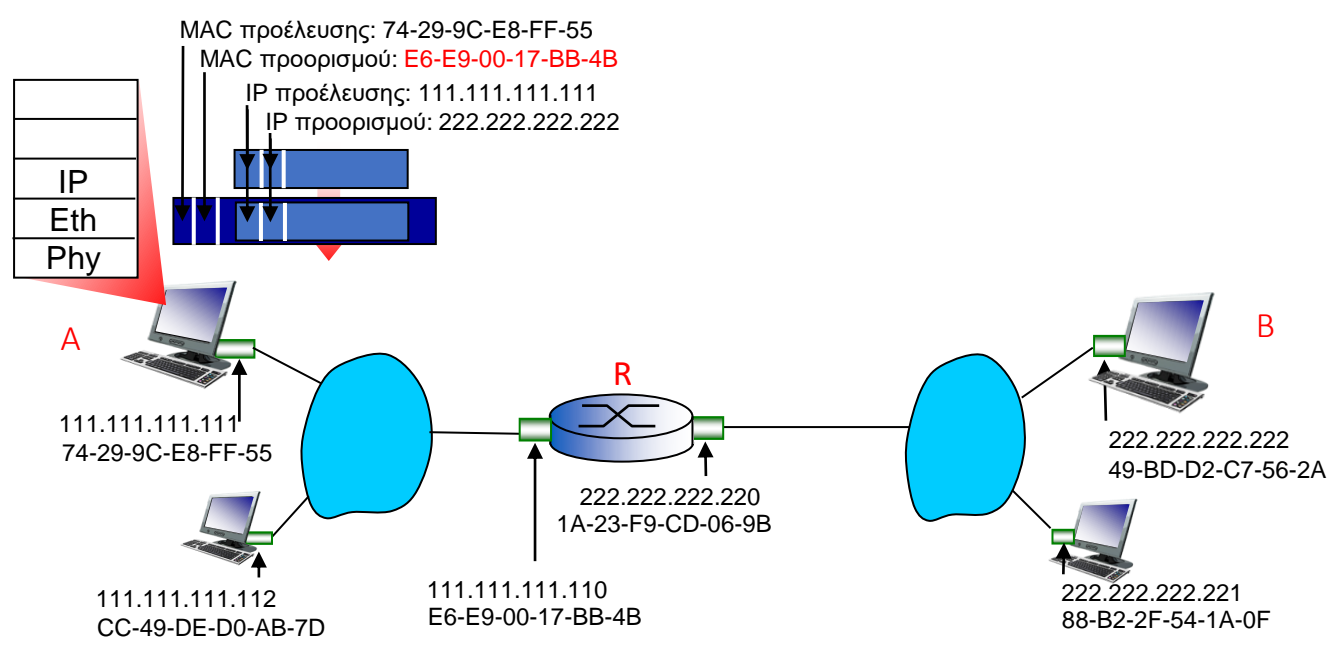

- Το πλαίσιο αποστέλλεται από τον Α στον R
- To πλαίσιο λαμβάνεται στον R, αφαιρείται η κεφαλίδα του επιπέδου ζεύξης και το IP πακέτο επεξεργάζεται από το επίπεδο δικτύου του δρομολογητή

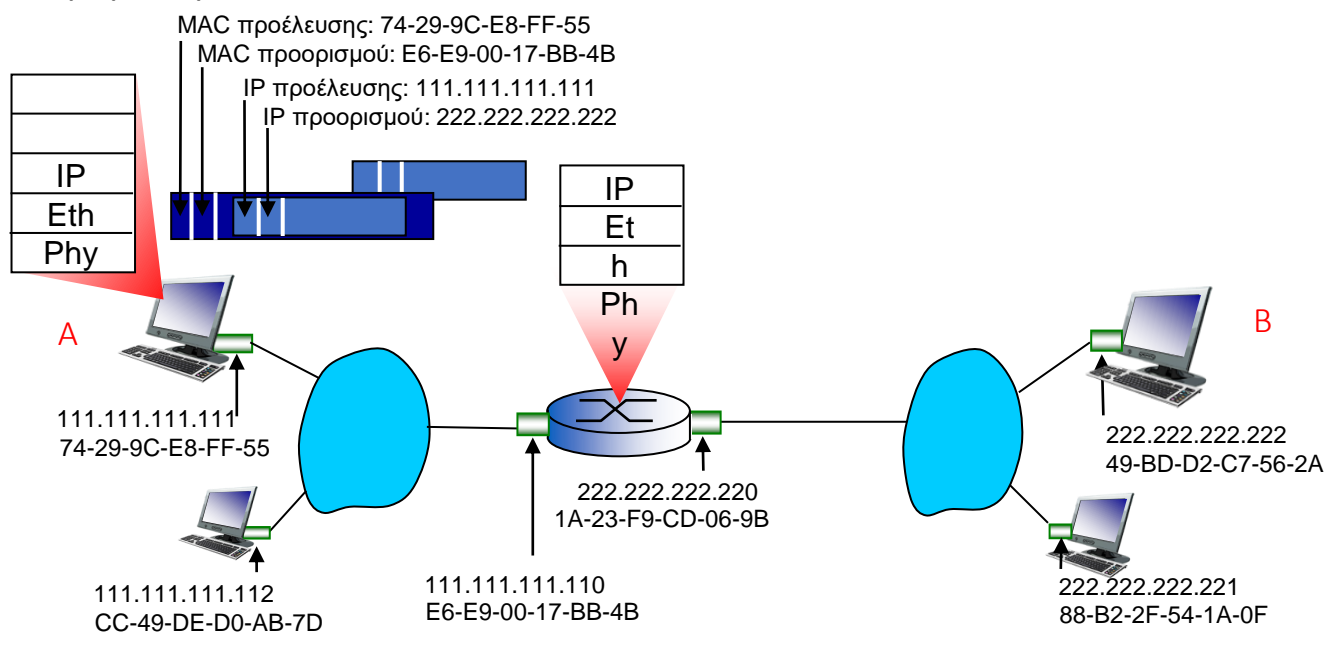

- Ο R αποφασίζει πού θα δρομολογήσει το πακέτο και προωθεί το πακέτο με IP διεύθυνση προέλευσης A και προορισμού B στο επίπεδο ζεύξης
- **Ο R δημιουργεί πλαίσιο επιπέδου ζεύξης, που περιέχει το IP πακέτο από** τον Α στον Β, με τη MAC address του Β ως διεύθυνση προορισμού

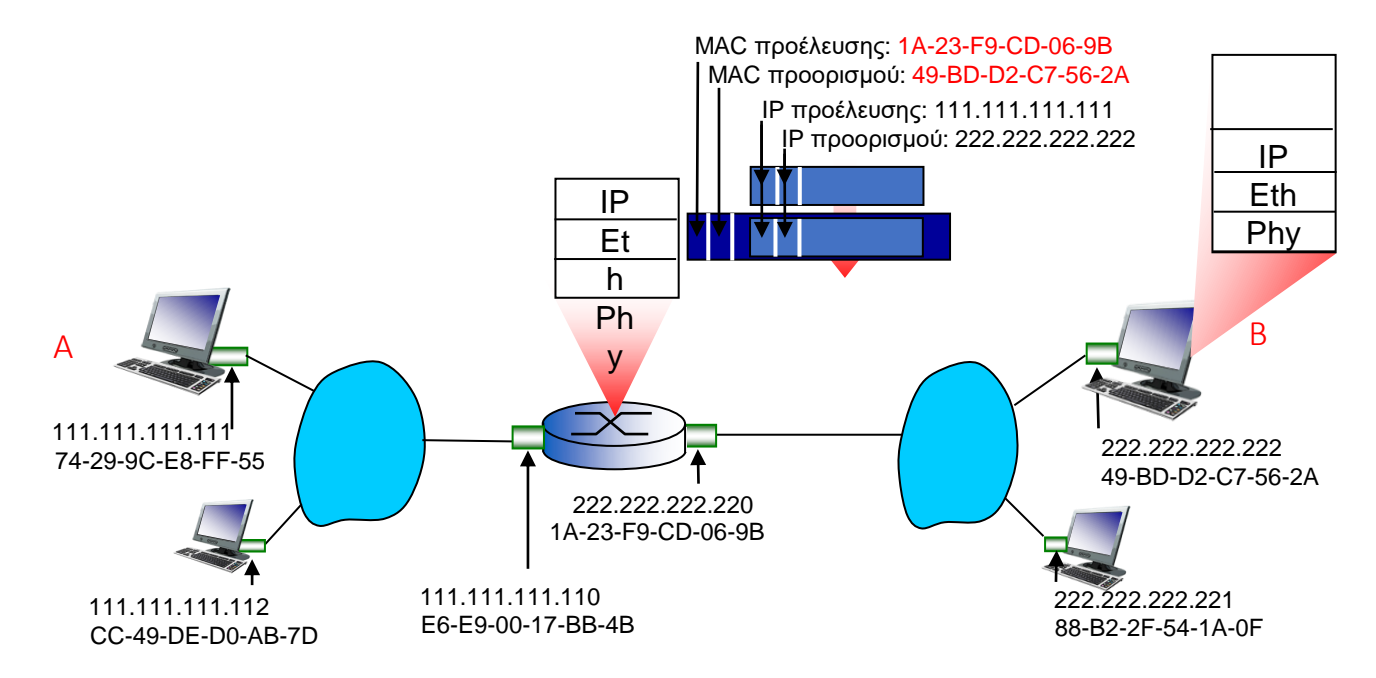

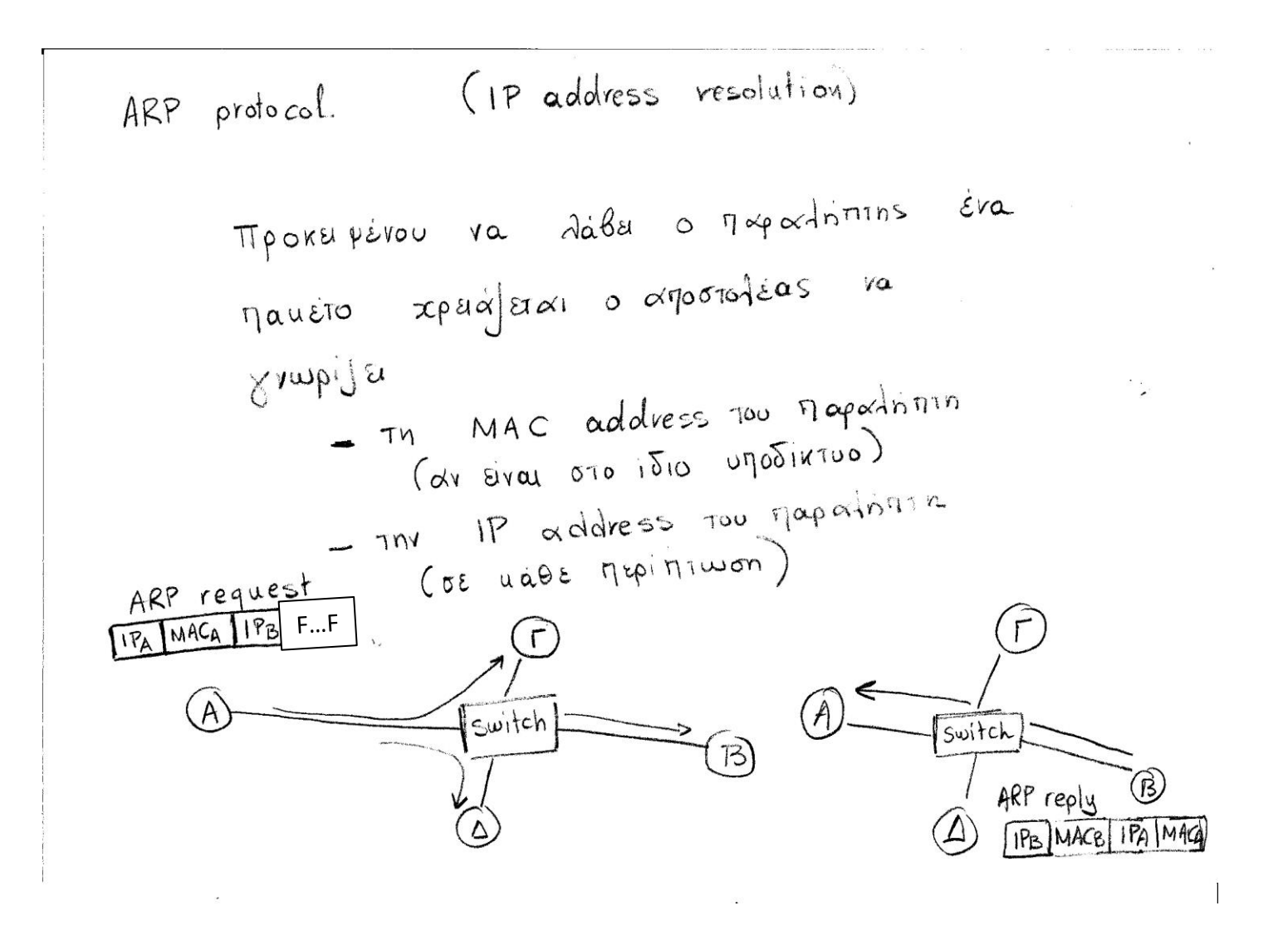

#### VLANs

• βλ. διαφάνειες 241-247 της παρουσίασης PLH22\_OSS1\_Networks\_2023\_2024\_v2 που έχει αναρτηθεί στο study.eap.gr

#### Γιατί εικονικά τοπικά δίκτυα (VLANs);

Zητήματα με την τυπική ιεραρχική δόμηση των τοπικών δικτύων μεταγωγής

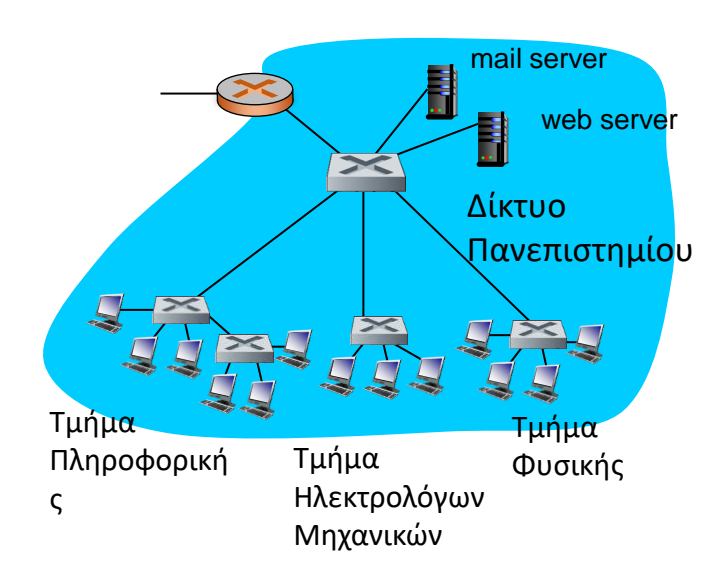

- Ελλιπής απομόνωση της κίνησης
- η broadcast κίνηση επιπέδου 2 (π.χ. ARP μηνύματα) πρέπει να διασχίσει ολόκληρο το δίκτυο (single broadcast domain)
- Για 10 τμήματα των 25 ατόμων το καθένα, θα αρκούσαν 3 μεταγωγείς των 96 θυρών
	- αντί για 10 που απαιτεί η απομόνωση της κίνησης κάθε τμήματος
- Για υπαλλήλους που μετακινούνται ή ανήκουν σε 2 τμήματα ή περισσότερα, χρειάζεται επιπλέον καλωδίωση
	- Συνολικά δημιουργούνται ζητήματα ιδιωτικότητας, ασφάλειας και αποδοτικότητας.

#### Port-based VLANs : ιδέα

#### **Virtual Local Area Network**

Οι μεταγωγείς που έχουν δυνατότητες λειτουργίας VLAN μπορούν να ρυθμιστούν έτσι ώστε να μπορούν να λειτουργούν παράλληλα πολλαπλά εικονικά τοπικά δίκτυα πάνω από ένα μοναδικό φυσικό τοπικό δίκτυο μεταγωγής

port-based VLAN: οι πόρτες του μεταγωγέα ομαδοποιούνται (μέσω λογισμικού διαχείρισης του μεταγωγέα) έτσι ώστε ο μοναδικός μεταγωγέας …

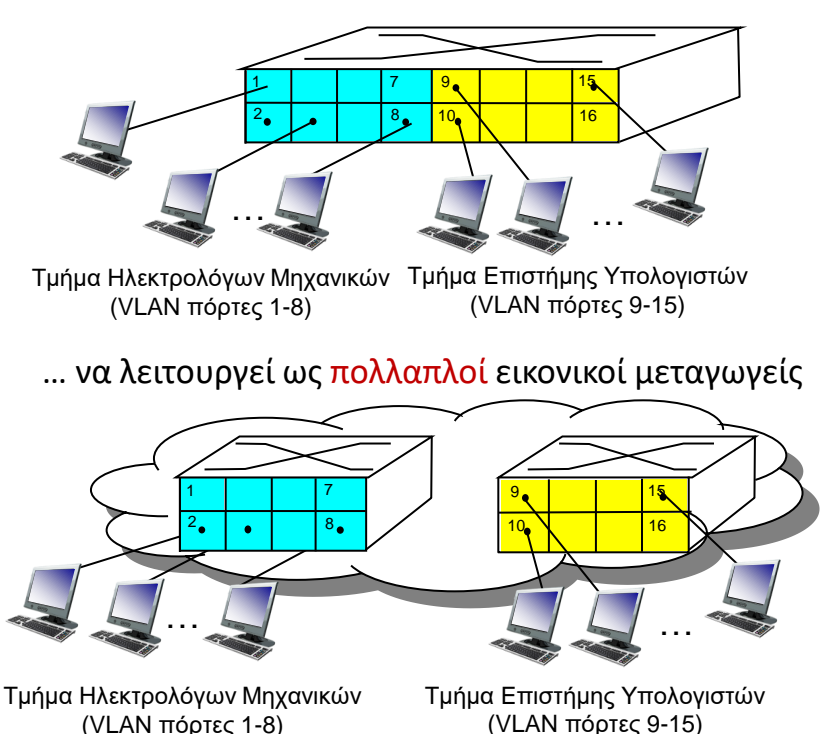

#### Port-based VLANs : ιδέα

- Απομόνωση κίνησης*:* πλαίσια από/προς πόρτες 1-8 μπορούν να φτάσουν μόνο ως τις πόρτες 1-8
	- Μπορεί κανείς να ορίσει VLANs με βάση MAC διευθύνσεις ή hosts, αντί με βάση τις πόρτες μεταγωγέα
- **Δυναμική συμμετοχή: οι πόρτες** μπορούν να αποδοθούν δυναμικά σε διάφορα VLANs
- Προώθηση δεδομένων μεταξύ VLANS: χωρίς δρομολόγηση (όπως με διαφορετικούς μεταγωγείς)

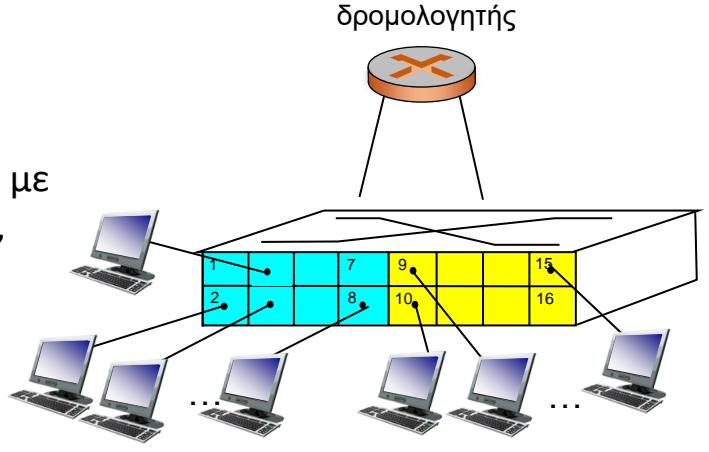

Τμήμα Ηλεκτρολόγων Μηχανικών Τμήμα Eπιστήμης Υπολογιστών (VLAN πόρτες 1-8) (VLAN πόρτες 9-15)

### VLANs πάνω από πολλαπλούς μεταγωγείς

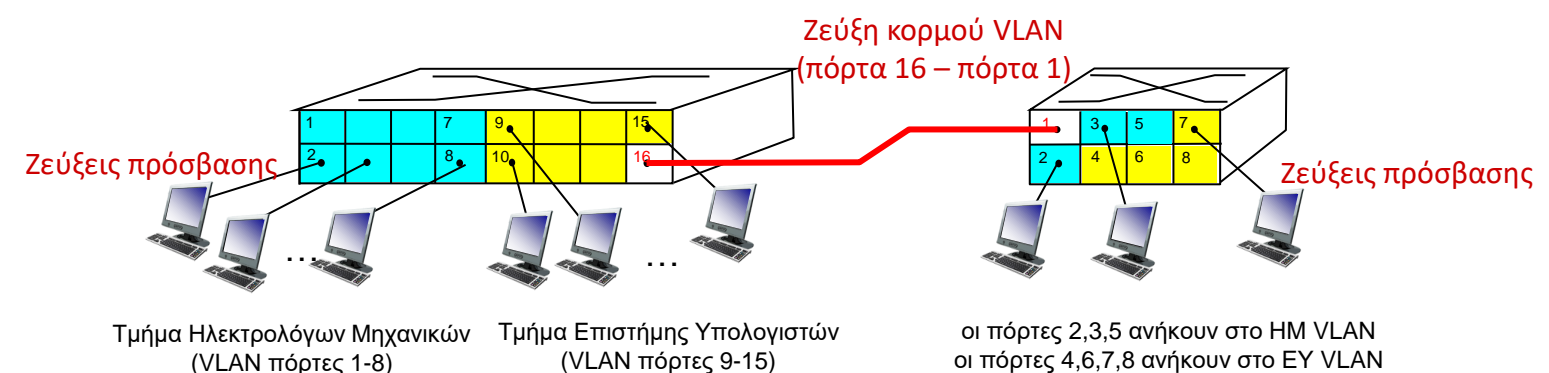

- *πόρτα trunk*: ανήκει σε όλα τα VLANs και προωθεί πλαίσια όλων των VLANs, μέσω της διασημειακής (point-to-point) ζεύξης κορμού VLAN (VLAN trunking), στον άλλο μεταγωγέα Πώς όμως τώρα ο μεταγωγέας γνωρίζει για πιο VLAN προορίζεται ένα πλαίσιο που φτάνει μέσω ζεύξης κορμού VLAN;
	- τα πλαίσια που προωθούνται εντός ενός VLAN μεταξύ μεταγωγέων δεν μπορούν να είναι τα «κανονικά» 802.1 πλαίσια αλλά πρέπει να φέρουν και κάποιο διακριτικό για το VLAN (VLAN ID)
	- Tο πρωτόκολλο 802.1q προσθαφαιρεί επιπλέον πεδία κεφαλίδας στα πλαίσια που προωθούνται μέσω των θυρών trunk
- Χρειάζεται να είναι διασυνδεδεμένα όλα τα switches μέσω ζεύξεων κορμού (είτε μεταξύ διαδοχικών switches είτε σε ιεραρχική τοπολογία - αστέρα)
### 802.1Q VLAN frame format

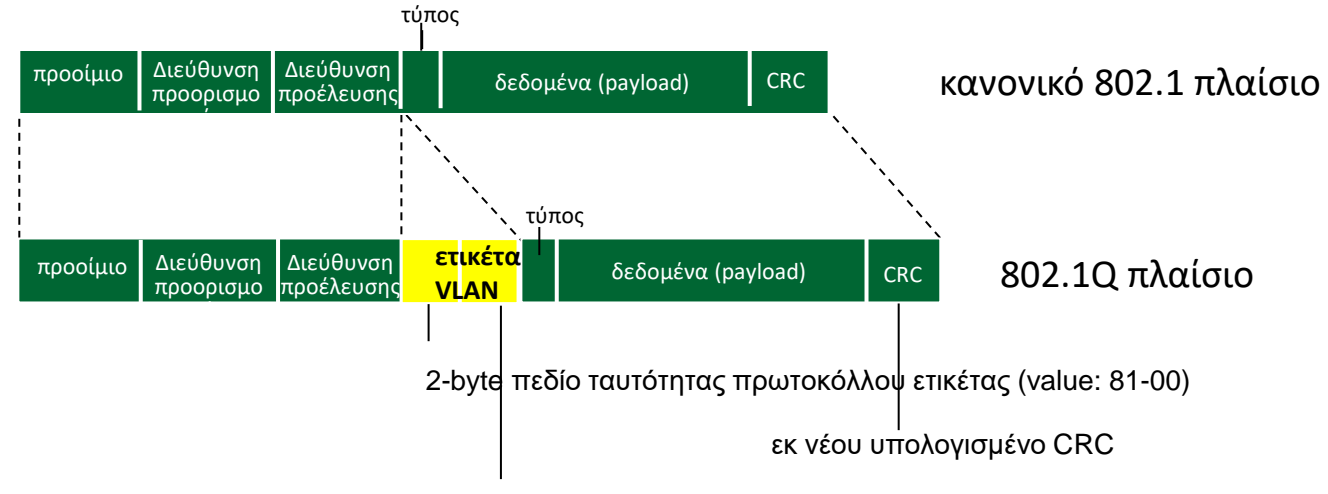

πληροφορίες ελέγχου ετικέτας (12-bit πεδίο VLAN ID, 3-bit πεδίο προτεραιότητας κίνησης)

- Η ετικέτα VLAN (VLAN tag) προστίθεται από το μεταγωγέα στην πλευρά της αποστολής μιας ζεύξης κορμού
- Ο μεταγωγέας στην πλευρά λήψης της ζεύξης κορμού αφαιρεί και αναλύει την ετικέτα προκειμένου να προωθήσει το πλαίσιο στις σωστές πόρτες

#### Δίκτυα μεταγωγής (δικτύωση επιπέδου 2) και Εικονικά Τοπικά Δίκτυα OEMA<sub>5</sub>

ΓΕ1/2022-23

Στόχος της άσκησης είναι η εξοικείωση με τη Μεταγωγή Επιπέδου Ζεύξης (πρωτόκολλο ARP) και τα Εικονικά Τοπικά Δίκτυα (VLANs).

Σχετικές ασκήσεις: ΓΕ1/2021/06, ΓΕ/2022/06

Μέρος 2' - Ένα πανεπιστημιακό δίκτυο είναι οργανωμένο σε δύο (2) VLANs (VLAN 1 και VLAN 2), όπως φαίνεται στο σχήμα 4.

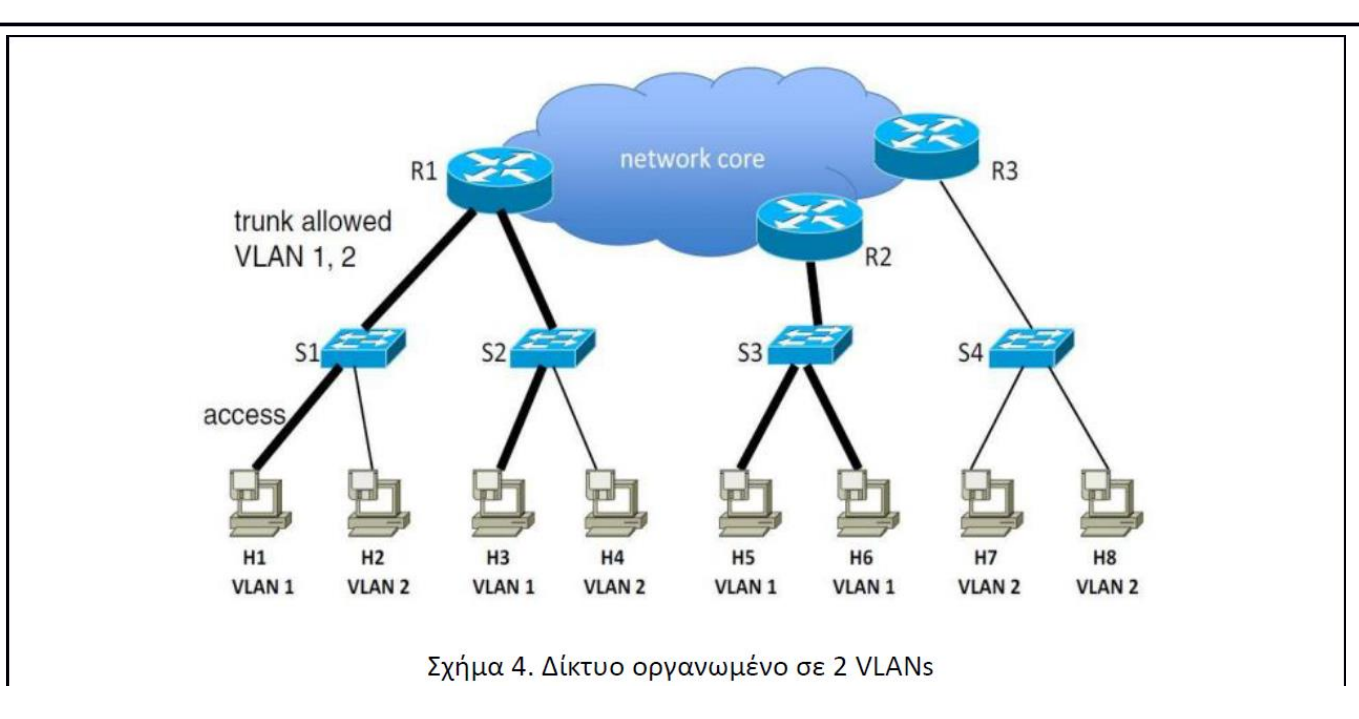

(α) Αν ο κόμβος Η1 στείλει ένα ARP πακέτο ποιοι κόμβοι θα το λάβουν; Ποιες συσκευές θα φροντίσουν για την μεταφορά του ARP πακέτου;

(β) Ο μεταγωγέας S1 τίνος εικονικού δικτύου την κίνηση προωθεί;

(γ) Όταν ο μεταγωγέας S1 λάβει πλαίσια από τον κόμβο H1, που θα τα προωθήσει;

(δ) Όταν ο μεταγωγέας S3 λάβει πλαίσια από τον κόμβο H5, που θα τα προωθήσει;

#### Μέρος 2ο

(α) Θα το λάβουν μόνο οι κόμβοι που ανήκουν στο VLAN1 (H3, H5, H6) και οι αντίστοιχοι μεταγωγείς S1, S2, 53 και δρομολογητές R1 και R2 με κόμβους που ανήκουν στο VLAN1 πίσω τους.

(β) Ο μεταγωγέας S1 προωθεί την κίνηση και των δύο εικονικών δικτύων (VLAN 1 και VLAN 2).

(γ) Θα τα προωθήσει μόνο στη διεπαφή του με τον δρομολογητή R1 και όχι στη διεπαφή του με τον κόμβο H<sub>2</sub>.

(δ) Θα τα προωθήσει τόσο στη διεπαφή του με τον δρομολογητή R2 όσο και στη διεπαφή του με τον κόμβο H<sub>6</sub>.

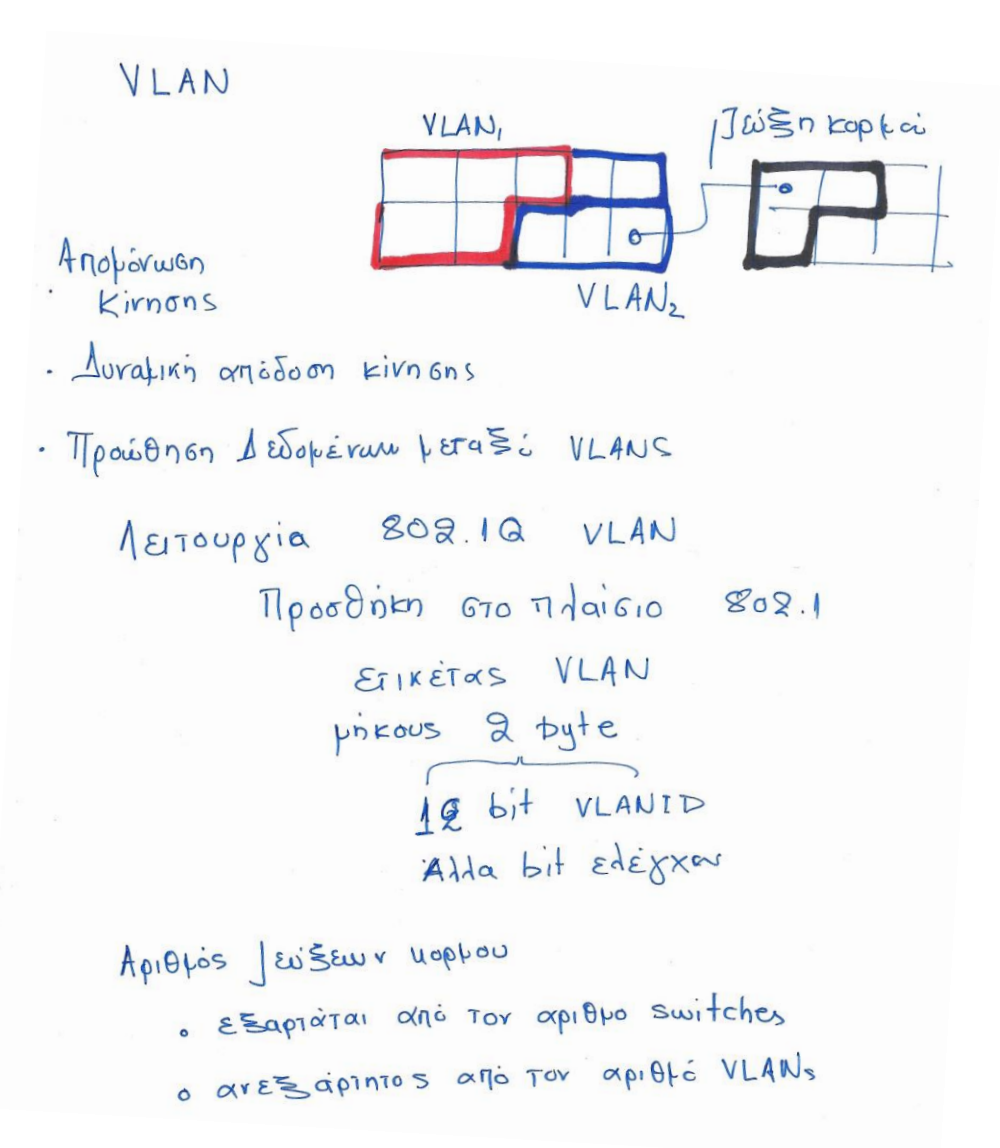

#### Συνδυαστική άσκηση Switched ethernet/VLANs

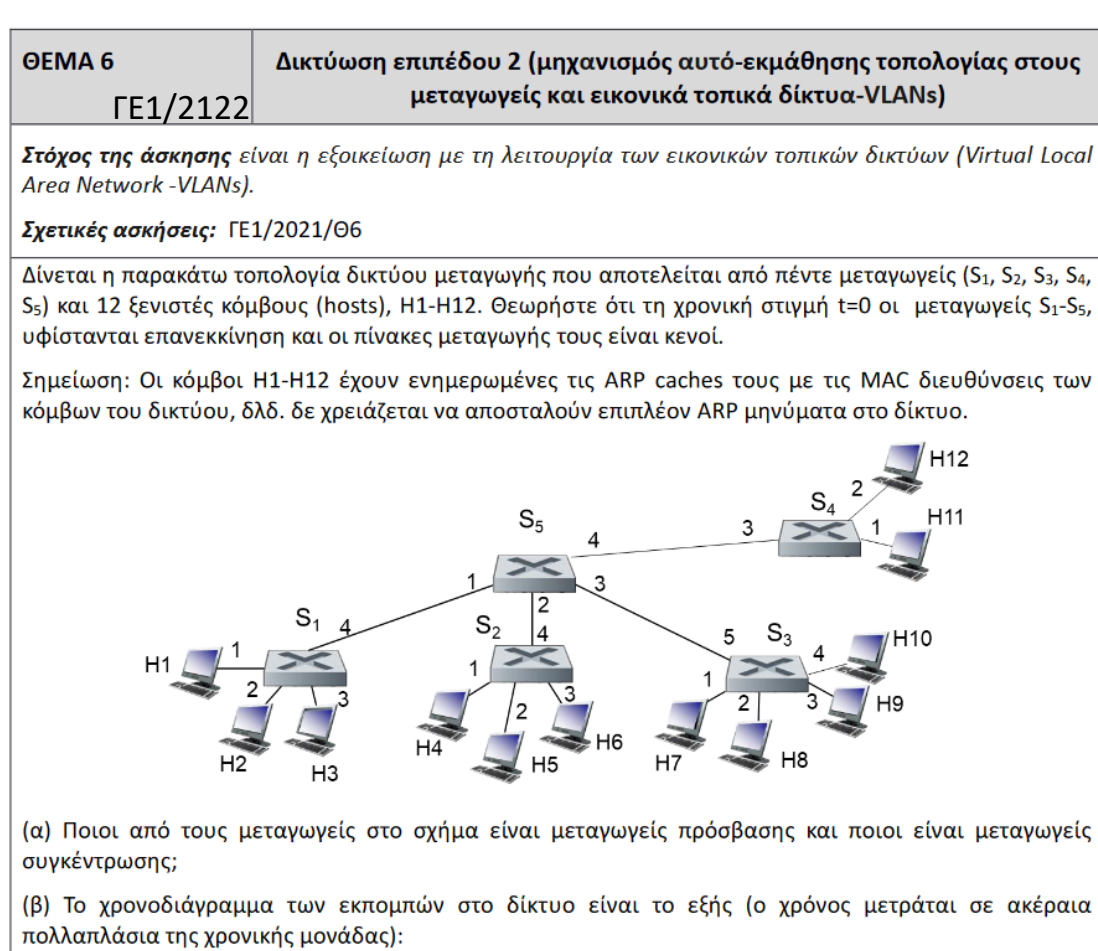

t=1 : Η1 στέλνει στον Η6

t=2 : H5 στέλνει στον H2 και H12 στέλνει στον H11

t=3 : Η6 στέλνει στον Η3

t=4 : Η6 στέλνει στον Η1

t=5 : H12 στέλνει στον H9 και H6 στέλνει στον H5

t=6 : Η4 στέλνει στον Η5 και Η8 στέλνει στον Η7

t=7 : H3 στέλνει στον H6

Ο χρόνος μετάδοσης των πλαισίων πάνω από κάθε ζεύξη, που περιλαμβάνει όλους τους τύπους καθυστέρησης που υφίστανται τα πλαίσια, είναι σταθερός και ίσος με μια χρονική μονάδα.

Τα περιεχόμενα των πινάκων μεταγωγής των μεταγωγέων S<sub>1</sub> - S<sub>5</sub> κατά τις χρονικές στιγμές από t=1 ως t=4, ως αποτέλεσμα των παραπάνω εκπομπών, απεικονίζονται στον παρακάτω πίνακα. Κάθε εγγραφή στις στήλες 2-6 είναι ένα ζεύγος τιμών (ΜΑΟ διεύθυνση, interface id).

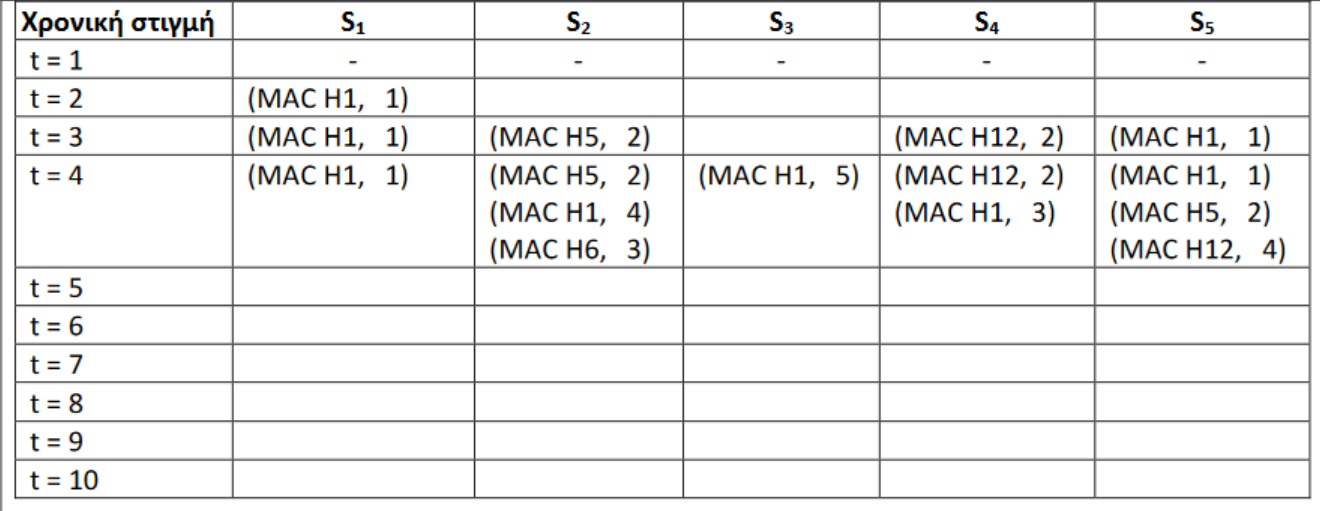

Συμπληρώστε τις υπόλοιπες γραμμές του πίνακα, για τις χρονικές στιγμές από t=5 ως και t =10.

(γ) Έστω, και ανεξάρτητα από το ερώτημα (β), οι πίνακες μεταγωγής στους μεταγωγείς S<sub>1</sub> - S<sub>5</sub> κάποια χρονική στιγμή t έχουν τη μορφή:

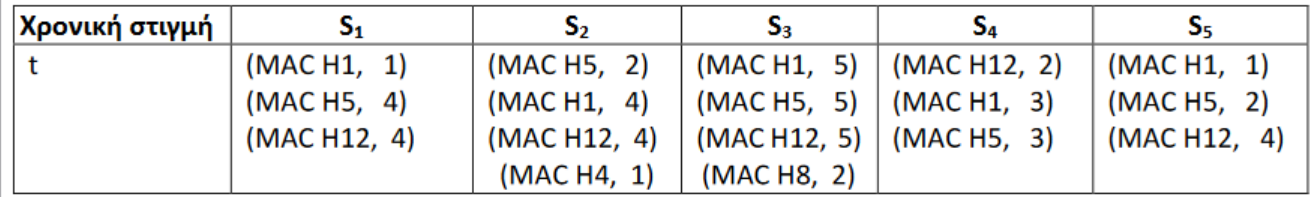

Aν τη χρονική στιγμή t+1, ο H1 αποστείλει πλαίσιο στον κόμβο H8, περιγράψτε (i) ποιοι μεταγωγείς θα λάβουν τελικά το πλαίσιο και από ποια διεπαφή, (ii) ποιοι θα το προωθήσουν σε μια μόνο διεπαφή τους και ποιοι σε περισσότερες και ποιες είναι αυτές, (iii) ποιοι θα κάνουν νέα εγγραφή στον πίνακα μεταγωγής τους και για ποιον κόμβο.

Απαντήστε στα ίδια ερωτήματα αν τη χρονική στιγμή t+1 αντί του H1, αποστείλει πλαίσιο ο κόμβος H9 στον Η8.

(δ) Ο διαχειριστής του δικτύου παρατηρεί ότι οι κόμβοι που είναι συνδεδεμένοι στους μεταγωγείς S1, S2 τείνουν να επικοινωνούν μεταξύ τους και ότι το αντίστοιχο συμβαίνει για τους κόμβους που είναι συνδεδεμένοι στους μεταγωγείς S<sub>3</sub>, S<sub>4</sub>. Αποφασίζει συνεπώς να ορίσει δύο εικονικά τοπικά δίκτυα, ένα (VLAN1) που να περιλαμβάνει τους κόμβους Η1-Η6 και ένα (VLAN2) με τους κόμβους Η7-Η12, ορίζοντας παράλληλα πάνω στον συγκεντρωτή μεταγωγέα τις θύρες 1,2 να εξυπηρετούν αποκλειστικά το VLAN1 και τις θύρες 3,4 να εξυπηρετούν αποκλειστικά το VLAN2. Προσδιορίστε τα περιεχόμενα των πινάκων μεταγωγής των μεταγωγέων S<sub>1</sub> - S<sub>5</sub> τη χρονική στιγμή t = 10, για το χρονοδιάγραμμα εκπομπών του ερωτήματος (β).

#### ΛΥΣΗ

(α) Υπάρχουν 4 μεταγωγείς πρόσβασης (S<sub>1</sub>, S<sub>2</sub>, S<sub>3</sub>, S<sub>4</sub>) και 1 μεταγωγέας συγκέντρωσης (S<sub>5</sub>).

(β) Οι πίνακες έχουν ως εξής:

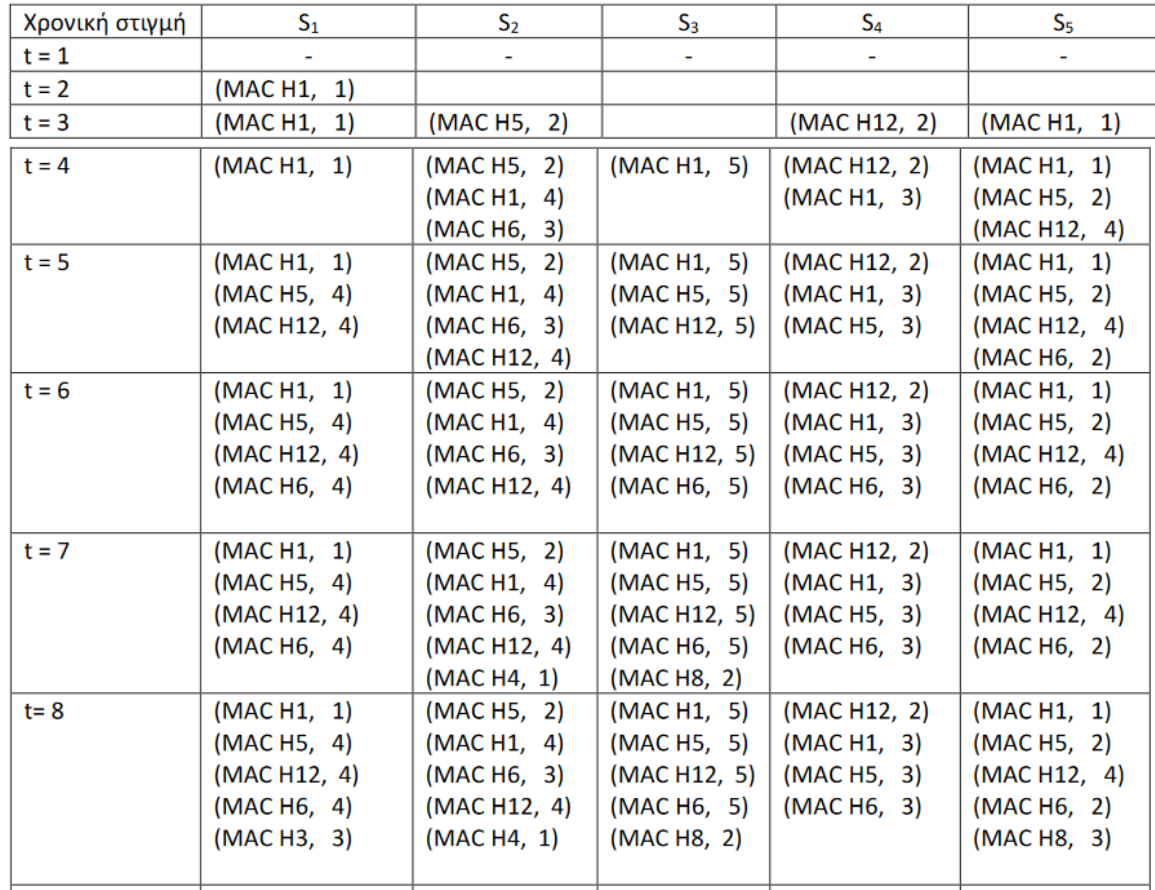

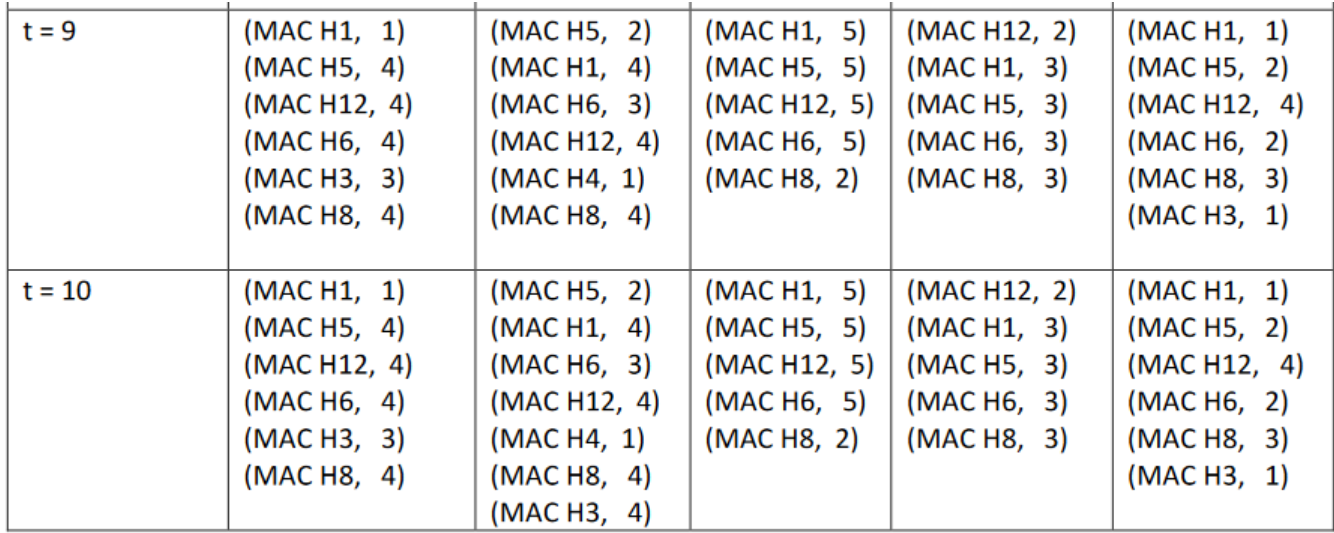

 $(v)$  Αν έχουμε εκπομπή Η1 $\rightarrow$ Η8

- Ο S<sub>1</sub> θα λάβει το πλαίσιο από τη διεπαφή 1 και θα το προωθήσει στις διεπαφές 2,3, και 4. Δε θα κάνει νέα εγγραφή αφού ήδη γνωρίζει για τον κόμβο Η1.
- Ο S5 λάβει το πλαίσιο από τη διεπαφή 1 και θα το προωθήσει τις διεπαφές 2,3, και 4. Δε θα κάνει νέα εγγραφή αφού ήδη γνωρίζει για τον κόμβο Η1.
- Ο S<sub>2</sub> θα λάβει το πλαίσιο από τη διεπαφή 4 και θα το προωθήσει στις διεπαφές 1,2, και 3. Δε θα κάνει νέα εγγραφή αφού ήδη γνωρίζει για τον κόμβο Η1.
- Ο S3 θα λάβει το πλαίσιο από τη διεπαφή 5 και θα το προωθήσει μόνο στη διεπαφή 2 γιατί έχει εννραφή νια τον κόμβο Η8. Δε θα κάνει νέα εννραφή αφού ήδη γνωρίζει νια τον κόμβο Η1.
- Ο S4 θα λάβει το πλαίσιο από τη διεπαφή 3 και θα το προωθήσει στις διεπαφές 1 και 2. Δε θα κάνει νέα εγγραφή αφού ήδη γνωρίζει για τον κόμβο Η1.

Αν έχουμε εκπομπή H9→H8, ο μόνος μεταγωγέας που θα "δει" το πλαίσιο είναι ο S3, που θα λάβει το πλαίσιο από τη διεπαφή 3, θα κάνει νέα εγγραφή για τον κόμβο 9 (ΜΑC Η9, 3) στον πίνακα μεταγωγής του και θα το προωθήσει στη διεπαφή 2.

(δ) Ο ορισμός των 2 εικονικών τοπικών δικτύων απομονώνει τα ζεύγη των μεταγωγέων. Ο συγκεντρωτής μεταγωγέας δεν προωθεί πλαίσια με προορισμό κόμβο του VLAN1 στους μεταγωγείς S3 και S4 και, αντίστοιχα, δεν προωθεί πλαίσια με προορισμό κόμβο του VLAN2 στους μεταγωγείς S1 και S2 Κατά συνέπεια, οι μεταγωγείς αγνοούν κόμβους εκτός του δικού τους εικονικού δικτύου.

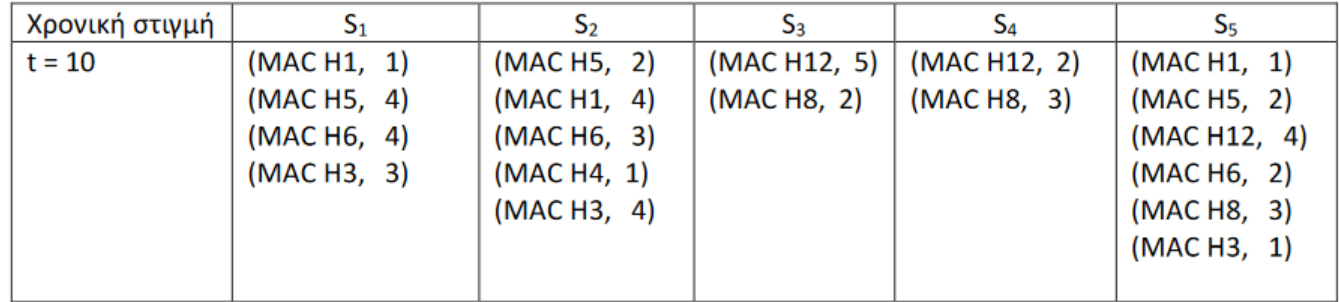

Ο πίνακας μεταγωγής στο μεταγωγέα S<sub>5</sub> δεν επηρεάζεται σε αυτήν την περίπτωση.

## 2. Ψηφιακές Επικοινωνίες

• Ακολουθεί αυτούσια η ενδεικτική παρουσίαση PLH22\_2nd\_OSS\_Digital\_Comms\_2023\_v1.0 που έχει αναρτηθεί στο study.eap.gr

## **ΠΛΗ 22: Βασικά Ζητήματα Δίκτυα Η/Υ**

Ελληνικό Ανοικτό Πανεπιστήμιο

Πρόγραμμα, «Πληροφορική»

# **Εισαγωγή στις Ψηφιακές Επικοινωνίες 2 <sup>η</sup> ΟΣΣ**

2023-2024

# Στόχοι Μελέτης

- Παρουσίαση Βασικού (Τηλ)επικοινωνιακού Μοντέλου
- Κατανόηση Βασικών Εννοιών Σημάτων & Συστημάτων
	- Μαθηματική Εισαγωγή
	- Τύποι Σημάτων
	- Εκφράσεις σημάτων στο πεδίο του χρόνου
	- Περιοδικότητα Σημάτων
	- Εκφράσεις σημάτων στο πεδίο των συχνοτήτων
	- Μετασχηματισμός Fourier

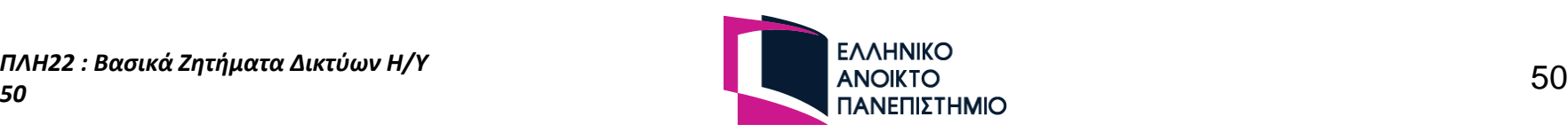

# **Βασικές Αρχές (Τηλ)επικοινωνιακών Συστημάτων**

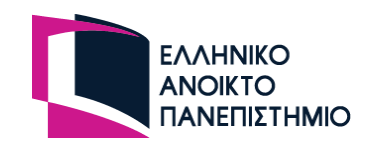

# Στοιχεία ενός Επικοινωνιακού Συστήματος

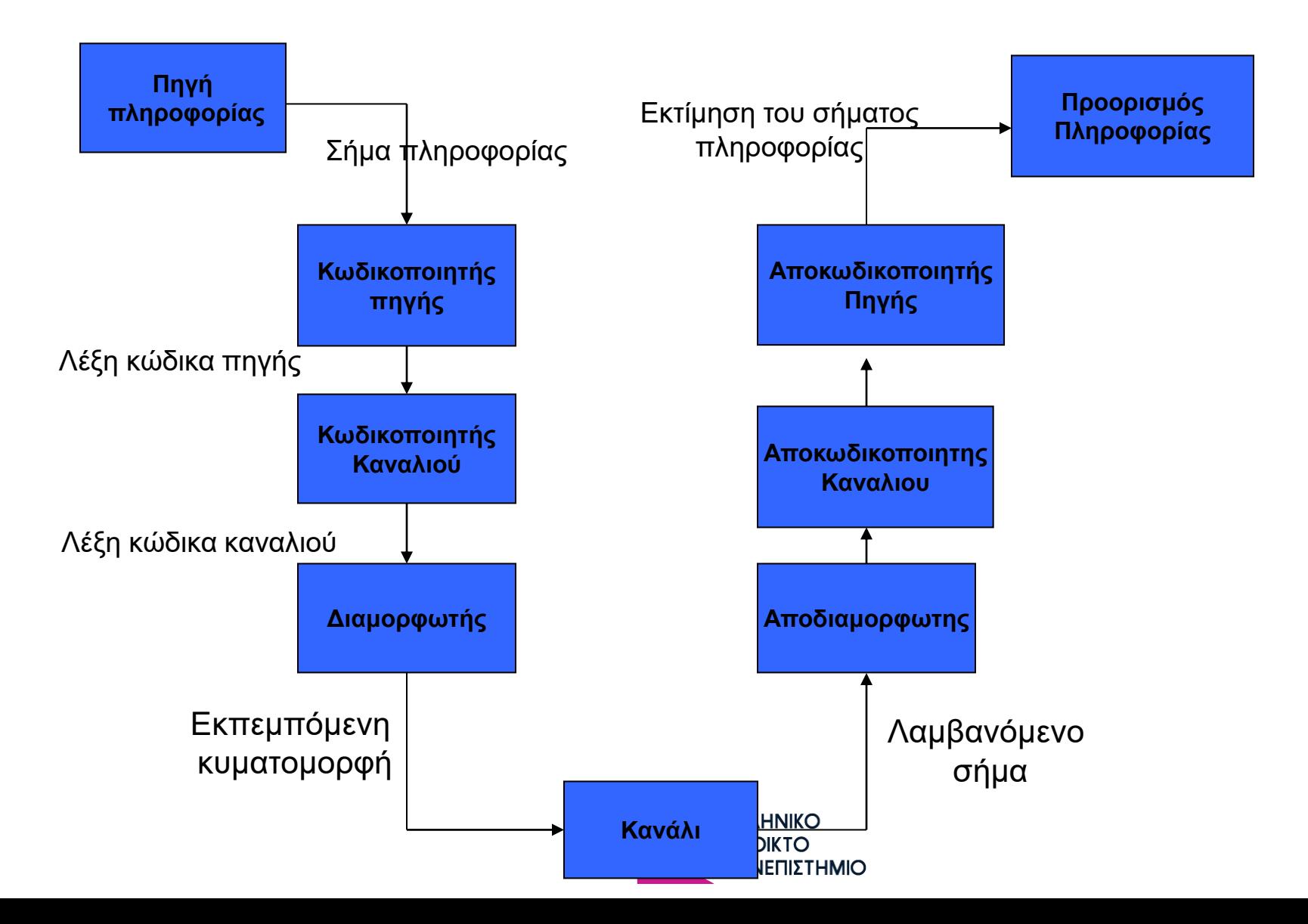

# **Μαθηματική Εισαγωγή**

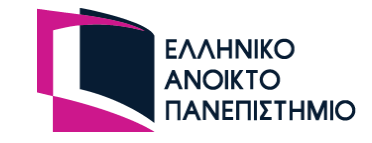

### Διακριτά σύνολα αριθμών

- Φυσικοί αριθμοί  $\mathbb{N} = \{0, 1, 2, ...\}$
- Axέραιοι αριθμοί  $\mathbb{Z} = \{...,-3,-2,-1,0,1,2,3,...\}$
- Ρητοί αριθμοί, που ορίζονται ως το πηλίκο ακεραίων:

$$
z \in \mathbb{Q}
$$
 ótav  $\exists x, y \in \mathbb{Z}$   $(y \neq 0)$  úoræ $z = \frac{x}{y}$ 

Οι άρρητοι αριθμοί δεν μπορούν να γραφούν με τη μορφή πηλίκου ακεραίων. Είναι οι δεκαδικοί με άπειρα μη περιοδικά δεκαδικά ψηφία.

Παραδείγματα άρρητων:  $\pi$ =3.1415927..., οι ρίζες μη τελείων τετραγώνων  $\sqrt{2}, \sqrt{3}, \sqrt{5}, \dots$  x. $\lambda \pi$ .

Τα παραπάνω σύνολα είναι διακριτά, δηλαδή αποτελούνται από διακριτές τιμές και είναι δυνατό μεταξύ δύο διαδοχικών τιμών τους να υπάρχει αριθμός που να μην ανήκει στο σύνολο.

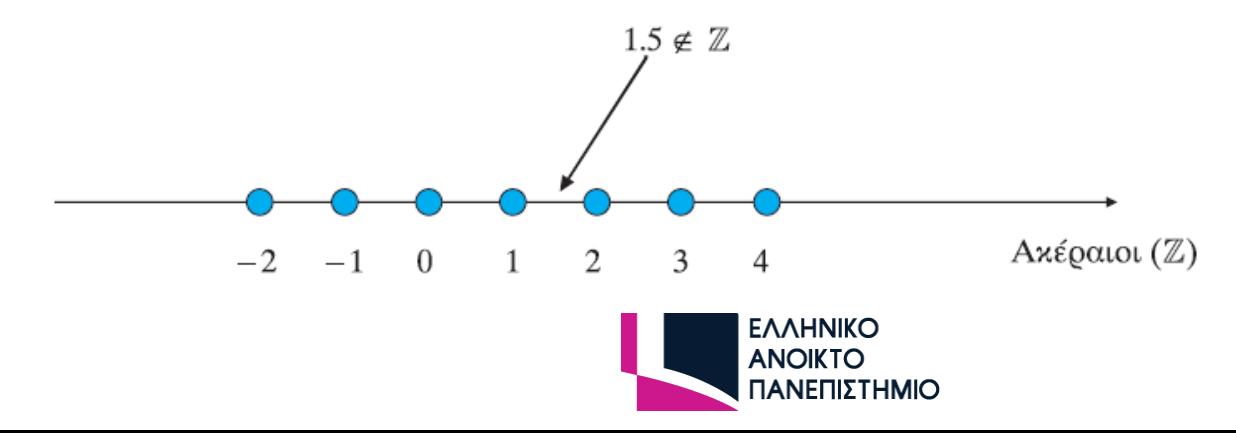

### Συνεχή σύνολα αριθμών

Οι πραγματικοί αριθμοί (R) συμπεριλαμβάνουν ρητούς και άρρητους.

Αποτελούν ένα συνεχές σύνολο αριθμών, δηλαδή για κάθε ζεύγος πραγματικών υπάρχει πραγματικός που να βρίσκεται ανάμεσά τους:

 $\forall x, y \in \mathbb{R}$ , με x<y,  $\exists z \in \mathbb{R}$ , ώστε x<z<y

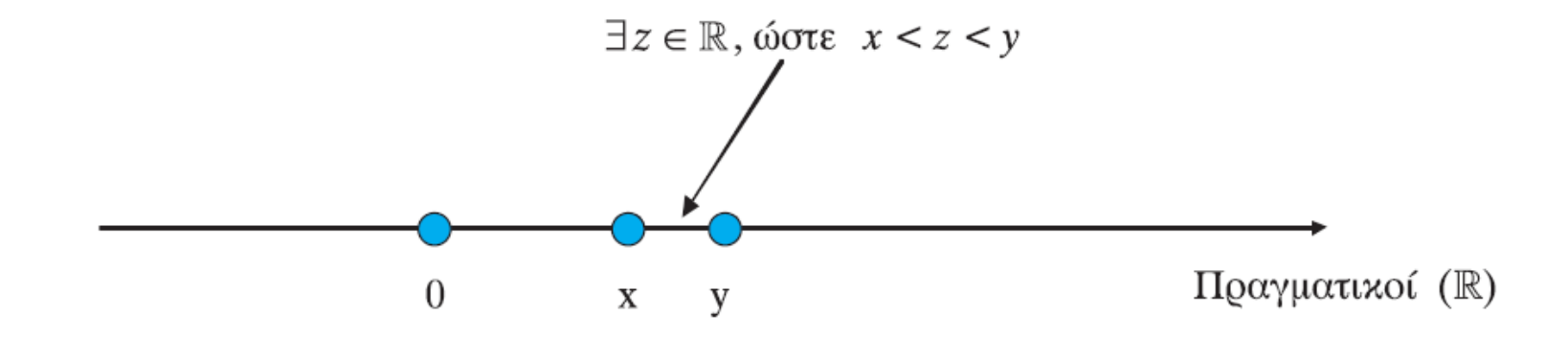

 $\Sigma$ xńµa 2.2

Παράδειγμα συνεχούς συνόλου

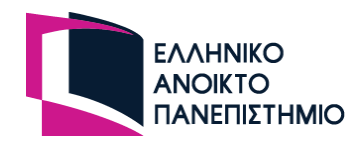

### Μιγαδικοί Αριθμοί (Ι)

Το σύνολο των μιγαδικών αριθμών  $\mathbb C$  περιλαμβάνει τους αριθμούς  $z \in \mathbb C$  που ορίζονται ως εξής:

 $z = x + iy, x, y \in \mathbb{R}$ 

Ο μιγαδικός αριθμός «j» ισούται με  $j = \sqrt{-1}$  και ισχύει  $j^2 = -1$ . Tο μέτρο ενός μιγαδικού αριθμού  $z = x + jy$  ισούται με  $|z| = \sqrt{x^2 + y^2}$ . Ο συζυγής μιγαδικός ενός μιγαδικού αριθμού  $z = x + jy$  είναι ο  $z^* = x - jy$ . Ioxúel óti  $z \cdot z^* = (x + iy) \cdot (x - iy) = x^2 - (iy)^2 = x^2 + y^2 = |z|^2$ .

Ο πολλαπλασιασμός του «j» επί έναν πραγματικό αριθμό ισοδυναμεί με αριστερόστροφη στροφή φάσης κατά  $\pi/2$ .

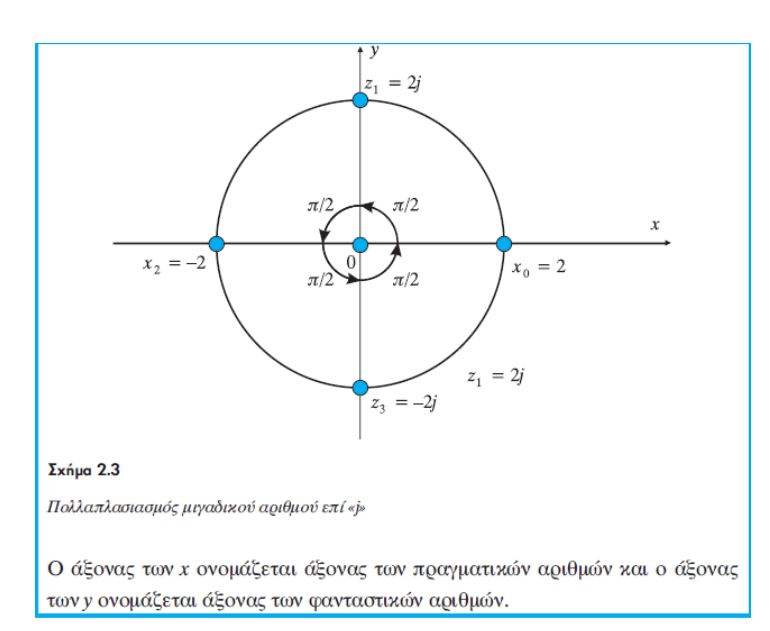

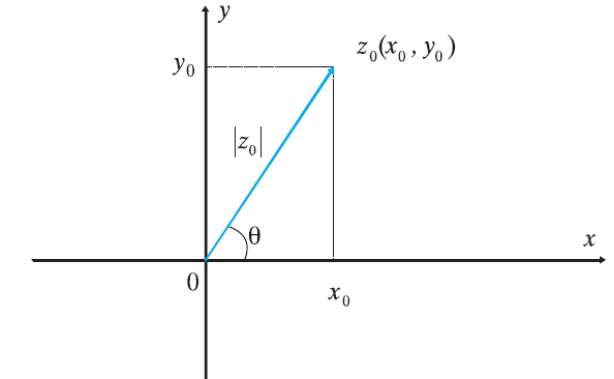

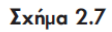

Δισδιάστατη απεικόνιση μιγαδικού αριθμού

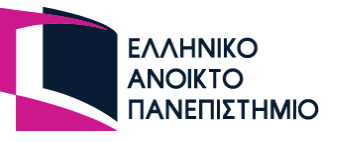

### **Μιγαδικοί Αριθμοί (II)**

Ισχύει ότι:

$$
z_0 = x_0 + jy_0
$$

$$
\cos(\theta) = \frac{x_0}{|z_0|} \Leftrightarrow x_0 = |z_0|\cos(\theta)
$$

$$
\sin(\theta) = \frac{y_0}{|z_0|} \Leftrightarrow y_0 = |z_0|\sin(\theta)
$$

$$
\tan(\theta) = \frac{y_0}{x_0}
$$

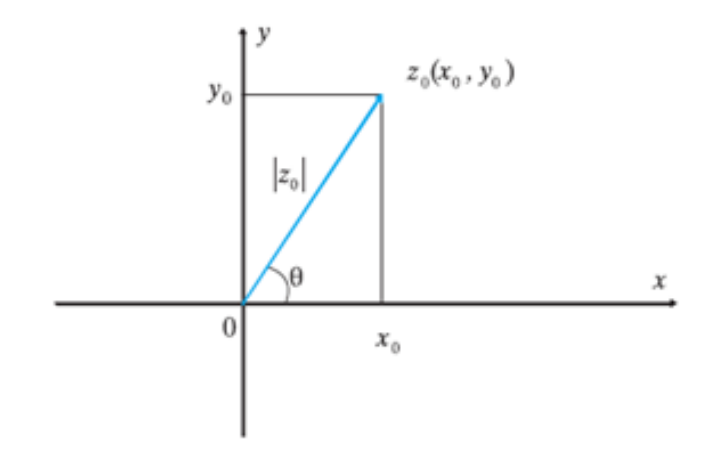

Εξισώσεις Euler

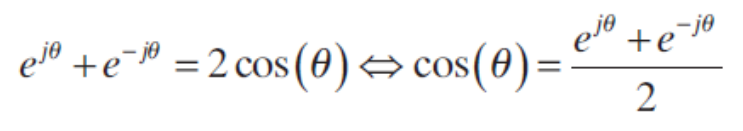

$$
e^{j\theta} - e^{-j\theta} = 2j\sin(\theta) \Leftrightarrow \sin(\theta) = \frac{e^{j\theta} - e^{-j\theta}}{2j}
$$

57

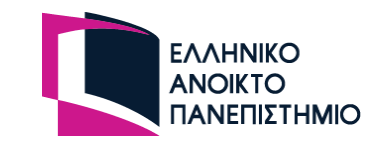

Οπότε ο μιγαδικός 
$$
z_0
$$
μπορεί και να γραφεί ως:

$$
z_0 = |z_0| \big[ \cos(\theta) + j \sin(\theta) \big]
$$

Θέτοντας  $e^{j\theta} = \cos(\theta) + j\sin(\theta)$ 

θα είναι:

$$
z_{_0}=\left|z_{_0}\right|e^{j\theta}
$$

### Εξισώσεις Euler

Ο μιγαδικός αριθμός  $e^{i\theta} = \cos(\theta) + j\sin(\theta)$  έχει μοναδιαίο μέτρο διότι  $\left|e^{j\theta}\right| = \sqrt{\cos^2(\theta) + \sin^2(\theta)} = \sqrt{1} = 1$ 

Ισχύει επίσης ότι:

$$
e^{-j\theta} = \cos(-\theta) + j\sin(-\theta) = \cos(\theta) - j\sin(\theta)
$$
  
 
$$
e^{j\theta} + e^{-j\theta} = \cos(\theta) + j\sin(\theta) + \cos(\theta) - j\sin(\theta) \Leftrightarrow
$$
  
\n
$$
\Leftrightarrow e^{j\theta} + e^{-j\theta} = 2\cos(\theta)
$$

χαι

$$
e^{j\theta} - e^{-j\theta} = \cos(\theta) + j\sin(\theta) - \cos(\theta) + j\sin(\theta) \Leftrightarrow
$$
  

$$
\Leftrightarrow e^{j\theta} - e^{-j\theta} = 2j\sin(\theta)
$$

Από τις παραπάνω σχέσεις προκύπτουν οι σχέσεις Euler:

$$
e^{j\theta} + e^{-j\theta} = 2\cos(\theta) \Leftrightarrow \cos(\theta) = \frac{e^{j\theta} + e^{-j\theta}}{2}
$$

και

$$
e^{j\theta} - e^{-j\theta} = 2j\sin(\theta) \Leftrightarrow \sin(\theta) = \frac{e^{j\theta} - e^{-j\theta}}{2j}
$$

58

# **Εισαγωγή στα Σήματα**

# Σήμα

- **Σήμα:** O όρος "σήμα" χρησιμοποιείται κυρίως στον τομέα των Τηλεπικοινωνιών και αντιπροσωπεύει μια πληροφορία που μεταδίδεται από ένα μέρος σε κάποιο άλλο
	- Παραδείγματα: Η ομιλία του ανθρώπου, η ηχώ του ραντάρ, το εγκεφαλογράφημα

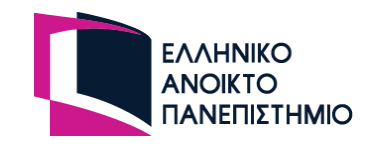

### Παραπομπές Τόμου Β/ Μερους Β

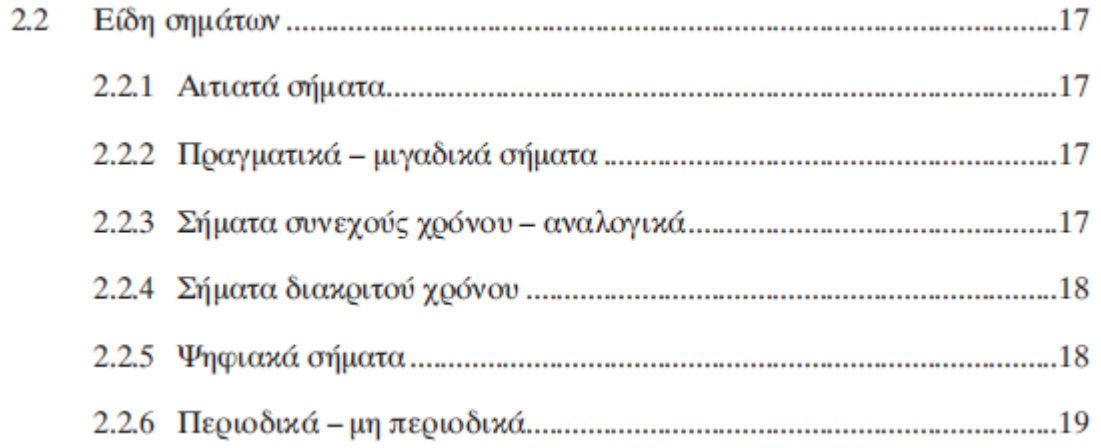

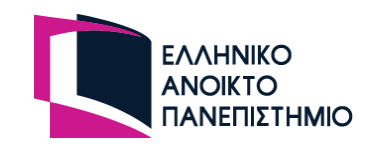

# Κατηγορίες Σημάτων

- Σήματα Συνεχούς Χρόνου-Σήματα Διακριτού Χρόνου
- Τύποι Σημάτων
	- Περιοδικά Σήματα
	- Ειδικές Κατηγορίες Σημάτων
		- Ημιτονοειδή Σήματα
		- Ορθογωνικός Παλμός
		- Τριγωνικός Παλμός
		- Κρουστικά Σήματα
		- Σήμα Βήματος

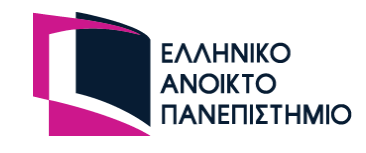

# Σήματα συνεχούς χρόνου - αναλογικά

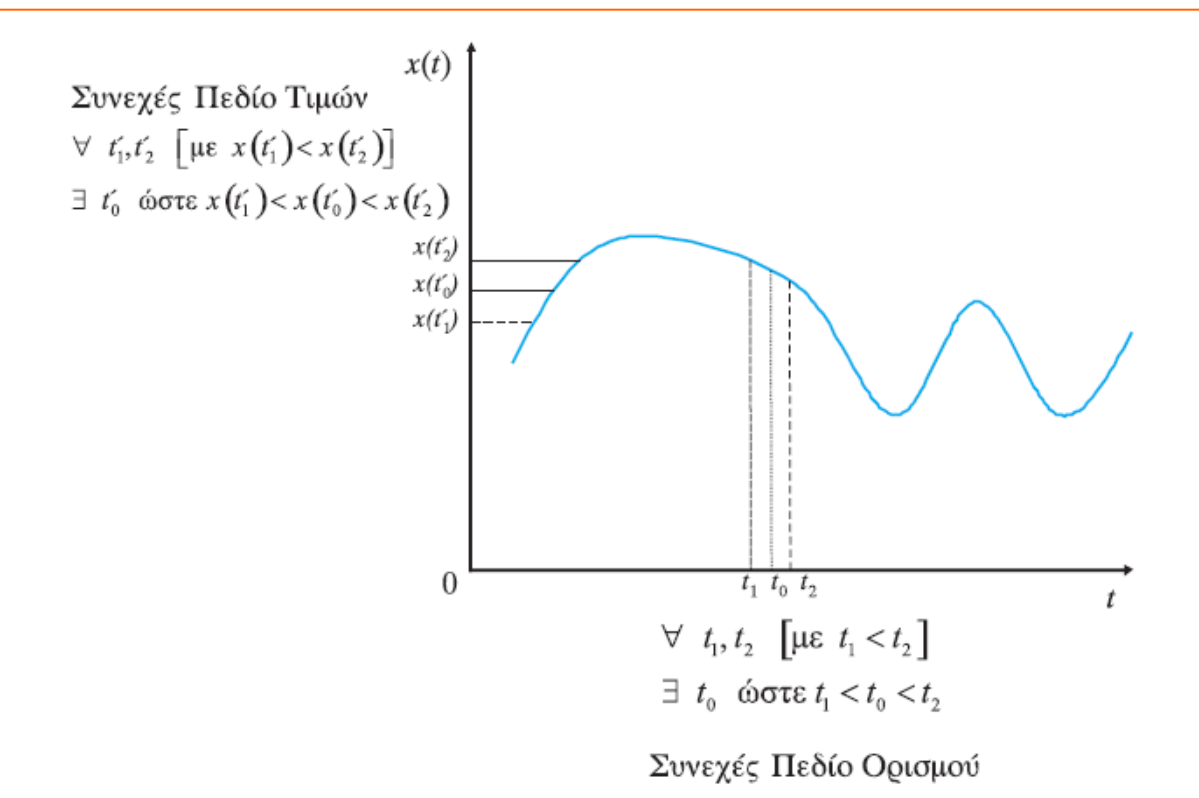

Τα σήματα συνεχούς χρόνου (αναλογικά) έχουν συνεχές πεδίο ορισμού και συνεχές πεδίο τιμών. Για παράδειγμα, το σήμα  $x(t) = \cos(2\pi f_c t)$ ,  $t \in \mathbb{R}$  είναι συνεχούς χρόνου.

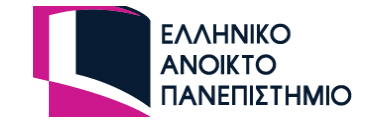

# Σήματα διακριτού χρόνου

Τα σήματα διακριτού χρόνου έχουν διακριτό πεδίο ορισμού και συνεχές πεδίο τιμών.

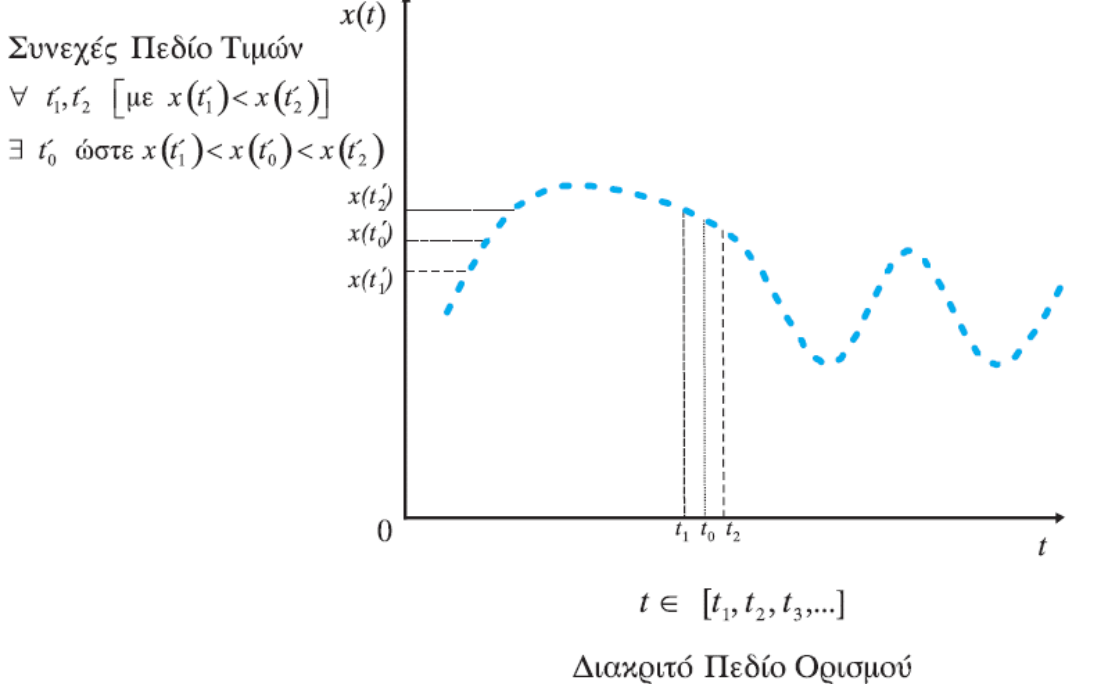

Για παράδειγμα, το σήμα  $x(n) = \cos\left(\frac{2\pi}{T_0}n\right)$ , όπου  $n = 0, 1, 2, ...$  και  $T_0$  άρρητος

 $(\pi x, T_0 = \sqrt{5})$ , είναι διακριτού χρόνου, διότι οι τιμές που παίρνει το σήμα  $x(n)$ ανήκουν σε ένα συνεχές σύνολο [το  $(-1,1)$ ]  $\forall n \in \mathbb{N}$ .

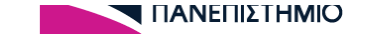

# Ψηφιακά σήματα

Τα ψηφιακά σήματα έχουν διακριτό πεδίο ορισμού και διακριτό πεδίο τιμών. Για παράδειγμα, το σήμα  $x(n) = \cos\left(\frac{2\pi}{T_0}n\right)$ , όπου  $n = 0, 1, 2,...$  και  $T_0$  ρητός, είναι ψηφιακό, διότι οι τιμές που παίρνει το σήμα  $x(n)$  ανήκουν σε ένα διακριτό σύνολο [π.χ. για  $T_0$  = 5, το  $x(n)$  παίρνει τις τιμές {0.309, -0.809,1},  $\forall n \in \mathbb{N}$ ].

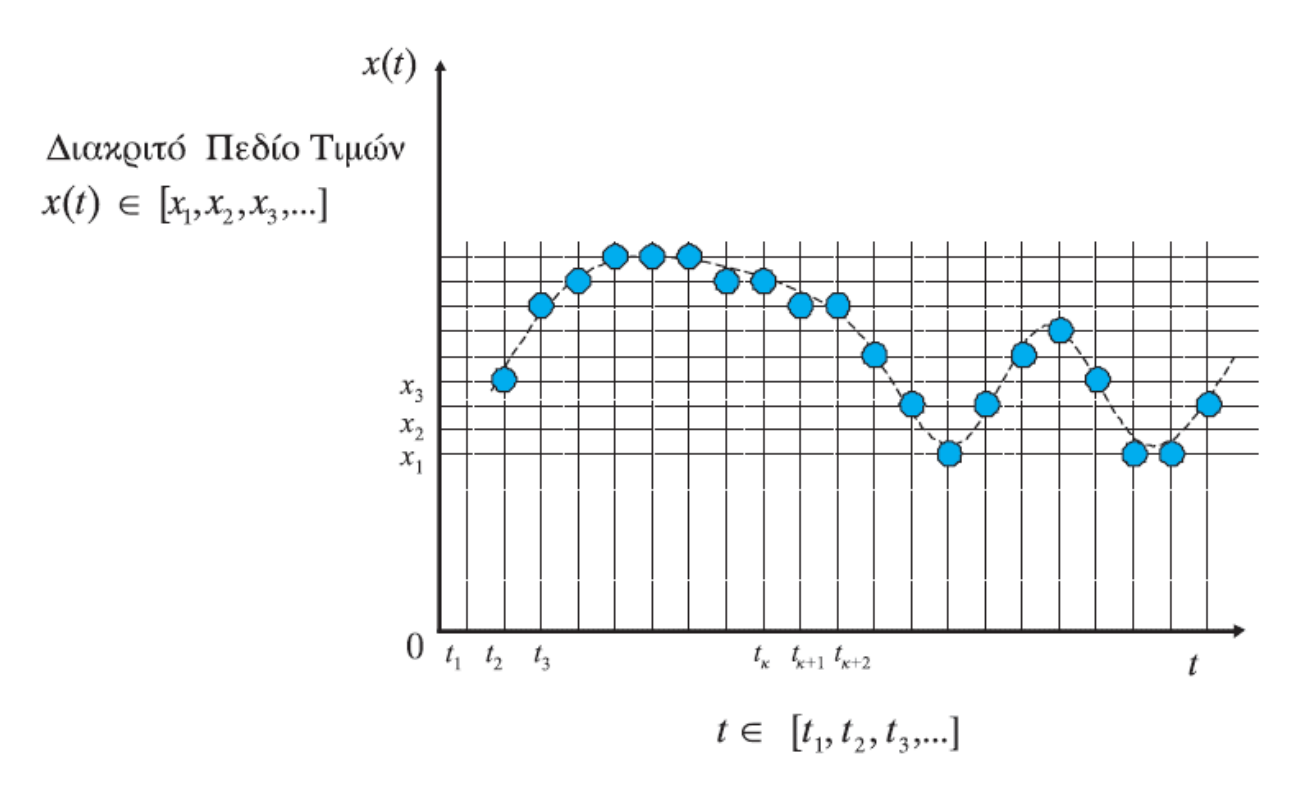

Διακριτό Πεδίο Ορισμού

## Περιοδικά Σήματα

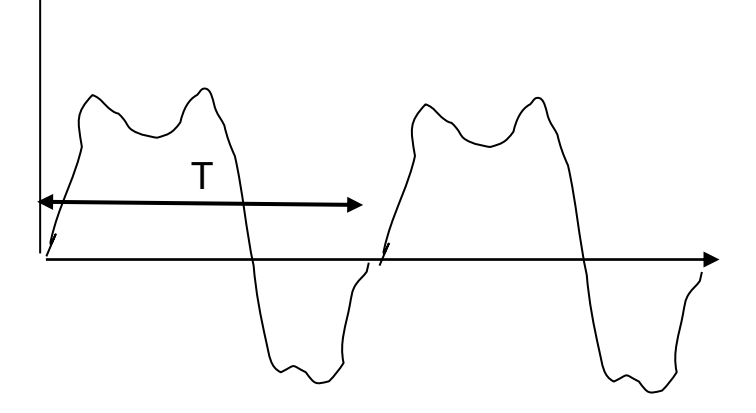

Ένα σήμα  $x(t)$  ορίζεται ως περιοδικό αν ισχύει ότι:

 $\forall t \in \mathbb{R}, \exists T \in \mathbb{R}^*, \tau \in \mathcal{A}$  τέτοιο ώστε  $x(t + kT) = x(t)$  για  $k = 1, 2, ...$ 

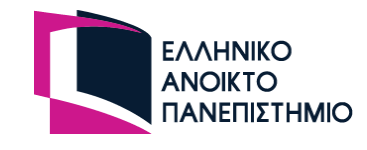

# (Συν)ημιτονοειδή Σήματα

$$
x(t) = A \cdot \cos(\omega t + \theta) = A \cdot \cos(2\pi f \cdot t + \theta) = A \cdot \sin\left(2\pi f \cdot t + \theta + \frac{\pi}{2}\right)
$$

ω: κυκλική συχνότητα (μετράται σε rad/sec)

 $\theta$ : φάση (μετράται σε rad)

f: συχνότητα (μετράται σε Hertz)

*Α*: πλάτος (μετράται σε Volt)

#### Υπολογισμός περιόδου

Αναζητείται θετικό  $T \in \mathbb{R}_+^*$  τέτοιο ώστε  $\forall t \in \mathbb{R}$  να ισχύει:

$$
x(t+T) = x(t) \Leftrightarrow A \cdot \cos(2\pi f(t+T) + \theta) = A \cdot \cos(2\pi f t + \theta) \Leftrightarrow
$$
  

$$
\Leftrightarrow \cos(2\pi f t + 2\pi f T + \theta) = \cos(2\pi f t + \theta) \Leftrightarrow \begin{cases} \text{if } \cos(\theta) = \cos(\theta) \\ \text{if } \cos(\theta) = \cos(\theta) \end{cases}
$$
  

$$
\Leftrightarrow 2\pi f t + 2\pi f T + \theta = 2\pi f t + \theta + 2k\pi, k = 1, 2, ...
$$

 $A\Omega$ 

$$
2\pi fT = 2k\pi \Leftrightarrow T = \frac{k}{f}, k = 1, 2, \dots
$$

Η θεμελιώδης περίοδος λαμβάνεται για  $k=1$  και ισούται με  $T=\frac{1}{s}$ 

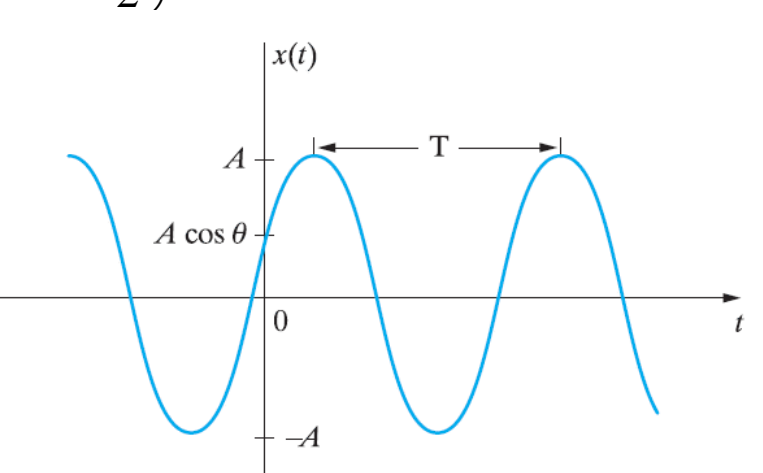

# Περιοδικότητα Αθροίσματος Περιοδικών Σημάτων

#### Περιοδικότητα αθροίσματος σημάτων

Το σήμα που αποτελείται από το άθροισμα δύο περιοδικών σημάτων με περιόδους  $T_1$ ,  $T_2$  θα είναι περιοδικό εάν:

 $\exists m_1, m_2 \in \mathbb{N}^*$  τέτοιοι ώστε:

$$
m_1 T_1 = m_2 T_2 \Leftrightarrow \frac{T_1}{T_2} = \frac{m_2}{m_1} \in \mathbb{Q} \text{ (μη αναγόμενο κλάσμα στο οποίο έχουν γίνει}
$$

όλες οι δυνατές απλοποιήσεις).

Δηλαδή, θα πρέπει ο λόγος των δύο περιόδων να είναι ρητός αριθμός.

Η περίοδος του συνολικού σήματος θα ισούται με το ελάχιστο κοινό πολλαπλάσιο (ΕΚΠ) των δύο περιόδων των συνιστωσών σημάτων, δηλαδή:

$$
T = m_1 T_1 = m_2 T_2 \, .
$$

#### Γενίκευση

Το σήμα που αποτελείται από το άθροισμα Ν περιοδικών σημάτων με περιόδους  $T_1, T_2, \ldots, T_N$  θα είναι περιοδικό εάν:

$$
\exists m_1, m_2, ..., m_N \in \mathbb{N}^* \text{ tétolol óote}
$$

$$
m_1 T_1 = m_2 T_2 = ... = m_N T_N.
$$

 $\, T \,$ 

Η περίοδος του συνολικού σήματος θα ισούται με το ελάχιστο κοινό πολλαπλάσιο των περιόδων των συνιστωσών σημάτων, δηλαδή:

$$
=m_1 T_1 = m_2 T_2 = \dots = m_N T_N
$$
68

- Το άθροισμα περιοδικών σημάτων συνεχούς χρόνου είναι περιοδικό σήμα αν και μόνο αν ο λόγος της περιόδου των επιμέρους σημάτων είναι ρητός αριθμός (μπορεί να γραφεί ως κλάσμα ακεραίων).
- Πως υπολογίζεται η περίοδος του σύνθετου σήματος?

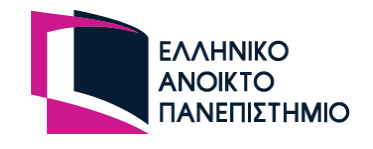

- Η βασική περίοδος του σύνθετου σήματος Ν περιοδικών σημάτων υπολογίζεται ως εξής:
	- Γράφουμε το λόγο των περιόδων *To1/Toi , 2≤ i ≤ N* ως λόγο ακεραίων, όπου *To1* η περίοδος του 1ου σήματος και *Toi* η περίοδος των υπολοίπων N-1 σημάτων. Αν ένας από τους λόγους είναι άρρητος το άθροισμα δεν είναι περιοδικό σήμα.
	- Απαλείφουμε τους κοινούς όρους σε αριθμητή και παρονομαστή κάθε λόγου ακεραίων.
	- Η βασική περίοδος του σύνθετου σήματος είναι *T<sup>o</sup>* =*koTo1* , όπου *k<sup>o</sup>* είναι το ελάχιστο κοινό πολλαπλάσιο των παρονομαστών των επιμέρους λόγων.

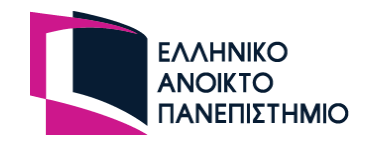

▪ Θεωρείστε σήμα *v(t)* ως άθροισμα των περιοδικών σημάτων

 $\frac{1}{6}t$ )  $7 \,$  $x_3(t) = \cos(-t)$  $x_2(t) = \cos(2t)$  $x_1(t) = \cos(3.5t)$  $v(t) = x_1(t) + x_2(t) + x_3(t)$ 

**■ Είναι περιοδικό το σύνθετο σήμα και αν ναι ποια η περίοδός** του?

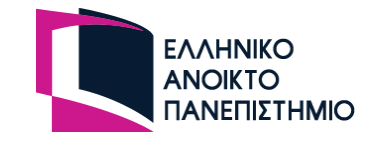

▪ Υπολογίστε τους λόγους των περιόδων των επιμέρους σημάτων

$$
T_{01} = \frac{2\pi}{\omega_1} = \frac{2\pi}{3.5}
$$
  
\n
$$
T_{02} = \frac{2\pi}{\omega_2} = \frac{2\pi}{2}
$$
  
\n
$$
T_{03} = \frac{2\pi}{\omega_3} = \frac{2\pi}{7}
$$
  
\n
$$
T_{04} = \frac{2\pi}{3.5} = \frac{2\pi}{7}
$$
  
\n
$$
T_{05} = \frac{2\pi}{7} = \frac{2\pi}{7}
$$
  
\n
$$
T_{06} = \frac{2\pi}{7} = \frac{7}{3.5} = \frac{7}{21}
$$
  
\n
$$
T_{03} = \frac{2\pi}{7} = \frac{7}{3.5} = \frac{7}{21}
$$

Οι λόγοι είναι ρητοί αριθμοί και άρα το σύνθετο σήμα περιοδικό.

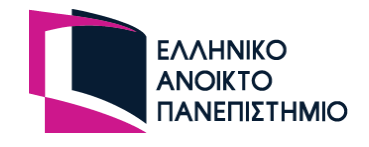
#### Περιοδικότητα Σύνθετων Σημάτων

- ▪Απαλοιφή κοινών παραγόντων:
	- $-T_{01}/T_{02} = 4/7$
	- $-T_{01}/T_{03} = 7/21 = 1/3$
- ▪Υπολογισμός ελάχιστου κοινού πολλαπλάσιου των παρονομαστών των λόγων:

 $- n_1 = 3 \cdot 7 = 21$ 

▪Βασική περίοδος του σύνθετου σήματος:

 $T_0 = n_1 T_{01} = 21 \cdot 2\pi/3.5 = 12\pi$ 

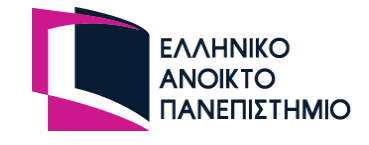

### Εναλλακτική λύση

 $\blacksquare$  Αναζητούμε ελάχιστους ακέραιους  $m_I$ ,  $m_2$ ,  $m_3$  ώστε να ισχύει

Αναζητούμε ελάχιστους ακέραιους *m<sub>1</sub>*, *m<sub>2</sub>*, *m<sub>3</sub>* ώστε να ισχύει

\n
$$
m_1 T_{01} = m_2 T_{02} = m_3 T_{03} \Leftrightarrow
$$
\n
$$
m_1 \frac{2\pi}{3.5} = m_2 \frac{2\pi}{2} = m_3 \frac{2\pi}{7} \Leftrightarrow \{διαίρεση κατά μέλη με 2\}
$$
\n
$$
m_1 \frac{1}{3.5} = m_2 \frac{1}{2} = m_3 \frac{1}{7} \Leftrightarrow \{διαίρεση κατά μέλη με 6\}
$$
\n
$$
m_1 \frac{1}{21} = m_2 \frac{1}{12} = m_3 \frac{1}{7} \Leftrightarrow \begin{cases} m_1 = 21 \\ m_2 = 12 \\ m_3 = 7 \end{cases}
$$
\nΑρα σήμα περιοδικό με περίοδο  $T_0 = m_1 T_{01} = m_2 T_{02} = m_3 T_{03} = 12\pi$  sec

 $\pi$  $= m_1 T_{01} = m_2 T_{02} = m_3 T_{03} = 12\pi \text{ sec}$ 

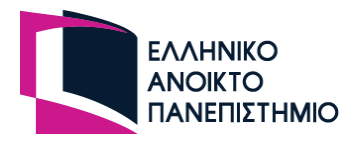

#### Παράδειγμα Περιοδικότητας Σύνθετων Σημάτων

#### Аокцоц 5

$$
\Delta \text{[vector to } \sigma \text{[max]} \ s_1(t) = f(5t) + f\left(\frac{t}{2}\right), \text{ (in } f(x) = \cos(\pi x).
$$

Να εξεταστεί αν είναι περιοδικό και αν ναι να βρεθούν η περίοδος και η συχνότητά του.

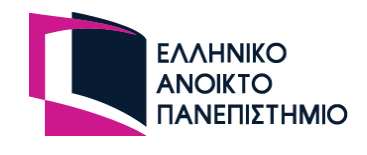

#### Παράδειγμα Περιοδικότητας Σύνθετων Σημάτων

$$
\text{Eívau } s_1(t) = f(5t) + f\left(\frac{t}{2}\right) = \cos(5\pi t) + \cos\left(\frac{\pi t}{2}\right)
$$

Υπολογίζουμε την περίοδο καθενός από τα επιμέρους περιοδικά σήματα:

Για το cos(5πt) η περίοδος είναι  $T_1 = \frac{2\pi}{\omega} = \frac{2\pi}{5\pi} = \frac{2}{5}$ sec

$$
\Gamma \tan \tau \cos \left( \frac{\pi t}{2} \right) \eta \pi \epsilon \rho \cos \epsilon \omega \alpha \Gamma_2 = \frac{2\pi}{\omega_2} = \frac{2\pi}{\pi/2} = 4 \sec \theta
$$

0 λόγος των περιόδων είναι  $\frac{T_1}{T_1} = \frac{2/5}{4} = \frac{1}{10} = \frac{\alpha}{\beta} \mu \epsilon \alpha = 1, \beta = 10$  φυσικούς, άρα ρητός οπότε το σήμα  $s_1(t)$  είναι περιοδικό με περίοδο  $T = \beta T_1 = \alpha T_2 = 4$  sec

H συχνότητα του  $s_1(t)$  είναι το αντίστροφο της περιόδου:  $f = \frac{1}{T} = 0.25$  Hz

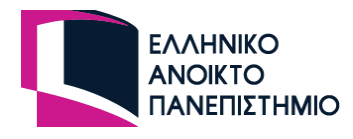

#### Example 1a

- figure; % figure creation
- Ts=1./50; % sample duration (sampling frequency=50Hz)
- t=0:Ts:10000.\*Ts; %create 10000 time samples
- $x1 = cos(5.*pi.*t); % 1<sup>st</sup> signal with frequency 2.5Hz$
- $\blacktriangleright$  x2=cos(pi.\*t./2); % 2<sup>nd</sup> signal with frequency 0.25Hz
- **•** plot(t,x1,'b'); %plot 1<sup>st</sup> signal 'b' is for blue line
- xlabel('time (sec)'); % label of x- axis
- ylabel('Amplitude (Volt)'); % label of y-axis
- hold; %hold the first plot
- **•** plot(t, x2,'r'); % plot the  $2^{nd}$  signal 'r' is for red line
- **E** legend('x1(t)','x2(t)'); % show which plot corresponds to which signal
- **•** grid; % show a rectangular grid
- **axis([0 16 -3 3]); %adjust axis scaling : x axis between [0,16] and y axis between [-3,3]**
- figure; % figure creation
- $\blacksquare$  plot(t,x1+x2,'k'); %plot the sum of x1(t) and x2(t)
- xlabel('time (sec)'); % label of x- axis
- ylabel('Amplitude (Volt)'); % label of y-axis
- **E** legend( $x1(t) + x2(t)$ ; % show to which signal the plot corresponds
- axis([0 16 -3 3]); %adjust axis scaling : x axis between [0,16] and y axis between [-3,3]
- **•** grid % show a rectangular grid

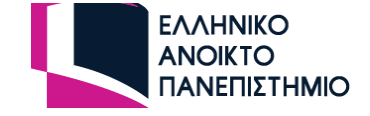

Σημείωση: Για την εγκατάσταση και τη χρήση του octave να δείτε το octave\_tutorial\_2023-24.ppt στο study.eap.gr (Βοηθητικό Υλικό ΟΣΣ/ΟΣΣ2)

#### Example 1a

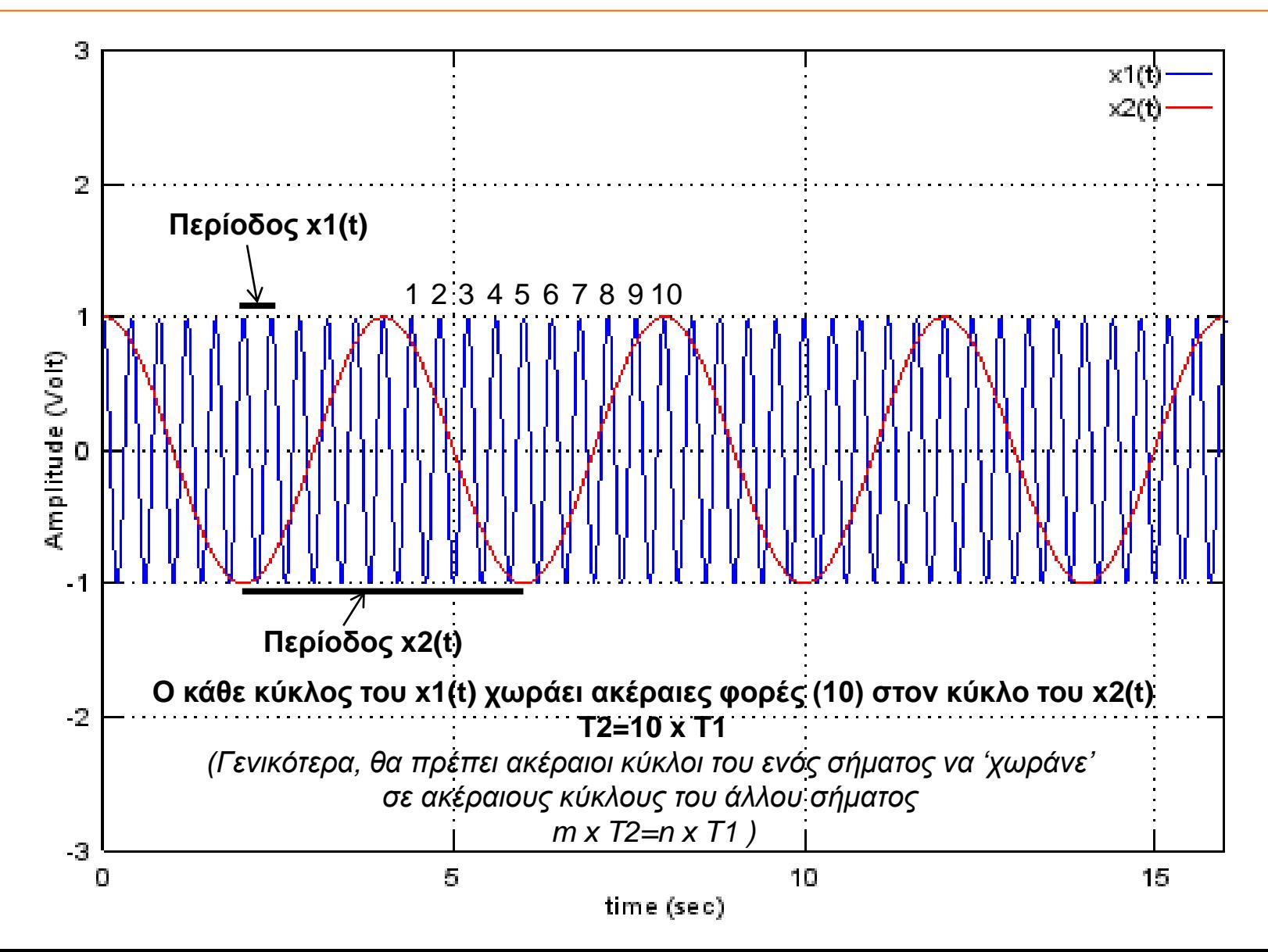

#### Example 1a

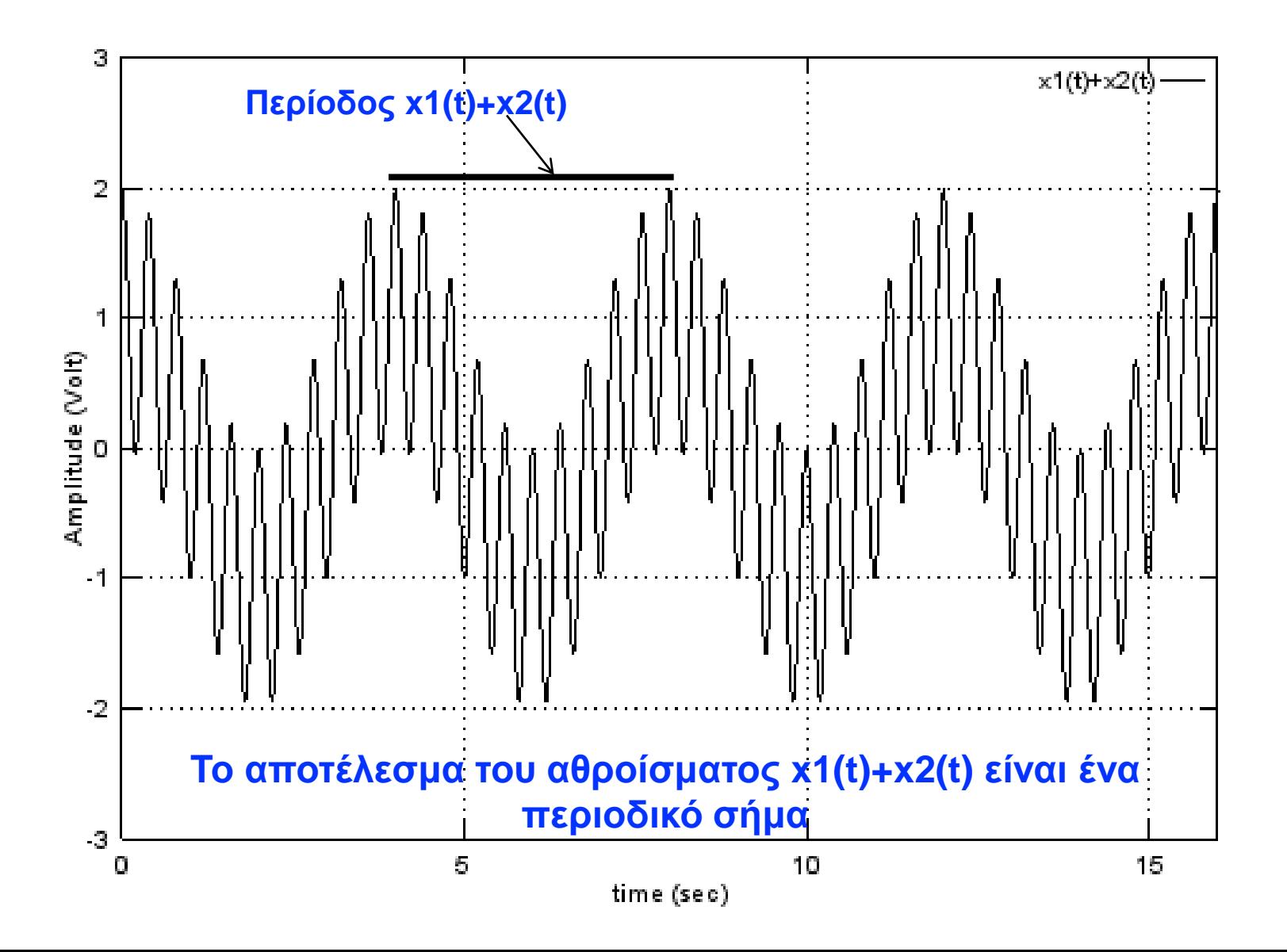

#### Παραλλαγή

*cos(5t)* **Διαφοροποίηση** *f(5t/π)+*

Υπολογίζουμε την περίοδο καθενός από τα επιμέρους περιοδικά σήματα:

$$
\Gamma \alpha \tau o \quad \text{cos(5t)} \quad \eta \text{ } \pi \epsilon \rho \text{ (0.60c) } \epsilon \text{ (vac)} \quad T_1 = \frac{2\pi}{\omega_1} = \frac{2\pi}{5} \quad \text{sec}
$$

$$
\Gamma \tan \tau \cos \left( \frac{\pi t}{2} \right) \eta \pi \epsilon \rho \cos \epsilon \omega \alpha \tau_2 = \frac{2\pi}{\omega_2} = \frac{2\pi}{\pi/2} = 4 \sec
$$

Άρρητος άρα το σήμα είναι μη περιοδικό Ο λόγος των περιόδων είναι,  $T_1/T_2 = \pi/10$ 

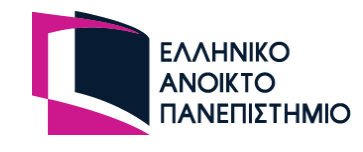

# Example 1b

- **•** figure; % figure creation
- Ts=1./50; % sample duration (sampling frequency=50Hz)
- t=0:Ts:10000.\*Ts; %create 10000 time samples
- $\bullet$  x1=cos(5.\*t); % 1<sup>st</sup> signal with frequency 2.5/pi Hz

**Διαφοροποίηση σε σχέση με το example 1a**

- $x2 = cos(pi.*t./2);$  %  $2<sup>nd</sup>$  signal with frequency 0.25Hz
- **•** plot(t,x1,'b'); %plot 1<sup>st</sup> signal 'b' is for blue line
- $\blacksquare$  xlabel('time (sec)'); % label of x- axis
- ylabel('Amplitude (Volt)'); % label of y-axis
- hold; %hold the first plot
- **•** plot(t,x2,'r'); % plot the  $2^{nd}$  signal 'r' is for red line
- **E** legend('x1(t)','x2(t)'); % show which plot corresponds to which signal
- **•** grid; % show a rectangular grid
- **axis([0 16 -3 3]); %adjust axis scaling : x axis between [0,16] and y axis between [-3,3]**
- figure; % figure creation
- $\blacksquare$  plot(t,x1+x2,'k'); %plot the sum of x1(t) and x2(t)
- xlabel('time (sec)'); % label of x- axis
- ylabel('Amplitude (Volt)'); % label of y-axis
- **E** legend( $x1(t) + x2(t)$ ; % show to which signal the plot corresponds
- **axis([0 16 -3 3]); %adjust axis scaling : x axis between [0,16] and y axis between [-3,3]**
- grid % show a rectangular grid

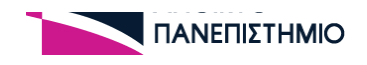

#### Example 1b

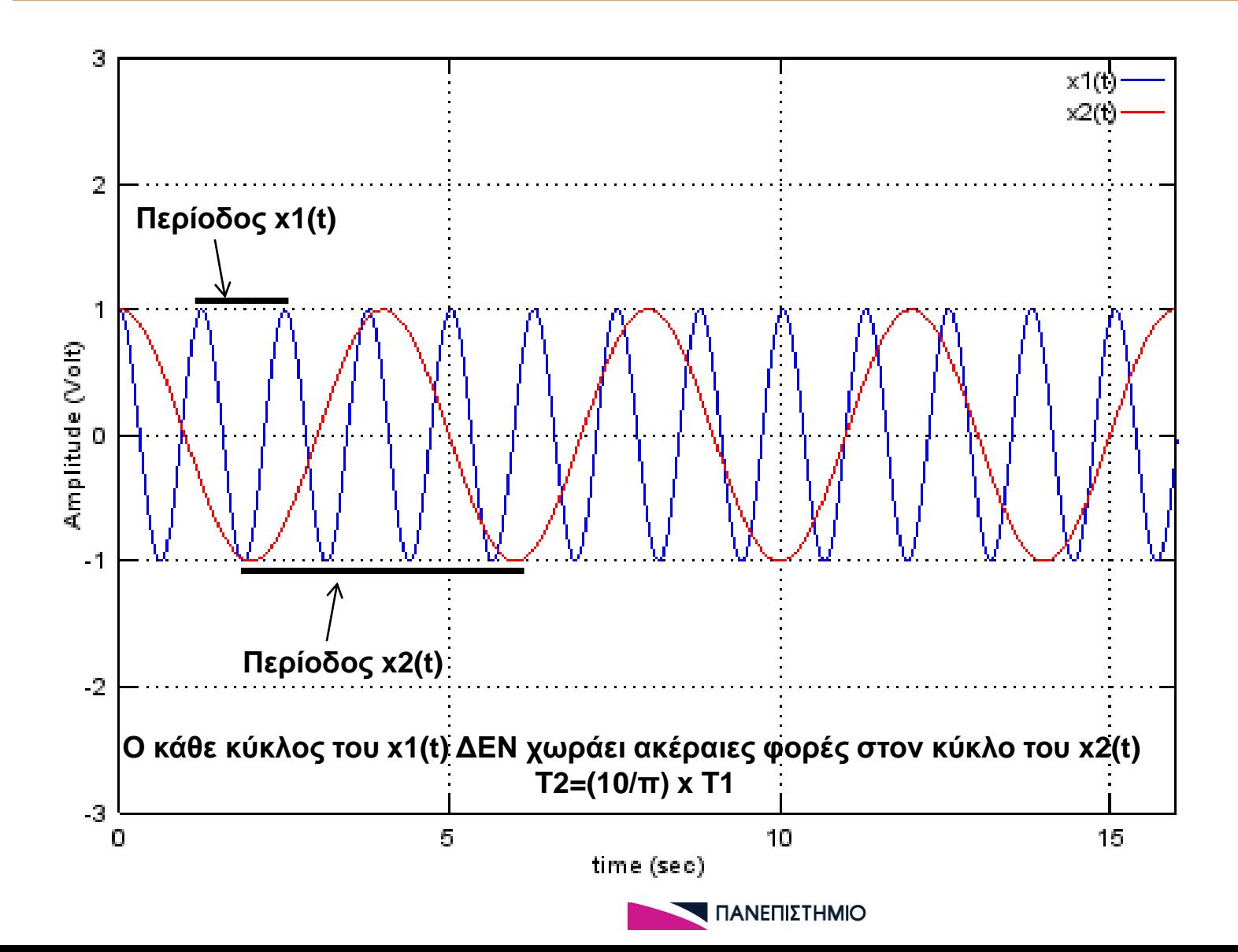

#### Example 1b

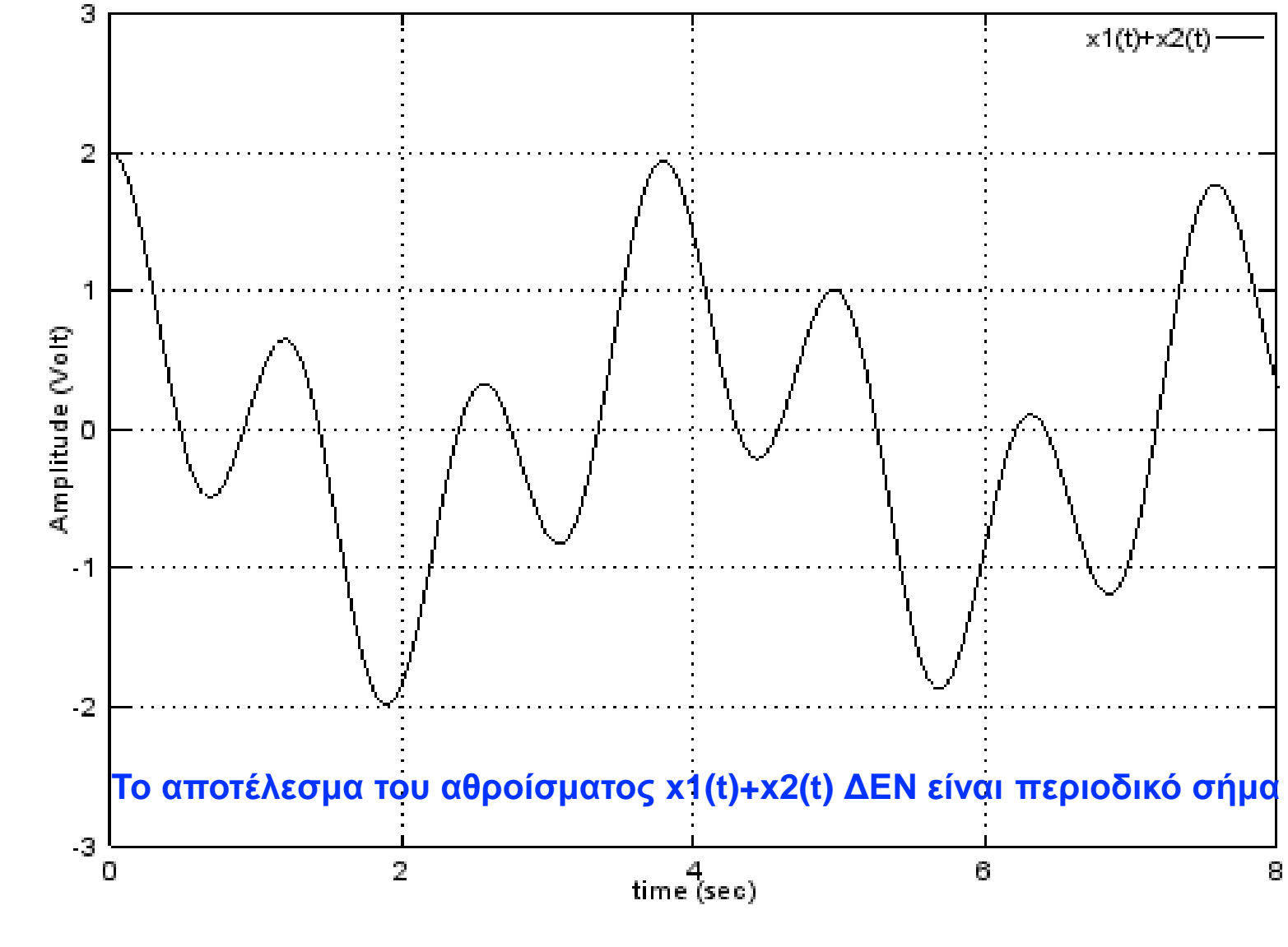

#### Παραπομπές Τόμου Β/ Μερους Β

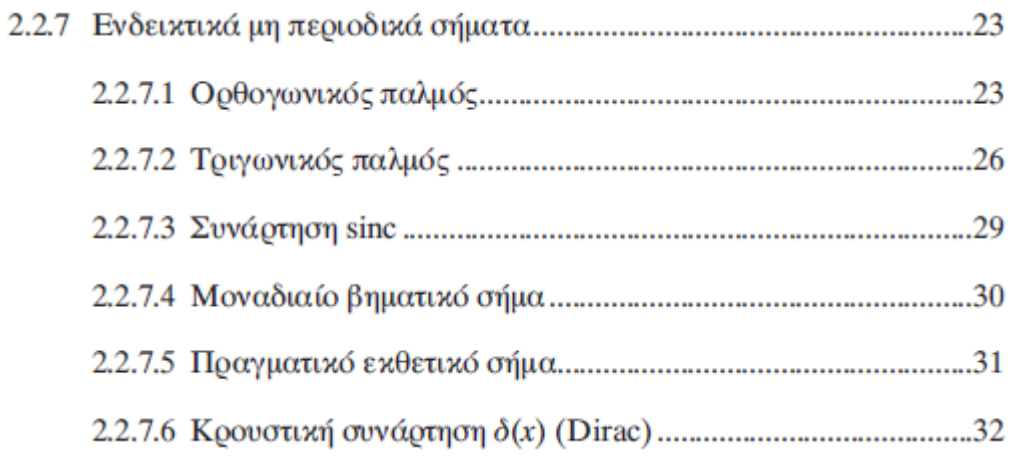

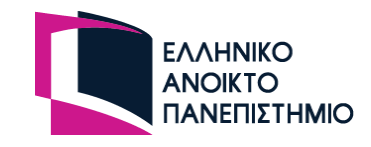

#### Ορθογωνικός Παλμός (1) ▪ Ορισμός

$$
\Pi\left(\frac{x-x_0}{a}\right) = rect\left(\frac{x-x_0}{a}\right) = \begin{cases} 1, & \text{for all } |x-x_0| < \frac{a}{2}, \text{ for all } x_0 - \frac{a}{2} < x < x_0 + \frac{a}{2} \\ 0, & \text{for all } |x-x_0| > \frac{a}{2}, \text{ for all } x < x_0 - \frac{a}{2} \\ 0, & \text{for all } |x-x_0| > \frac{a}{2}, \text{ for all } x > x_0 + \frac{a}{2} \end{cases}
$$

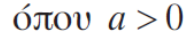

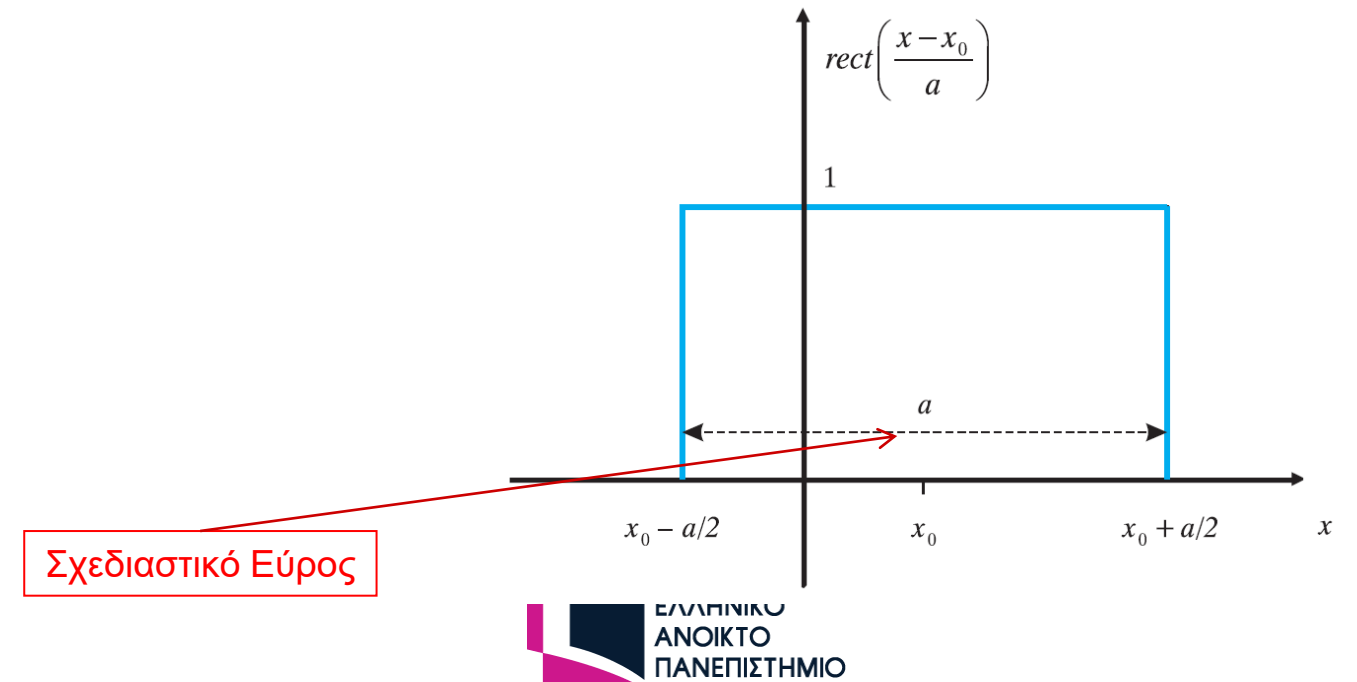

## Ορθογωνικός Παλμός (2)

▪ Παραδείγματα

Το σήμα είναι ένας παλμός μοναδιαίου πλάτους, με κέντρο  $t_0 = 1$  και εύρος 2, άρα εκτείνεται στο διάστημα  $(t_0 - \frac{2}{2}, t_0 + \frac{2}{2}) = (0, 2)$ .

• 
$$
x(t) = rect\left(\frac{t-1}{2}\right)
$$

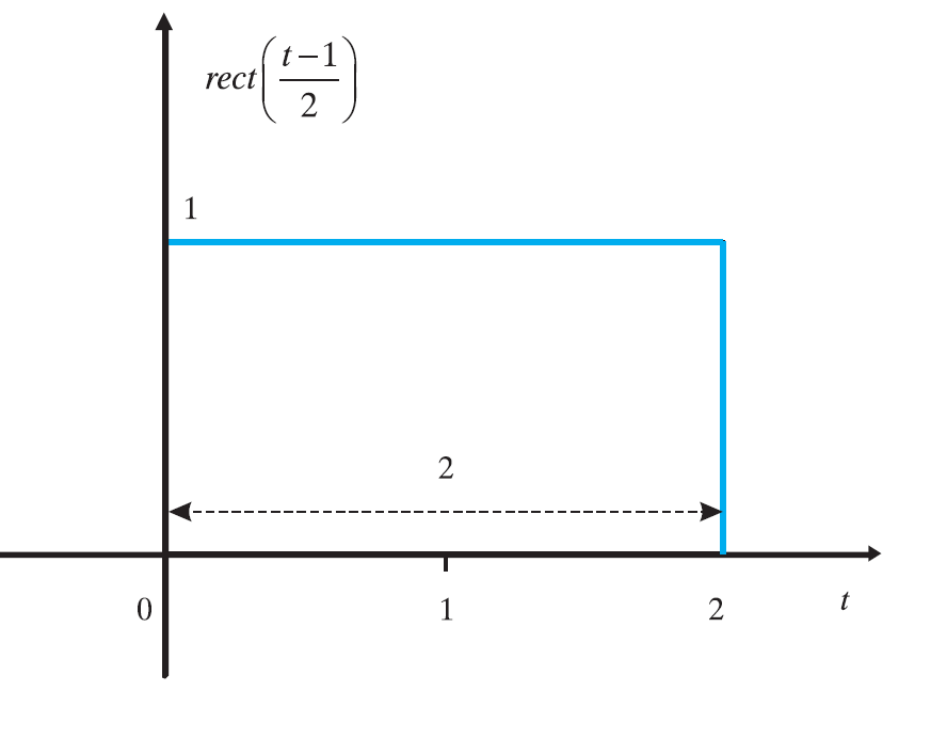

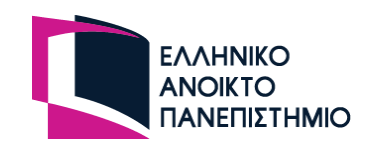

#### Τριγωνικός Παλμός (1) **• Ορισμός**  $A\left(\frac{x-x_0}{a}\right) = \text{tri}\left(\frac{x-x_0}{a}\right) = \begin{cases} 1 - \frac{|x-x_0|}{a}, & \text{for all } |x-x_0| < a, \text{ for all } x_0 - a < x < x_0 + a \\ 0, & \text{for all } |x-x_0| > a, \text{ for all } x > x_0 + a \end{cases}$ όπου  $a > 0$  $\left| \begin{array}{c} tri\bigg(\frac{x-x_0}{a}\bigg) \end{array} \right|$ 2a  $x_0 + a$  $\boldsymbol{\chi}$  $x_0 - a$  $x_0$ Σχεδιαστικό Εύρος ΕΛΛΗΝΙΚΟ  $87$ **ANOIKTO** ΠΑΝΕΠΙΣΤΗΜΙΟ

# Τριγωνικός Παλμός (2)

- Παραδείγματα
- $x(t) = tri\left(\frac{t-1}{2}\right)$

Το σήμα είναι ένας παλμός μοναδιαίου πλάτους, με κέντρο  $t_0 = 1$  και εύρος

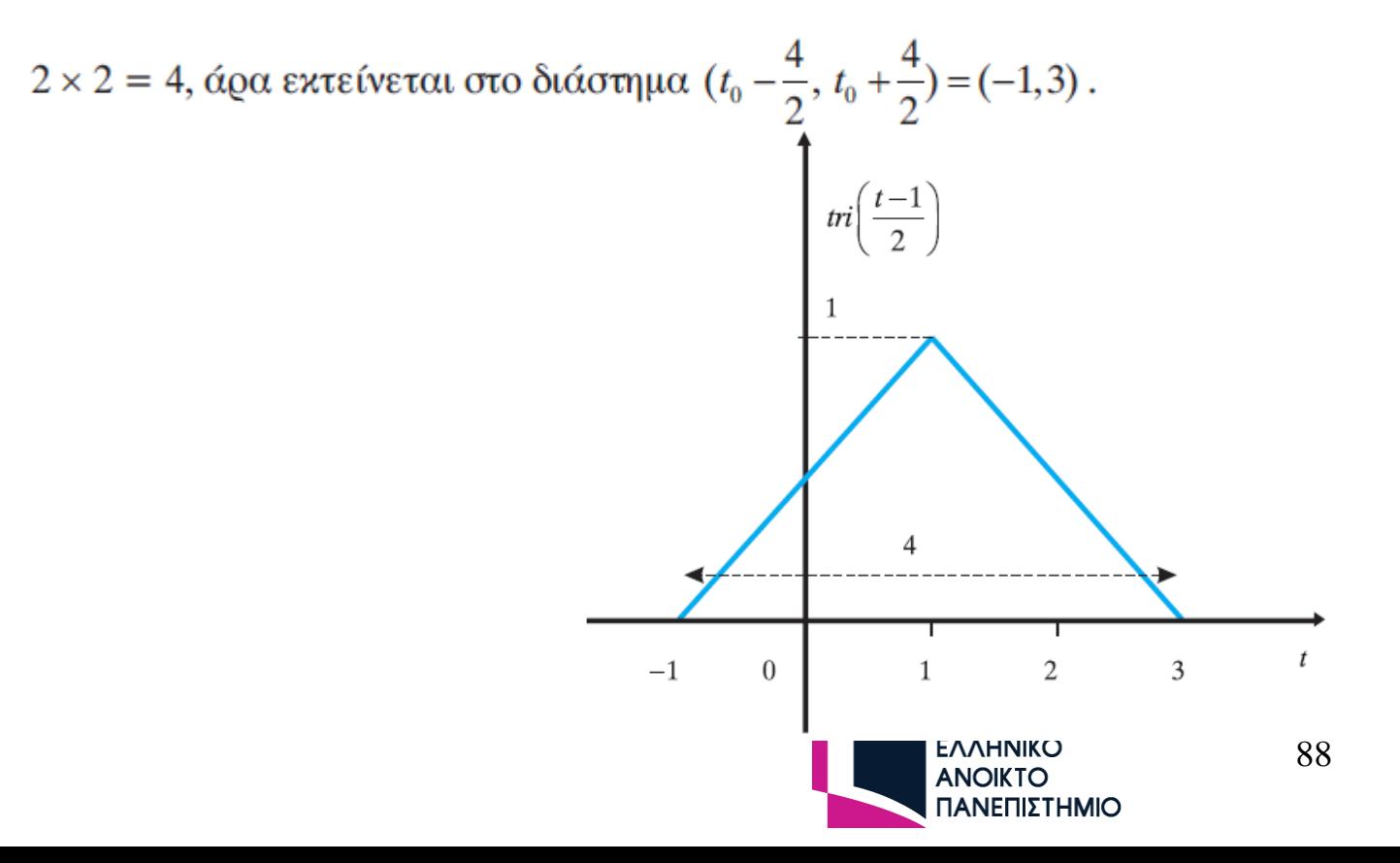

#### <u> Τριγωνικός Παλμός (3)</u>

 $x(t) = \pi i (2t + 4)$  $\bullet$ 

To σήμα πρέπει να γραφεί σε μορφή  $tri\left(\frac{t-t_0}{a}\right)$ 

Eívau: 
$$
x(t) = tri(2t+4) = tri(2(t+2)) = tri\left(\frac{t+2}{\frac{1}{2}}\right) = tri\left(\frac{t-(-2)}{\frac{1}{2}}\right)
$$

Συνεπώς, το σήμα είναι ένας τριγωνικός παλμός μοναδιαίου πλάτους, με κέντρο  $t_0 = -2$  και εύρος  $2 \times \frac{1}{2} = 1$ , άρα εκτείνεται στο διάστημα  $(t_0 - \frac{1}{2}, t_0 + \frac{1}{2}) = (-2.5, -1.5)$ .  $tri(2t + 4)$ 

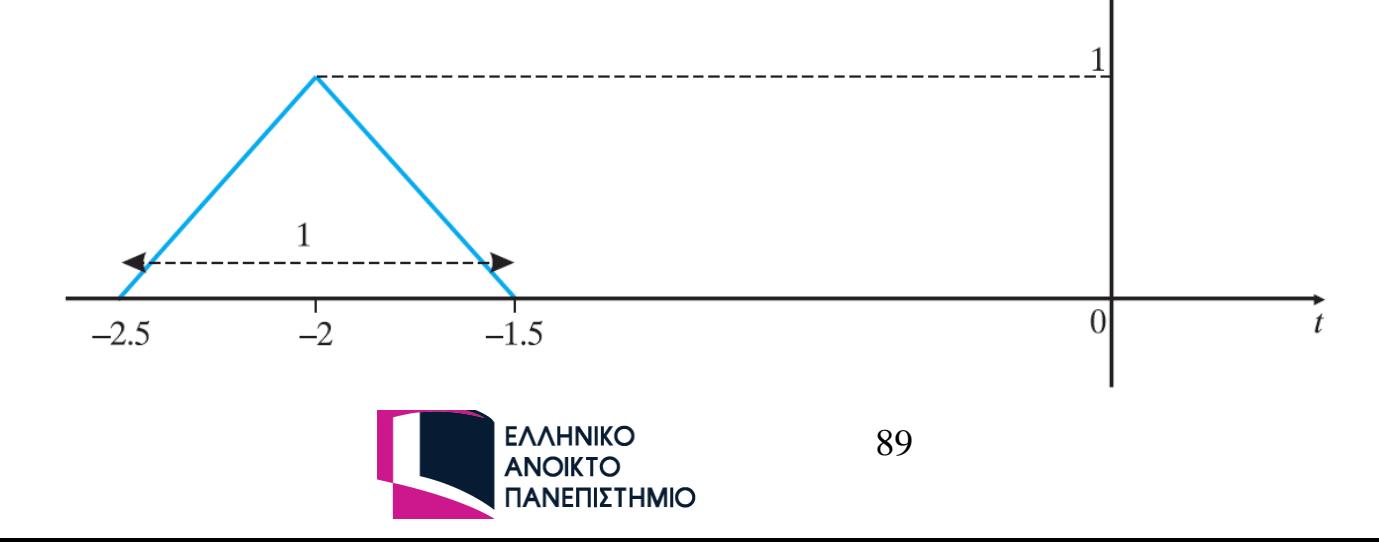

### Συνάρτηση sinc(x)

Η συνάρτηση sinc ορίζεται ως εξής:

$$
\operatorname{sinc}(x) = \frac{\sin(\pi x)}{\pi x}
$$

 $\phi$ που  $x \in \mathbb{R}$ και παριστάνεται γραφικά ως εξής:

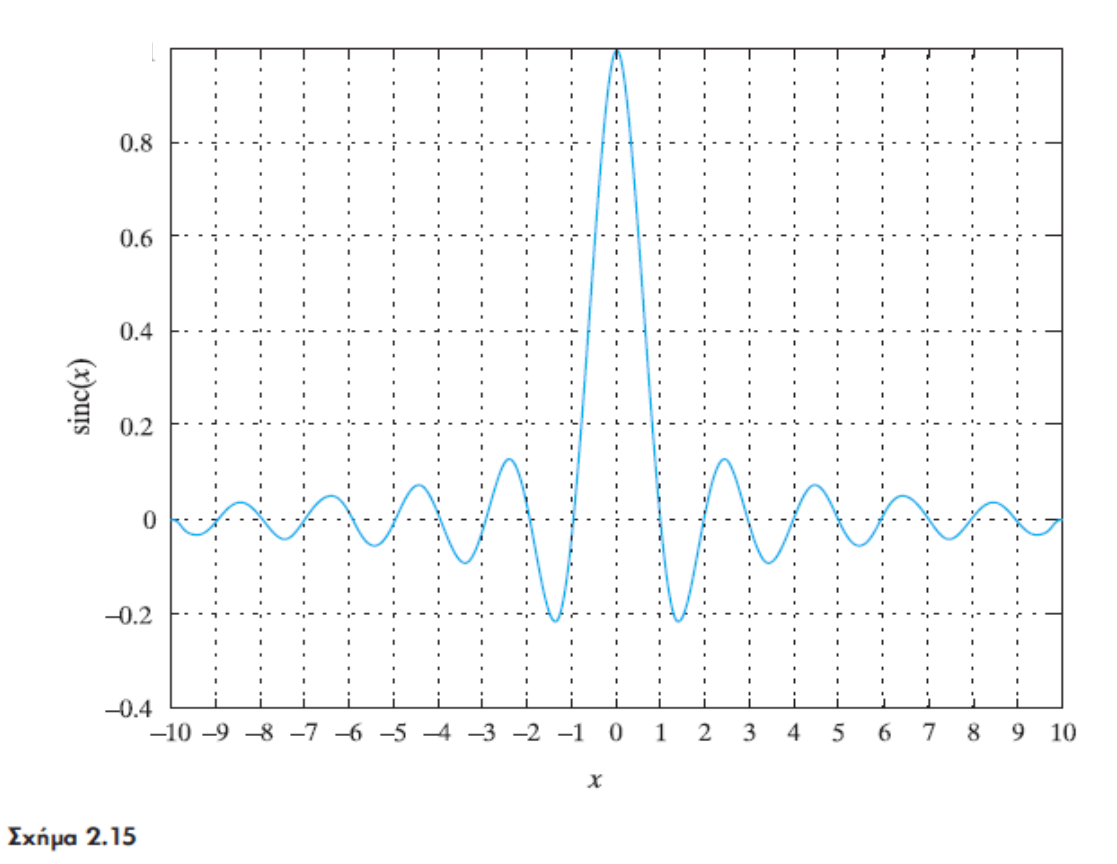

Απεικόνιση συνάρτησης sinc

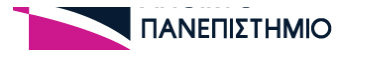

## Κρουστική Συνάρτηση δ(x) Dirac (Ι)

Έστω ένας ορθογωνικός παλμός μοναδιαίου εμβαδού με την εξής μορφή:

 $\phi$ που  $\Delta$  > 0.

Δηλαδή, ισχύει ότι:

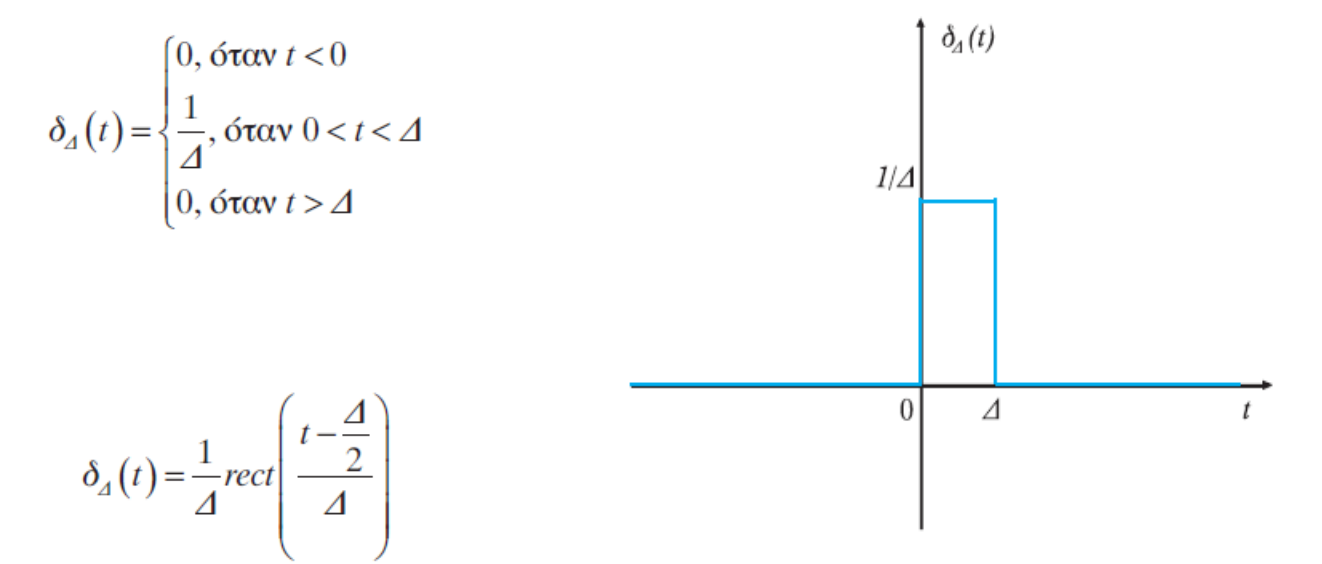

Απεικόνιση τετραγωνικού παλμού μοναδιαίου εμβαδού

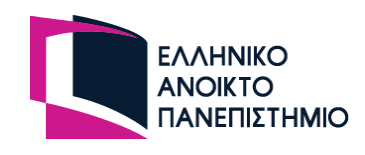

# Κρουστική Συνάρτηση δ(x) Dirac (ΙΙ)

Αν θεωρηθεί ότι το Δ είναι πολύ μικρό  $(\Delta \rightarrow 0)$ , η χρονική διάρκεια του παλμού μηδενίζεται και το πλάτος του «απειρίζεται», ενώ το εμβαδόν του παραμένει ίσο με 1. Η κρουστική συνάρτηση  $\delta(t) = \lim_{\Delta t \to 0} [\delta_{\Delta}(t)]$  σχεδιάζεται ως εξής:

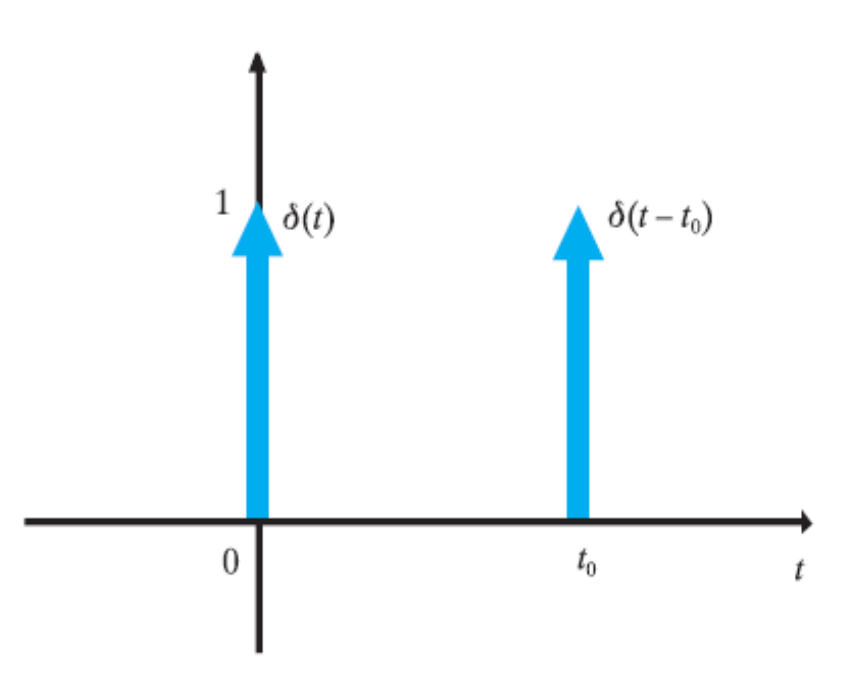

#### Σχήμα 2.20

Απεικόνιση κρουστικής συνάρτησης στα σημεία 0 και t<sub>o</sub>

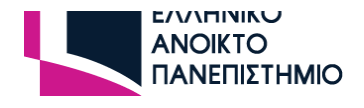

# Ιδιότητες Κρουστικής Συνάρτησης δ(x)

- $δ(t) = 0$ , oταν  $t \neq 0$
- $\bullet$   $\delta(t-t_0) = 0$ , otav  $t \neq t_0$
- $\bullet \quad \delta(-t) = \delta(t)$
- $\delta(at) = \frac{1}{|a|} \delta(t)$
- $\bullet$   $\int_{0}^{+\infty} \delta(t) dt = \int_{0}^{0^{+}} \delta(t) dt = 1$

$$
\bullet \qquad \int\limits_{-\infty}^{+\infty}\delta\left(t-t_{0}\right)dt=\int\limits_{t_{0}^{-}}^{t_{0}^{+}}\delta\left(t-t_{0}\right)dt=1
$$

• 
$$
\int_{-\infty}^{+\infty} f(t) \delta(t - t_0) dt = f(t_0)
$$

- $f(t)\delta(t-t_0) = f(t_0)\delta(t-t_0)$
- $f(t)*\delta(t-t_0) = f(t-t_0)$

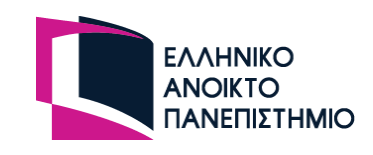

*f(x)\*g(x)=g(x)\*f(x) αντιμεταθετική*

*[f(x)\*g(x)]\*h(x)=f(x)\*[g(x)\*h(x)] προσεταιριστική*

*f(x)\*[g(x)+h(x)]=f(x)\*g(x)+f(x)\*h(x) επιμεριστική*

Σημείωση: Ο τελεστής '\*' αναπαριστά την πράξη της συνέλιξης που θα δούμε στην 3η ΟΣΣ

### Μοναδιαίο Βηματικό Σήμα

Το μοναδιαίο βηματικό σήμα ορίζεται ως εξής:

$$
u(x - x_0) = \begin{cases} 0, & \text{for } x < x_0 \\ 1, & \text{for } x > x_0 \end{cases}
$$

και παριστάνεται γραφικά ως εξής:

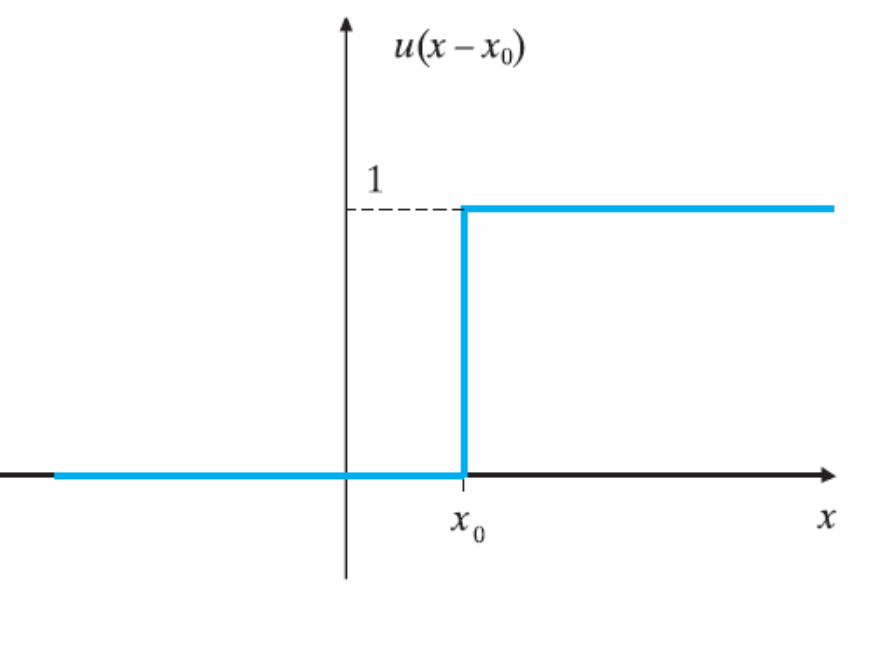

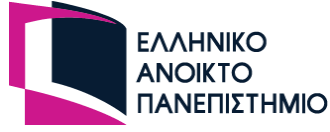

## Μοναδιαίο Βηματικό Σήμα – Ορθογωνικός Παλμός

Η συνάρτηση ορθογωνικού παλμού μπορεί να περιγραφεί με τη μοναδιαία βηματική συνάρτηση ως εξής:

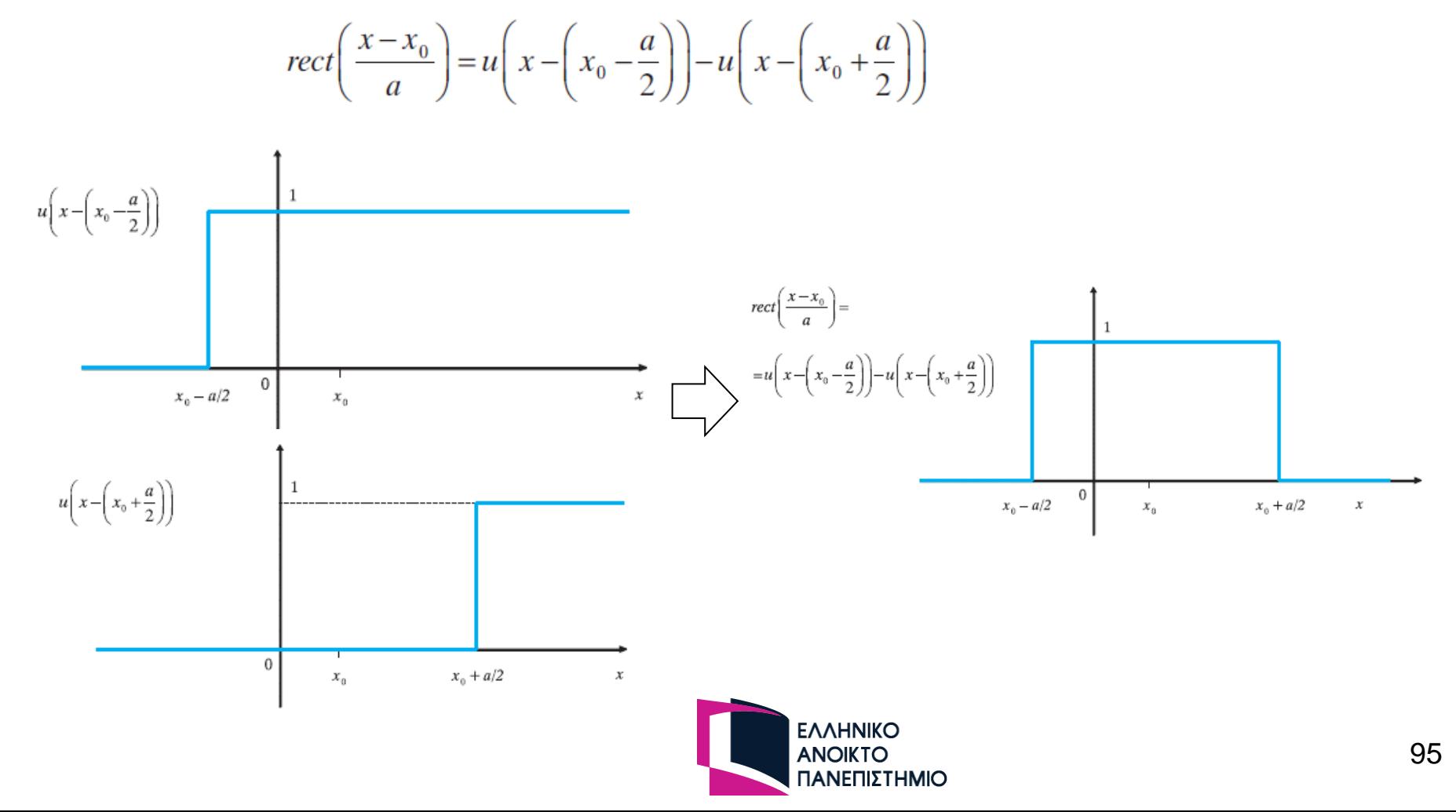

# Μοναδιαία Βηματική Συνάρτηση (3)

- Παραδείγματα
	- Να σχεδιαστεί το σήμα x(t)=2u(t+1)-3u(t-1)+u(t-2)
- Μέθοδος
- Βήμα 1: Υπολογίζουμε κάθε έναν από τους όρους

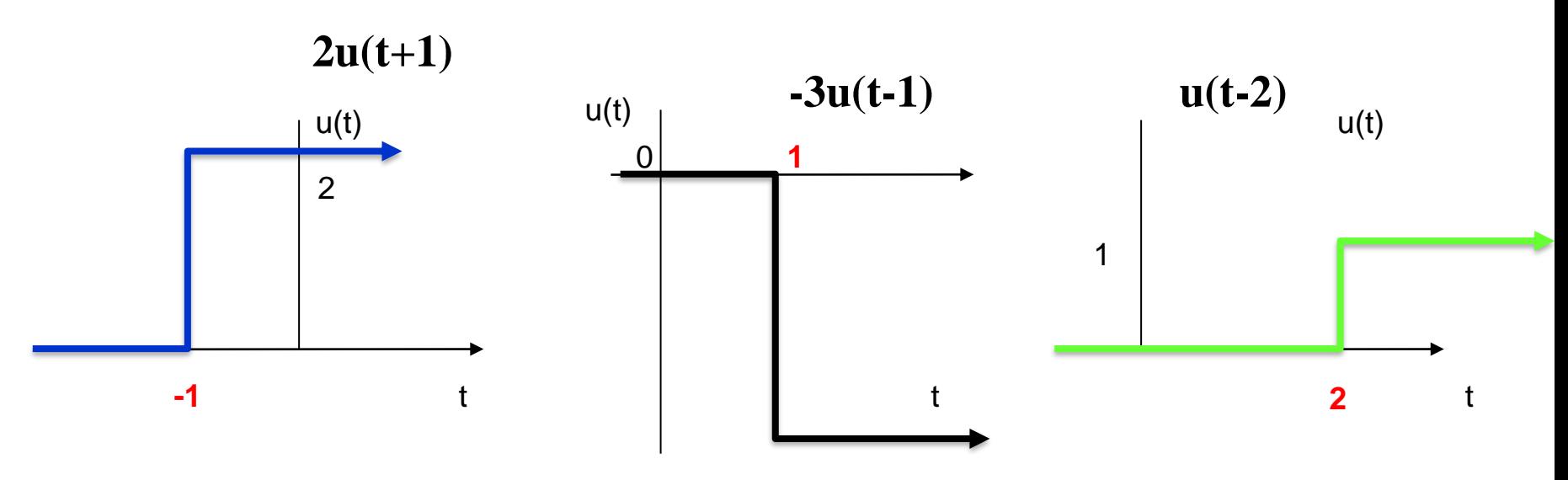

▪ Βήμα 2: Προσδιορίζουμε τα σημεία ασυνέχειας **-1, 1** και **2**

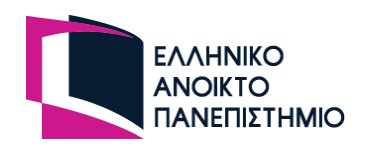

# Μοναδιαία Βηματική Συνάρτηση (4)

Βήμα 3: Καταστρώνουμε τον παρακάτω πίνακα με βάση τα σημεία ασυνέχειας που βρήκαμε και τις τιμές που παίρνει το σήμα στα επιμέρους διαστήματα που δημιουργούνται

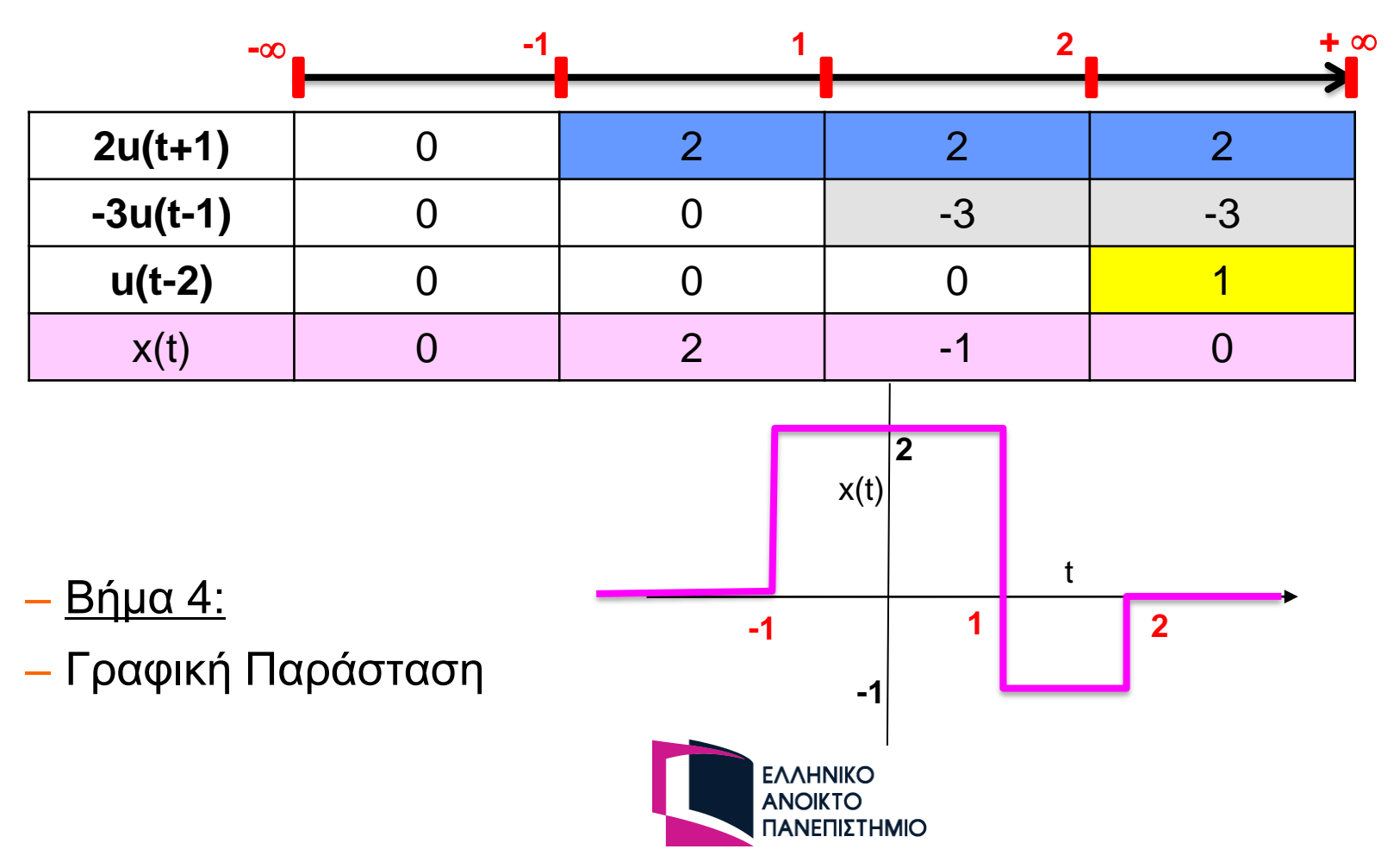

# Υπέρθεση Σημάτων (1)

- **Εργασία 1η, (2009), Θέμα 4**
- Δίνεται το σήμα

$$
x(t) = -2\Lambda(\frac{t+2}{2}) + 2\Lambda(\frac{t}{2}) - 2\Lambda(\frac{t-2}{2})
$$

▪ (α) Να σχεδιαστεί στο πεδίο του χρόνου το σήμα *x(t)*.

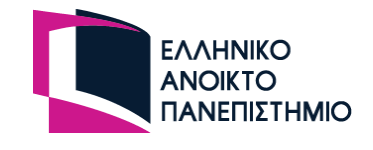

# Υπέρθεση Σημάτων (2)

- <u>Βήμα 1°</u>: Αναλύουμε και σχεδιάζουμε την κάθε συνιστώσα-σήμα
- Στην συγκεκριμένη περίπτωση και οι τρεις συνιστώσες προκύπτουν από τον ίδιο τύπο σήματος

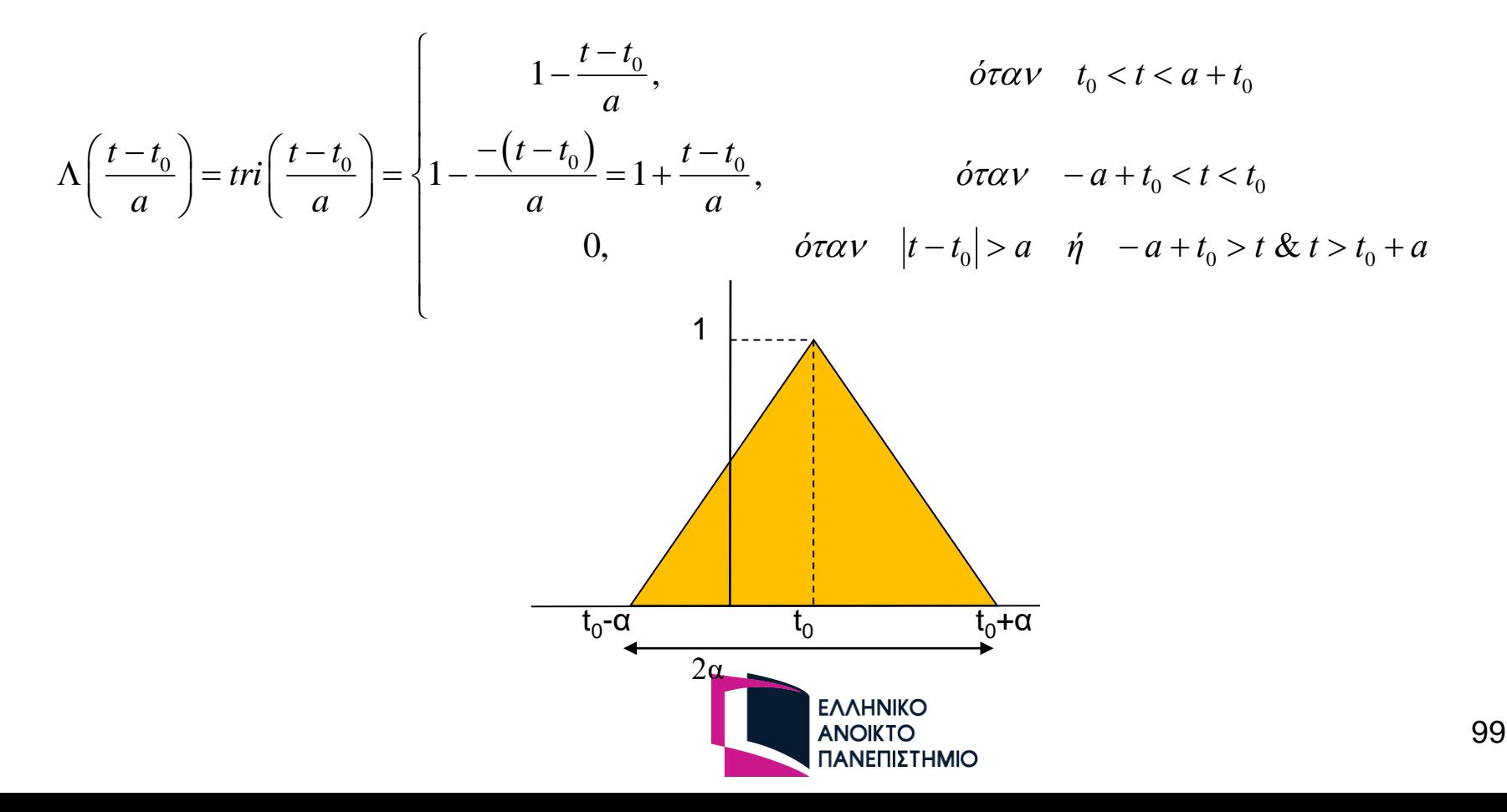

# Υπέρθεση Σημάτων (3)

**Δρα 1° σήμα**\n
$$
-2\Lambda(\frac{t+2}{2}) = \begin{cases}\n-2\left[1 - \frac{-(t+2)}{2}\right] = -4 - t, \text{ or } 2 < t+2 < 0 \Rightarrow -4 < t < -2 \\
-2\left[1 - \frac{(t+2)}{2}\right] = t, \text{ or } 0 < t+2 < 2 \Rightarrow -2 < t < 0 \\
0, \text{ or } 0 < t < -4 \text{ if } t > 0\n\end{cases}
$$

<sup>ο</sup> σήμα

$$
2\Lambda(\frac{t}{2}) = \begin{cases} 2\left[1 - \frac{-(t)}{2}\right] = 2 + t, 6\tau\alpha v - 2 < t < 0 \\ 2\left[1 - \frac{(t)}{2}\right] = 2 - t, 6\tau\alpha v \quad 0 < t < 2 \\ 0, 6\tau\alpha v \quad t < -2 \quad \text{if} \quad t > 2 \end{cases}
$$

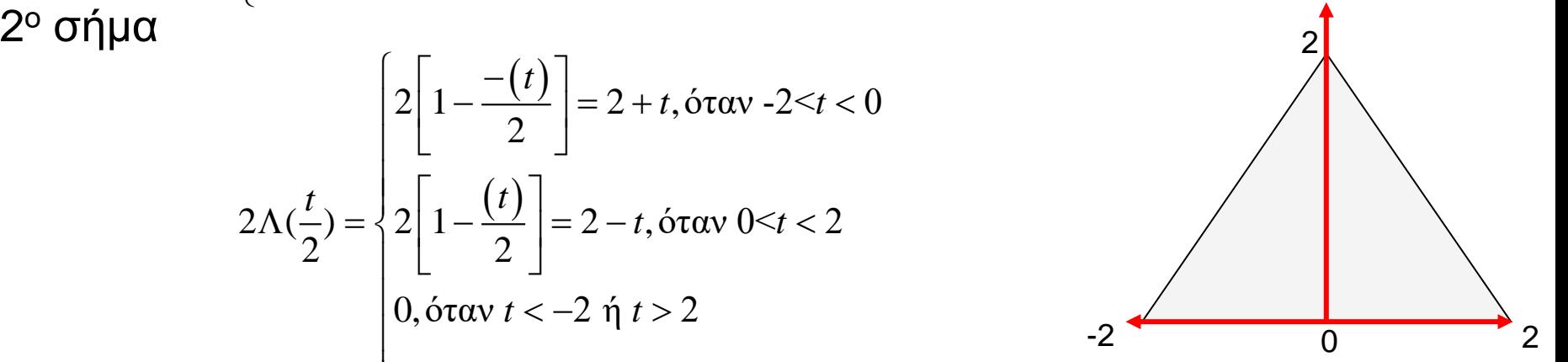

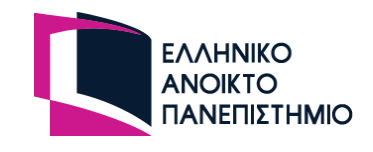

## Υπέρθεση Σημάτων (4)

$$
\pi \xi \rho \theta \xi \sigma \eta \sum \eta \mu \acute{\alpha} \tau \omega \nu (4)
$$
\n
$$
-2\Lambda \left(\frac{t-2}{2}\right) = \begin{cases} -2\left[1-\frac{-(t-2)}{2}\right] = -t, \text{if } t \le t-2 & 0 \Rightarrow 0 < t < 2 \\ -2\left[1-\frac{(t-2)}{2}\right] = t-4, \text{if } t \le t-2 < 2 \Rightarrow 2 < t < 4 \\ 0, \text{if } t \ge t-4 < 0 < t \le t-4 \end{cases}
$$

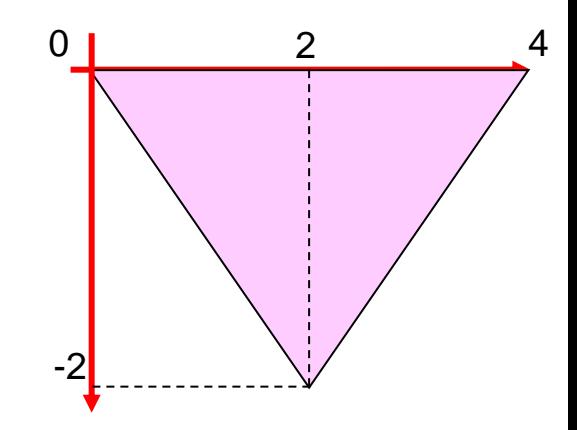

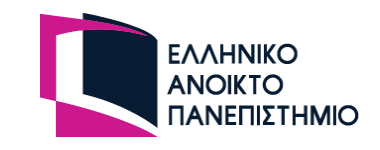

# Υπέρθεση Σημάτων (5)

**- Βήμα 2**<sup>ο</sup>: Καταστρώνουμε τον πίνακα με τα σημεία ασυνέχειας και τα διαστήματα των τιμών ή των τύπων που παίρνει η κάθε συνιστώσασήμα

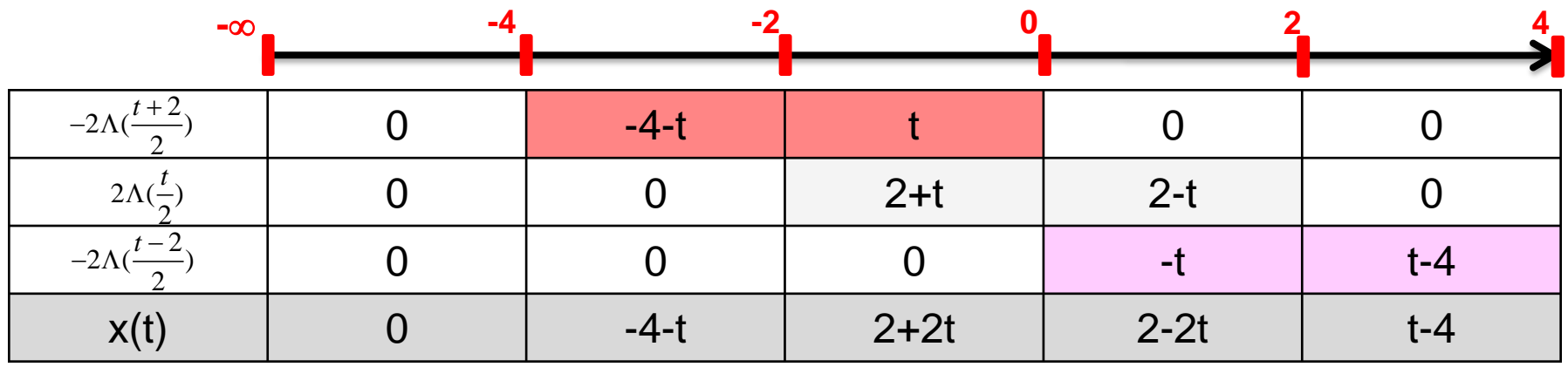

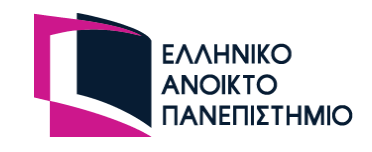

# Υπέρθεση Σημάτων (6)

<u>▪ Βήμα 3º</u>: Κάνουμε την απεικόνιση με βάση τα αθροίσματα των στηλών του πίνακα

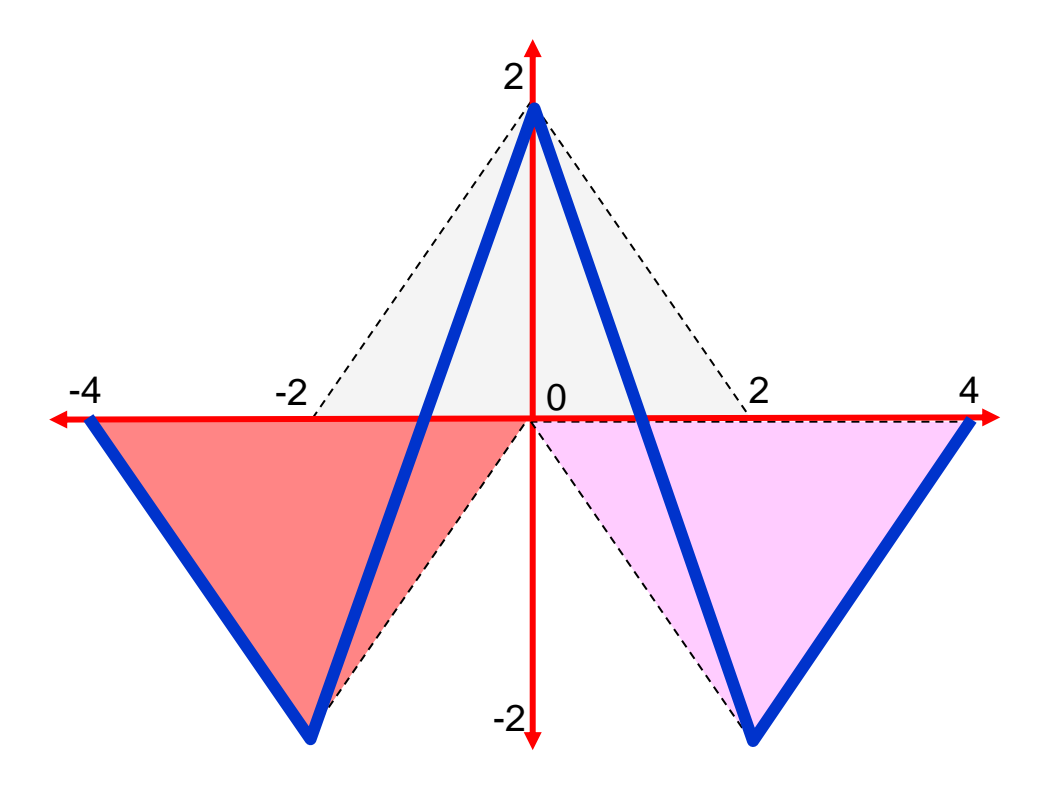

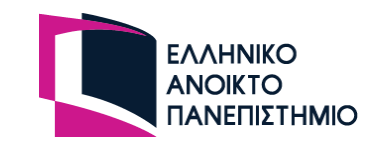

# Υπέρθεση Σημάτων (7)

- **Από Εργασία 1η, (2009), Θέμα 6(β)**
- Δίνεται το Χ(f) και H(f) που είναι

$$
X(f) = \Pi\left(\frac{f}{4}\right) + \Lambda(f) \qquad \text{KCl} \qquad H(f) = \Pi\left(\frac{f}{2}\right)
$$

$$
H(f) = \Pi\left(\frac{f}{2}\right)
$$

**· Να σχεδιάσετε και να υπολογίσετε το** 

 $Y(f) = X(f) \cdot H(f)$ 

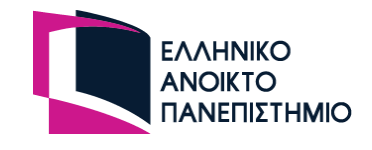

#### Υπέρθεση Σημάτων (8)

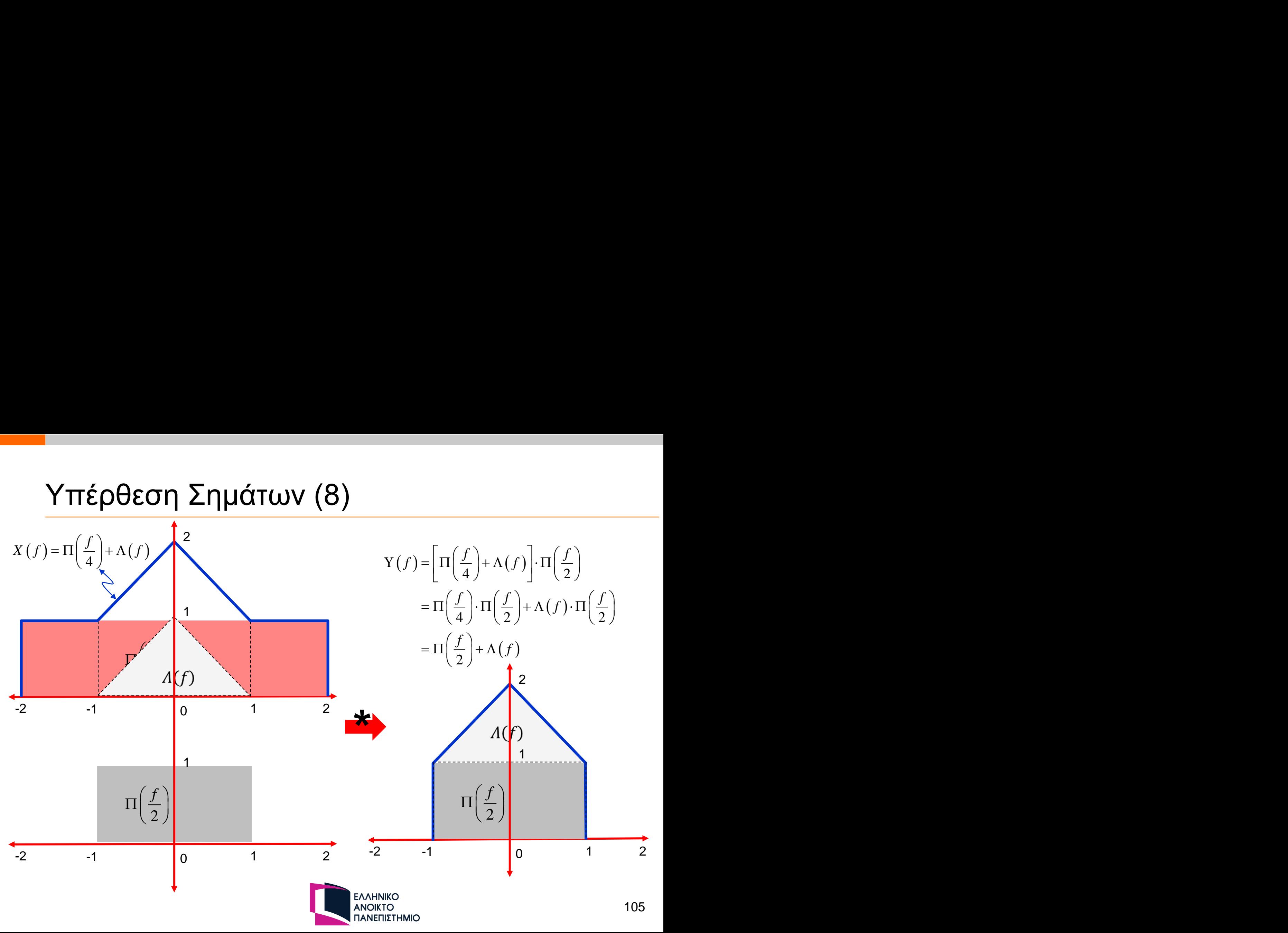

### Αναλογικά Εκθετικά Σήματα (1)

Το σήμα αυτό δίνεται από τη σχέση:

 $f(x) = c \cdot e^{\alpha x}$ , όπου  $c, \sigma \in \mathbb{R}$ 

Η γραφική παράσταση του εκθετικού σήματος είναι η ακόλουθη:

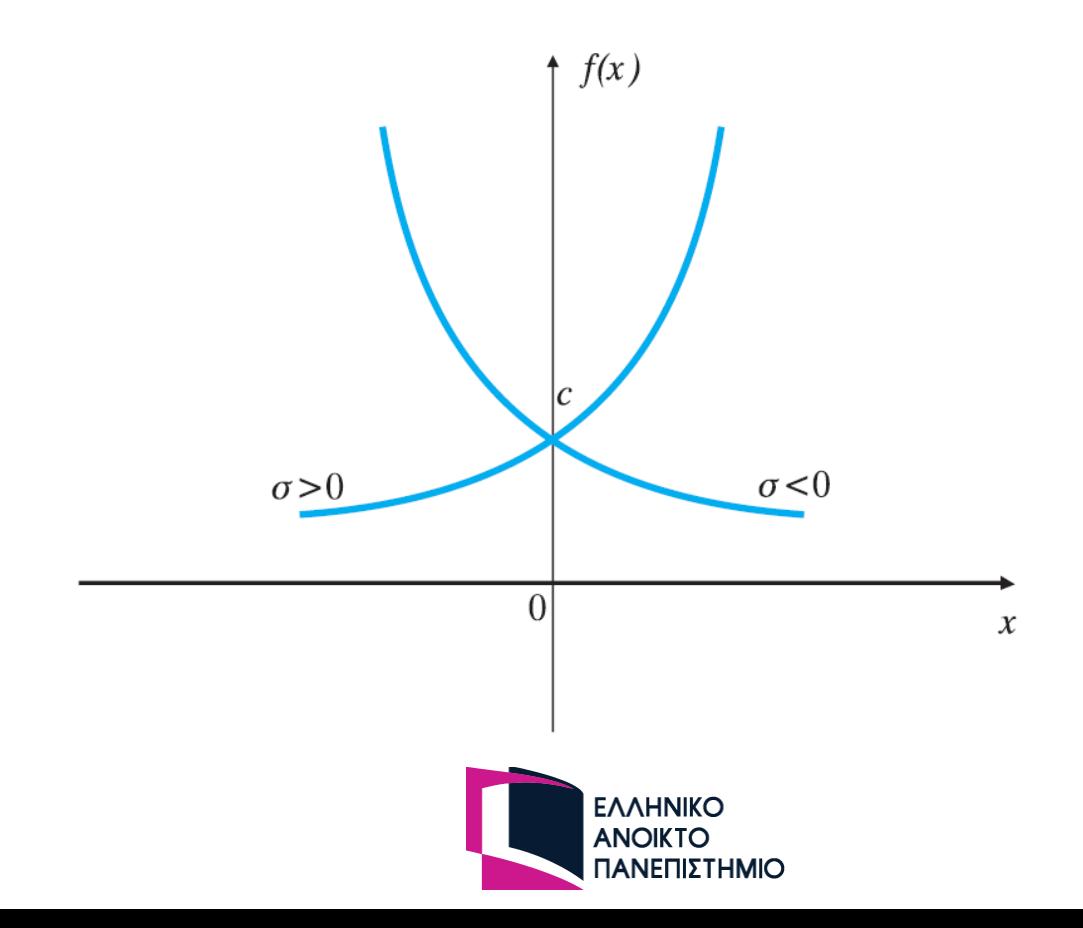

# **Μετασχηματισμός Fourier**

*ΠΛΗ22 : Βασικά Ζητήματα Δικτύων Η/Υ 107*

#### Παραπομπές Τόμου Β/ Μερους Β

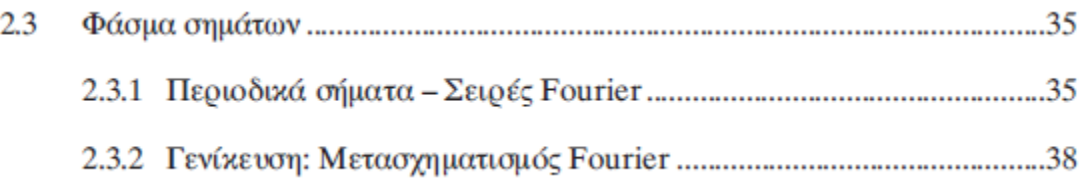

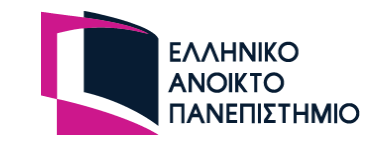
### Φάσμα πλάτους Σημάτων – Μετάβαση στο πεδίο συχνοτήτων

#### Παράδειγμα.

Έστω το σήμα το οποίο απαρτίζεται από τα επιμέρους σήματα S<sub>i</sub>(t), σύμφωνα με την παρακάτω σχέση:

$$
s(t) = s_1(t) + s_2(t) + s_3(t) + s_4(t)
$$

 $6\pi$ ov.

 $s_1(t) = A_1$  $s_2(t) = A_2 \cos(2\pi f_2 t)$  $s_3(t) = A_3 \cos(2\pi f_3 t)$  $s_4(t) = A_4 \cos(2\pi f_4 t)$  $f_2 < f_3 < f_4$  $A_1 > A_2 > A_3 > A_4$ 

Τα σήματα που απαρτίζουν το  $s(t)$ μπορούν να απεικονιστούν σε ένα τρισδιάστατο σύστημα αξόνων (ως προς τη συχνότητα, το χρόνο και το πλάτος) ως εξής:

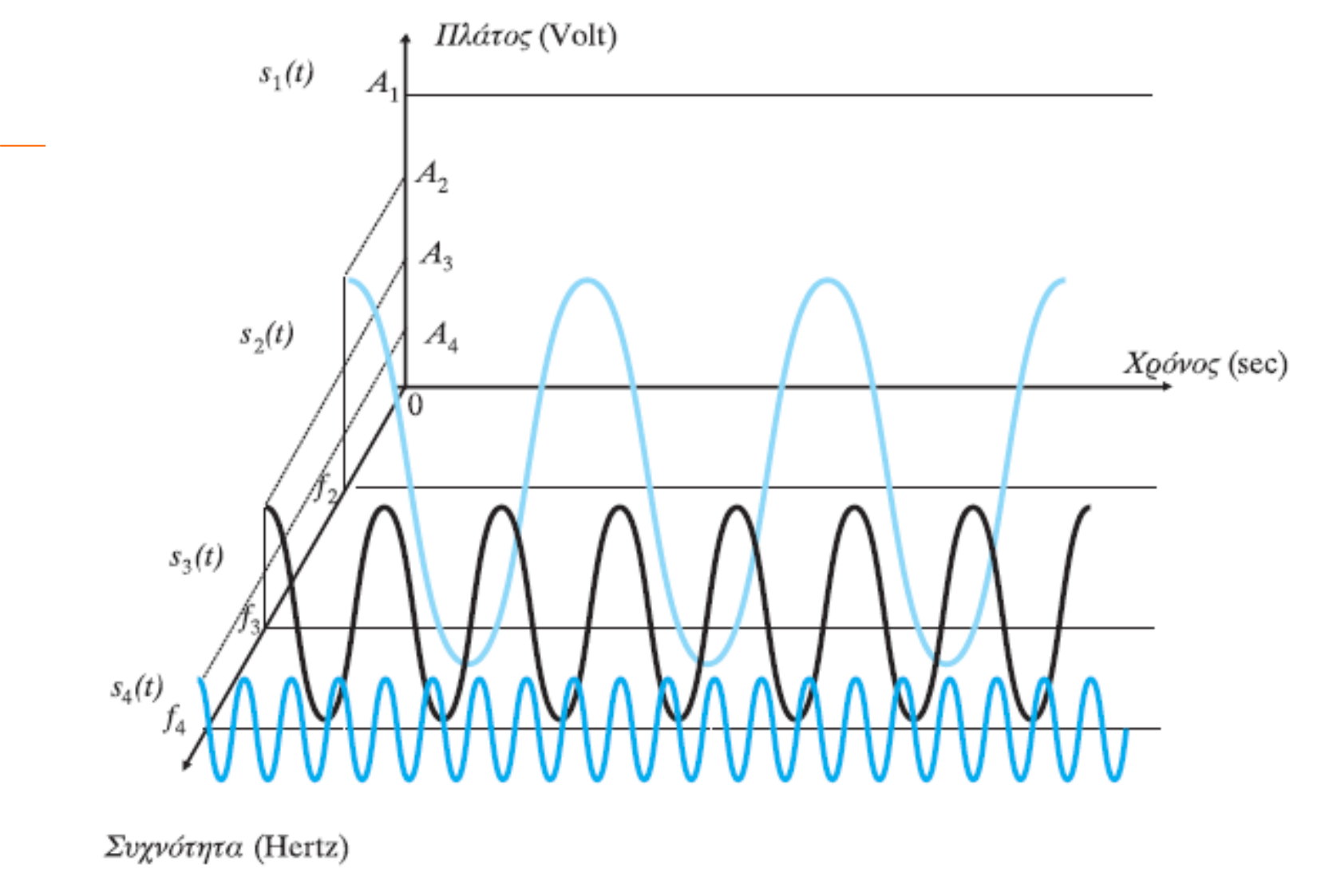

#### Σχήμα 2.21

Απεικόνιση του σήματος s(t) στα πεδία του χρόνου και των συχνοτήτων

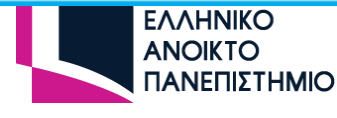

# Μονόπλευρο Φάσμα πλάτους

Το μονόπλευρο φάσμα πλάτους του σήματος  $s(t)$  μπορεί να εξαχθεί από το παραπάνω σχήμα παρατηρώντας τη μεταβολή του σήματος στους άξονες πλάτους και συχνοτήτων και αγνοώντας τον άξονα του χρόνου (σχεδιάζοντας το πλάτος του σήματος κατά απόλυτη τιμή).

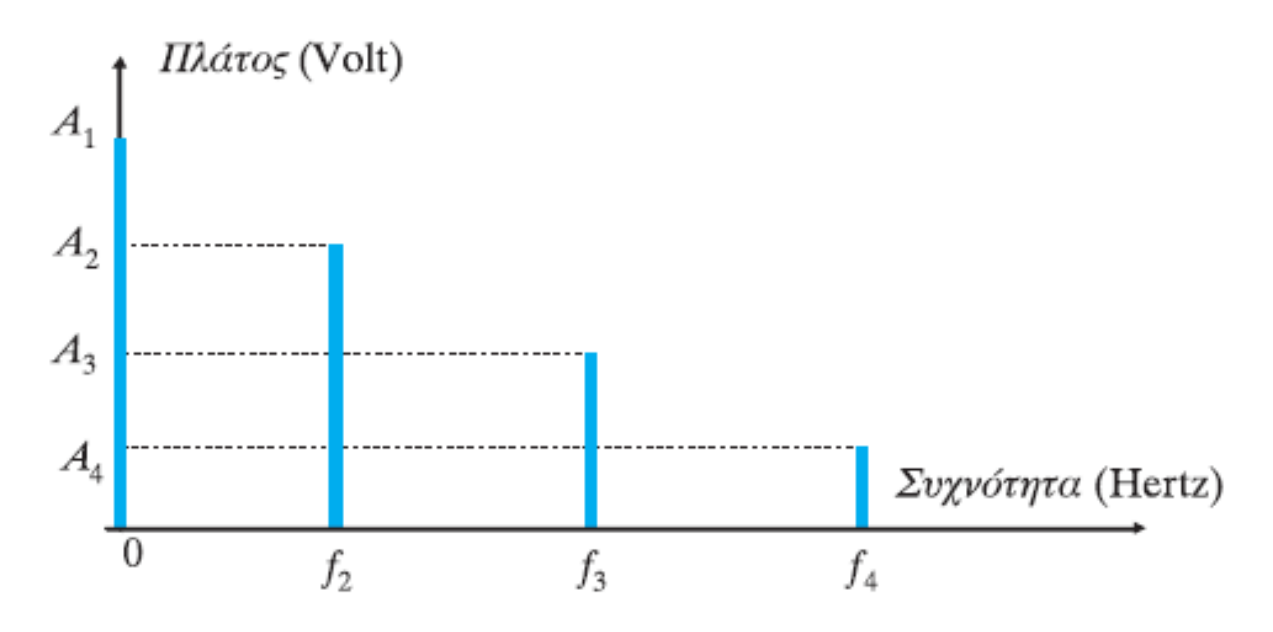

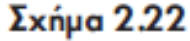

Μονόπλευρο φάσμα πλάτους του σήματος  $s(t)$ 

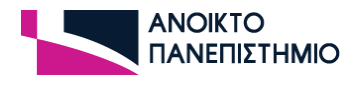

# Μετάβαση στο αμφίπλευρο φάσμα πλάτους

- **Έκφραση περιοδικών σημάτων με τη χρήση** εκθετικών
- **Με χρήση σχέσεων Euler**

$$
\cos(2\pi ft) = \frac{1}{2}e^{j2\pi ft} + \frac{1}{2}e^{-j2\pi ft}
$$

$$
e^{j\theta} + e^{-j\theta} = 2\cos(\theta) \Leftrightarrow \cos(\theta) = \frac{e^{j\theta} + e^{-j\theta}}{2}
$$

$$
e^{j\theta} - e^{-j\theta} = 2j\sin(\theta) \Leftrightarrow \sin(\theta) = \frac{e^{j\theta} - e^{-j\theta}}{2j}
$$

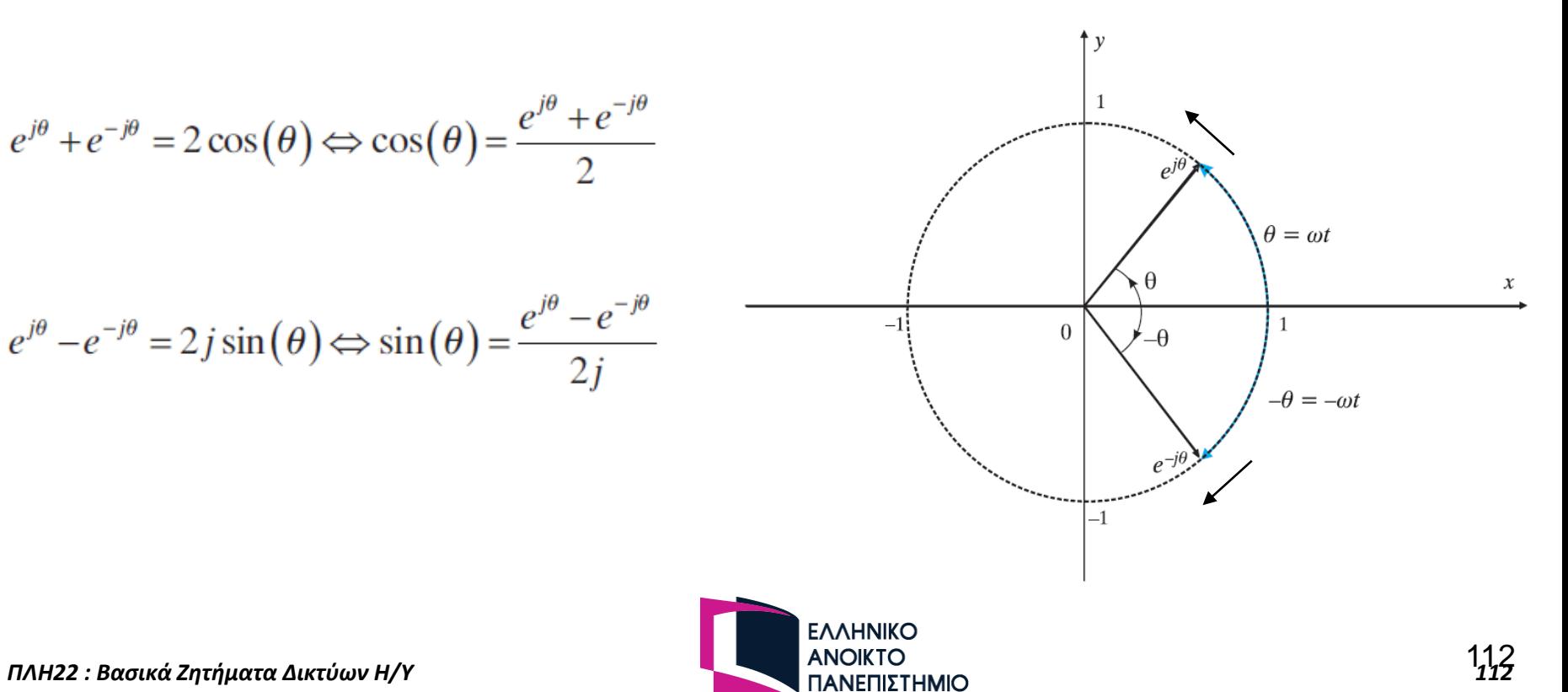

# Αμφίπλευρο Φάσμα πλάτους

Χρησιμοποιώντας τις σχέσεις Euler, ο τύπος που δίνει το σήμα  $s(t)$  μπορεί να γραφεί διαδοχικά:

$$
s(t) = A_1 + A_2 \frac{e^{j2\pi f_2 t} + e^{-j2\pi f_2 t}}{2} + A_3 \frac{e^{j2\pi f_3 t} + e^{-j2\pi f_3 t}}{2} + A_4 \frac{e^{j2\pi f_4 t} + e^{-j2\pi f_4 t}}{2} =
$$
  
=  $A_1 + \frac{A_2}{2} e^{j2\pi f_2 t} + \frac{A_2}{2} e^{-j2\pi f_2 t} + \frac{A_3}{2} e^{j2\pi f_3 t} + \frac{A_3}{2} e^{-j2\pi f_3 t} + \frac{A_4}{2} e^{j2\pi f_4 t} + \frac{A_4}{2} e^{-j2\pi f_4 t}$ 

Η παραπάνω σχέση απεικονίζεται ως εξής (αμφίπλευρο φάσμα πλάτους):

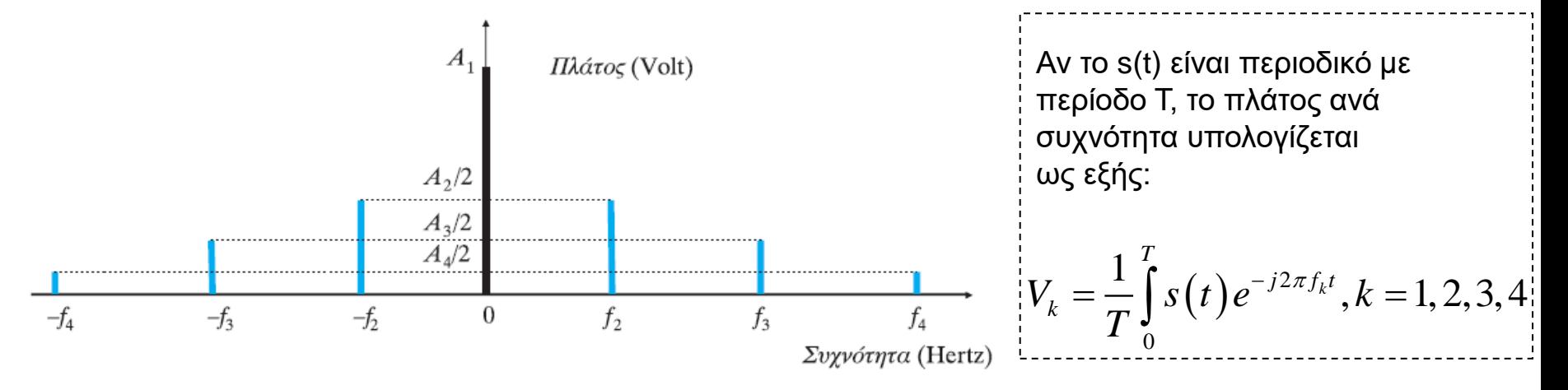

Μπορεί να παρατηρηθεί ότι στο αμφίπλευρο φάσμα πλάτους του σήματος τα πλάτη των όρων με μη μηδενικές συχνότητες υποδιπλασιάζονται ενώ το πλάτος του σταθερού όρου παραμένει αμετάβλητο.

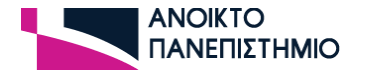

• Βασικοί Κανόνες περιοδικότητας στα πεδία χρόνουσυχνοτήτων:

– Θεμελιώδης Ορισμός:

 $\forall t \in \mathbb{R}, \exists T \in \mathbb{R}^*, \forall t \in \mathcal{A}$  τέτοιο ώστε  $x(t + kT) = x(t)$  για  $k = 1, 2, ...$ 

– Στο πεδίο του χρόνου: Η έκφραση του σήματος αποτελείται από άθροισμα περιοδικών σημάτων με περιόδους που ικανοποιούν τη σχέση

$$
T = m_1 T_1 = m_2 T_2 = \dots = m_N T_N \quad m_1, m_2, \dots, m_N \in \mathbb{N}^*
$$

– Στο πεδίο των συχνοτήτων: Το φάσμα πλάτους αποτελείται από διακριτό σύνολο συχνοτήτων που ικανοποιούν τη σχέση

$$
f=f_1/m_1=f_2/m_2=...=f_N/m_N
$$
,  $m_1, m_2...m_N \in \mathbb{N}^*$ 

- Υπολογισμός πλάτους ανά συχνότητα (Συντελεστές Fourier)

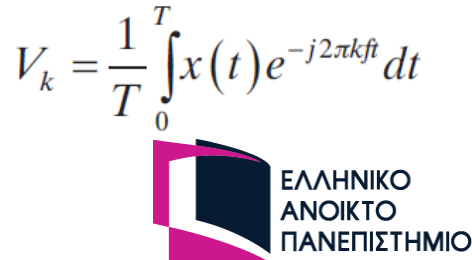

# Φυσική Σημασία Μ/Σ Fourier

Ο Μ/Σ Fourier μπορεί να θεωρηθεί σαν ένα εργαλείο με το οποίο βλέπουμε ένα σήμα από μια άλλη οπτική γωνία:

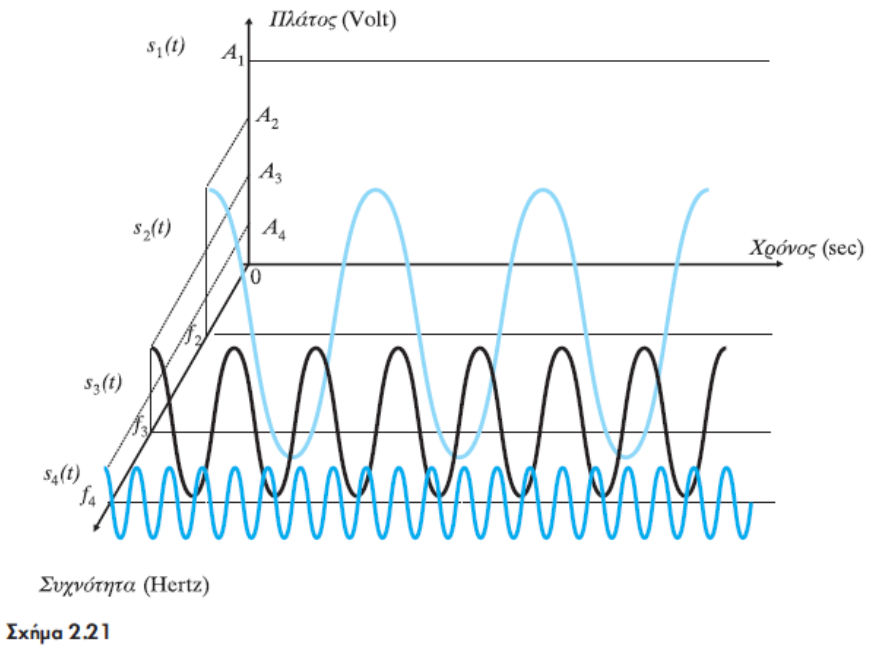

Απεικόνιση του σήματος s(t) στα πεδία του χρόνου και των συχνοτήτων

Η συχνότητα μετρά το ρυθμό της χρονικής μεταβολής ενός σήματος:

- Η υψηλή συχνότητα αντιστοιχεί στις γρήγορες μεταβολές συναρτήσει του χρόνου
- Η χαμηλή συχνότητα αντιστοιχεί στις αργές μεταβολές

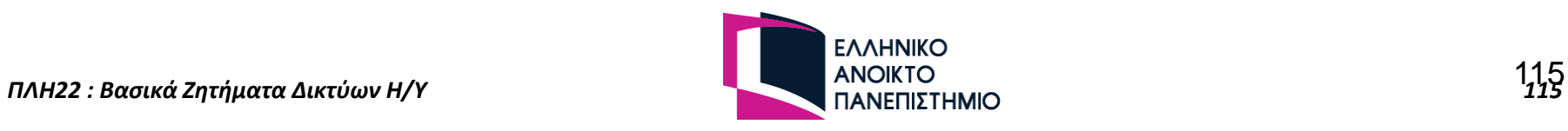

### Επέκταση Ανάλυσης Fourier και για μη περιοδικά σήματα

▪ Το πλάτος ενός περιοδικού σήματος *x(t)* συχνότητας *f* σε μια συγκεκριμένη (συνιστώσα) συχνότητα *f <sup>k</sup>=kf* προσδιορίζεται από τον αντίστοιχο συντελεστή Fourier 1 *T*

$$
V_k = \frac{1}{T} \int_0^1 x(t) e^{-j2\pi \cdot kf \cdot t}, k \in \mathbb{Z}
$$

- Στην περίπτωση ενός μη περιοδικού σήματος, η περίοδος μπορεί να υποτεθεί ότι τείνει στο άπειρο (*Τ → ∞* ) και το φάσμα του σήματος θα αποτελείται από ένα συνεχές (και όχι διακριτό) σύνολο συχνοτήτων ( *kf → f* ).  $(t)e^{-j2\pi hf t}, k ∈ \mathbb{Z}$ κού σήματος, η περίοδος μπορεί να υποτεθ<br>το φάσμα του σήματος θα αποτελείται από<br>νολο συχνοτήτων (  $kf → f$ ).<br>ο Μετασχηματισμός Fourier, δηλ. η έκφρασ<br>ονική έκφραση του σήματος *x(t)* (που<br>τλή τεκφραση
- Με τη γενίκευση αυτή προκύπτει ο Μετασχηματισμός Fourier, δηλ. η έκφραση του φάσματος *X(f)* με βάση τη χρονική έκφραση του σήματος *x(t)* (που συμπεριλαμβάνει και μη περιοδικά σήματα)

$$
X(f) = F\{x(t)\} = \int_{-\infty}^{\infty} x(t) e^{-j2\pi ft} dt
$$

**■ Ο αντίστροφος Μετασχηματισμός Fourier, δηλ. η έκφραση της χρονικής** έκφρασης του σήματος *x(t)* , με βάση το φάσμα *X(f)* είναι:

$$
x(t) = F^{-1}\lbrace X(f)\rbrace = \int_{-\infty}^{\infty} X(f) e^{j2\pi ft} df
$$

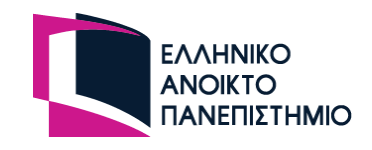

# Άλλη Μορφή Μ/Σ Fourier

▪ Ισοδύναμες αναφορές με τον ακόλουθο συμβολισμό:

$$
X(\omega) = F\{x(t)\} = \int_{-\infty}^{\infty} x(t) e^{-j\omega t} dt
$$

$$
F^{-1}{X(\omega)} = x(t) = \frac{1}{2\pi} \int_{-\infty}^{\infty} X(\omega) e^{j\omega t} d\omega
$$

**■ Η κυκλική συχνότητα**  $ω=2πf$  μετριέται σε radians/sec και dω=2πdf *F*<sup>-1</sup>{*X*(*α*)} = *x*(*t*) =  $\frac{1}{2\pi} \int_{-\infty}^{\infty} X(\omega) e^{j\omega t} d\omega$ <br> **-** Η κυκλική συχνότητα  $\omega$ =2πf μετριέται σε radians/sec και dω=2πdf<br> *Γ*<br> *ΠΛΗ22 : Βασικά Ζητήματα Δικτύων Η/Υ* 117*2* 

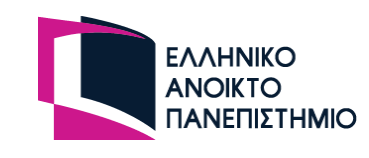

### Παραπομπές Τόμου Β/ Μερους Β

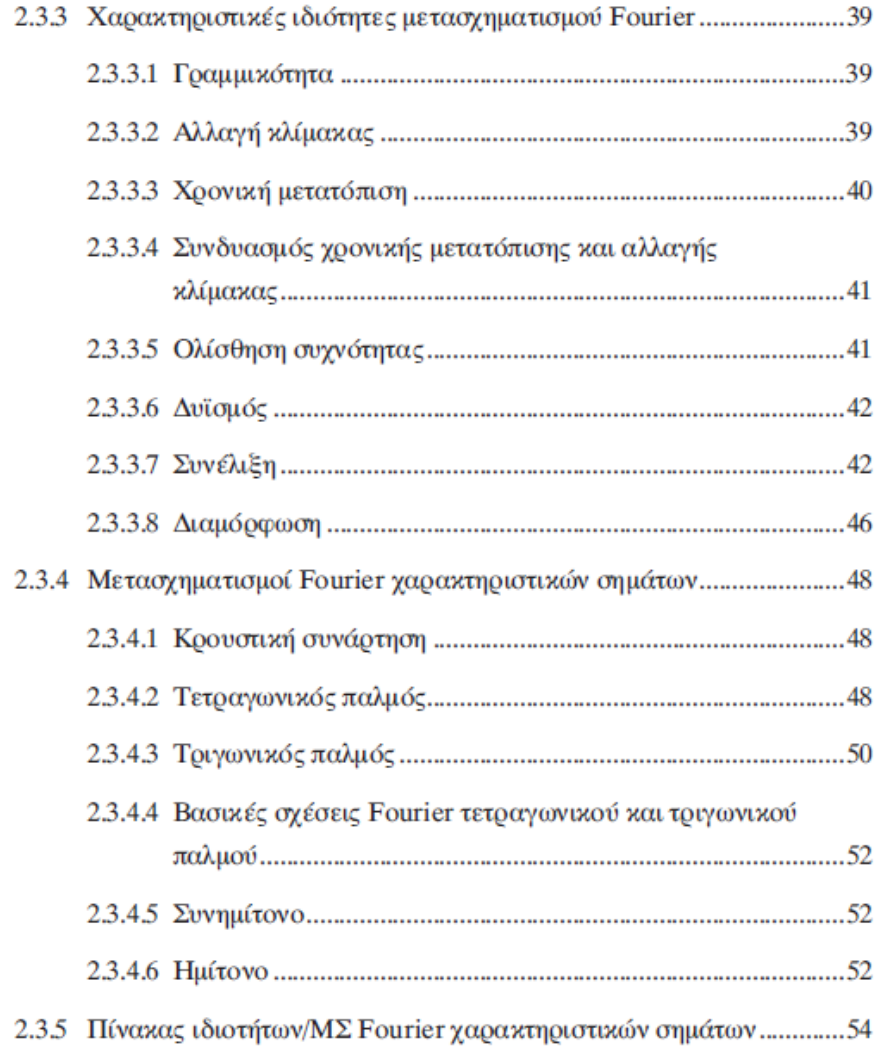

# Ιδιότητες Μετασχηματισμών (1)

*Σημείωση: δείτε τον πίνακα Α, σελ. 54-55 (τόμος Β, μέρος Β)*

### ▪ Γραμμικότητα

 $x_1(t) \leftrightarrow X_1(f), \quad x_2(t) \leftrightarrow X_2(f) \Leftrightarrow ax_1(t) + bx_2(t) \leftrightarrow aX_1(f) + bX_2(f)$ 

▪ Αλλαγή Κλίμακας Χρόνου και Συχνότητας

$$
x_1(at) \leftrightarrow \frac{1}{|a|} X_1\left(\frac{f}{a}\right) \qquad \qquad \frac{1}{|a|} x_1\left(\frac{t}{a}\right) \leftrightarrow X_1(af)
$$

▪ Χρονική καθυστέρηση

$$
x(t - t_0) \leftrightarrow X(f) \exp(-j2\pi ft_0)
$$

Δυϊσμός

Av  $x(t) \Leftrightarrow X(f) \Rightarrow X(-t) \Leftrightarrow x(f) \& X(t) \Leftrightarrow x(-f)$ 

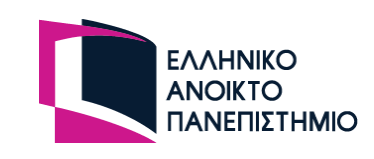

# Ιδιότητες Μετασχηματισμών (2)

**■ Συνδυασμός Αλλαγής Κλίμακας & Χρονικής Ολίσθησης** 

$$
x_1(at - t_0) \leftrightarrow \frac{1}{|a|} X_1\left(\frac{f}{a}\right) \exp\left(-j2\pi f \frac{t_0}{a}\right)
$$

▪ Ολίσθηση Συχνότητας

$$
\exp(j2\pi f_c t)x(t) \leftrightarrow X(f - f_c)
$$

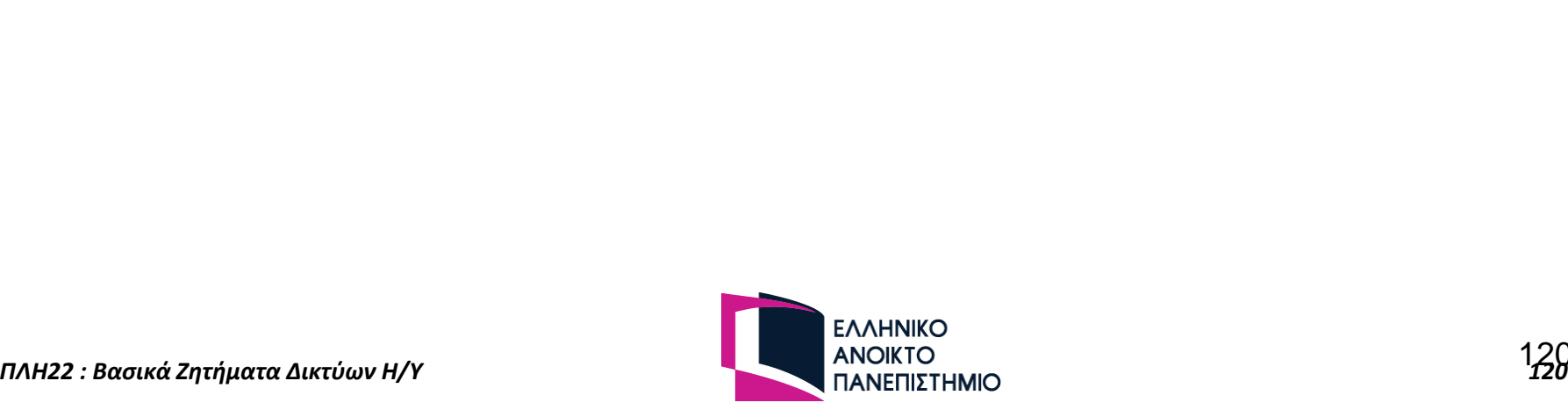

# Ιδιότητες Μετασχηματισμών (3)

▪ Παραγώγιση στο πεδίο του χρόνου

$$
\begin{aligned}\n\text{If } \mathbf{r} &= \mathbf{r} \mathbf{r} \mathbf{r
$$

▪ Ολοκλήρωση στο πεδίο του χρόνου

$$
\int_{-\infty}^{t} x(\tau) d\tau \leftrightarrow \frac{1}{2\pi f} X(f) + \frac{1}{2} X(0) \delta(f)
$$

**- Διαμόρφωση** 

$$
x(t) \cdot \cos(2\pi f_c t) \leftrightarrow \frac{1}{2} X(f - f_c) + \frac{1}{2} X(f + f_c)
$$
  
\n• **Geúppµa Parseval** 
$$
E = \int_{-\infty}^{\infty} (x(t))^2 dt = \int_{-\infty}^{\infty} |X(f)|^2 df
$$

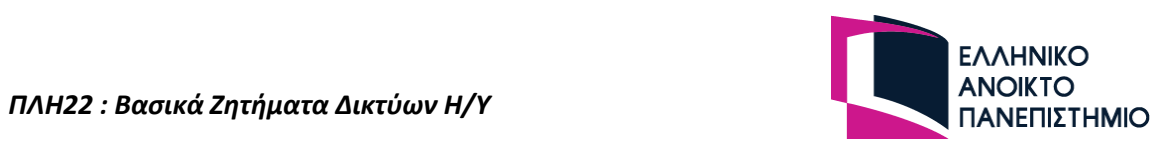

## Μετασχηματισμοί Fourier Βασικών σημάτων

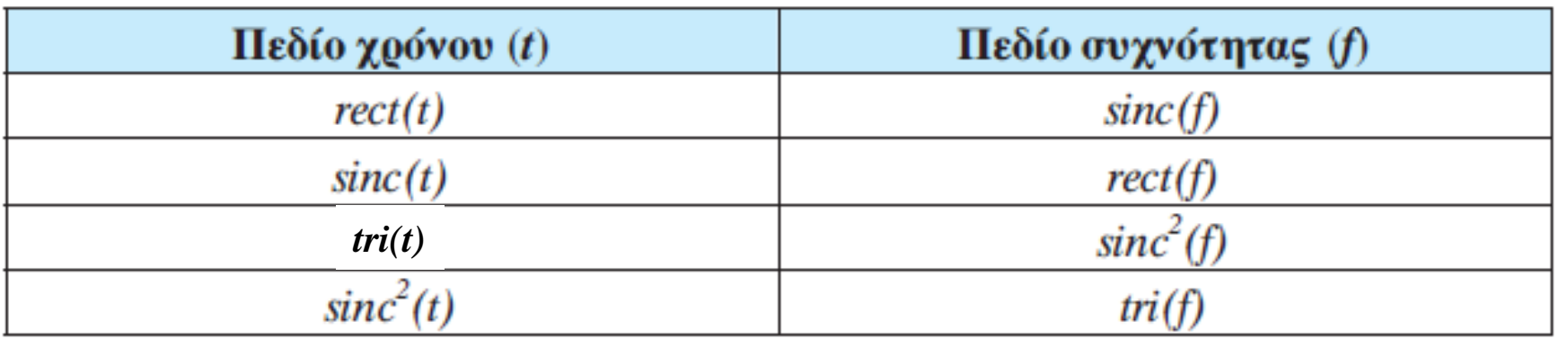

$$
\cos(2\pi f_0 t) \longleftrightarrow \frac{1}{2} \left[ \delta(f - f_0) + \delta(f + f_0) \right]
$$
  

$$
\sin(2\pi f_0 t) \longleftrightarrow \frac{1}{2j} \left[ \delta(f - f_0) - \delta(f + f_0) \right]
$$

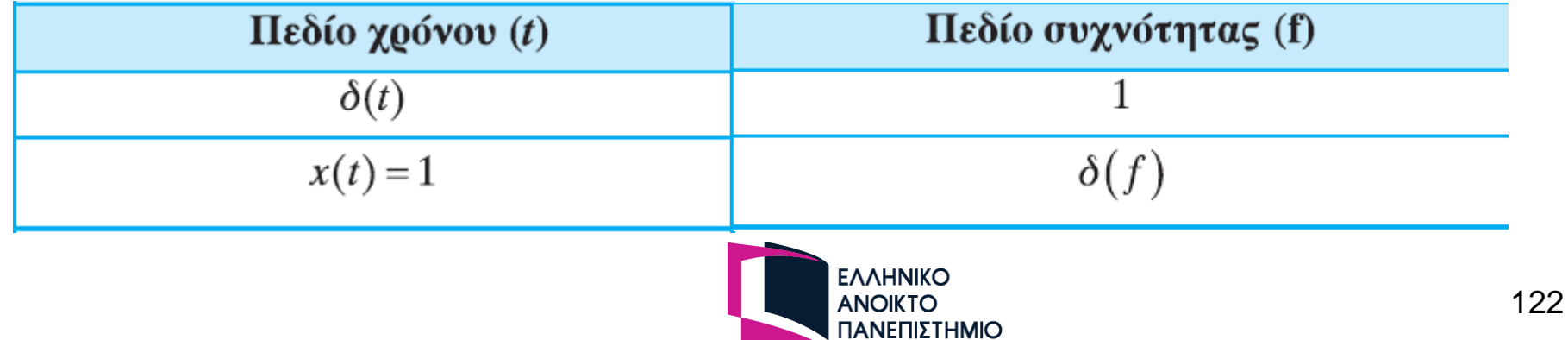

# Βασικές Ιδιότητες ΜΣ Fourier

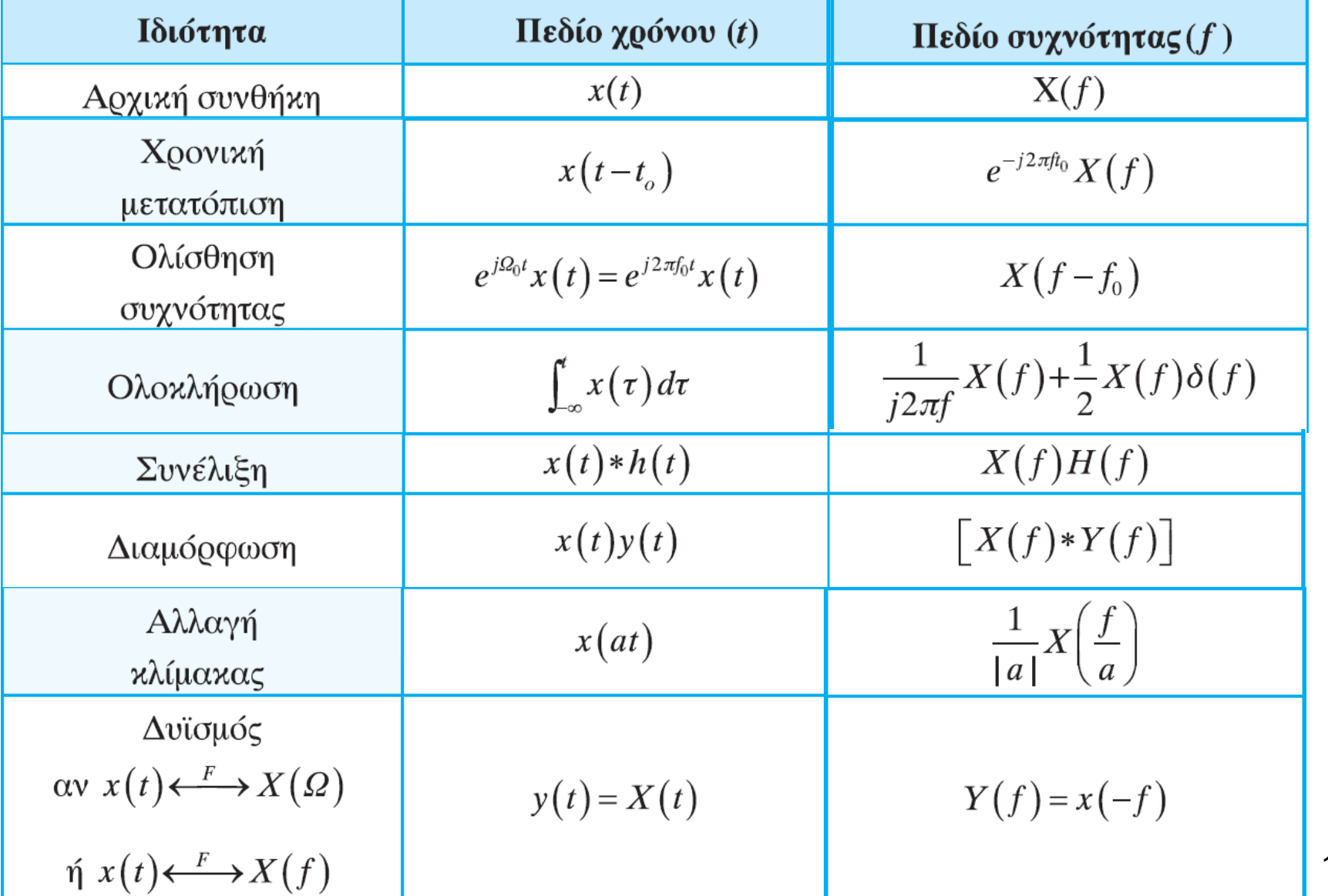

# Παραδείγματα (1)

### Ορθογωνικός Παλμός

- **•**  $\Pi(t/T) \Leftrightarrow$  Tsinc(f $\cdot$ T)
- Παρατηρήσεις:
	- Η διάρκεια του παλμού είναι αντιστρόφως ανάλογη του εύρους φάσματος
	- Η ασυνέχεια στο πεδίο του χρόνου οδηγεί σε απεριόριστο φάσμα

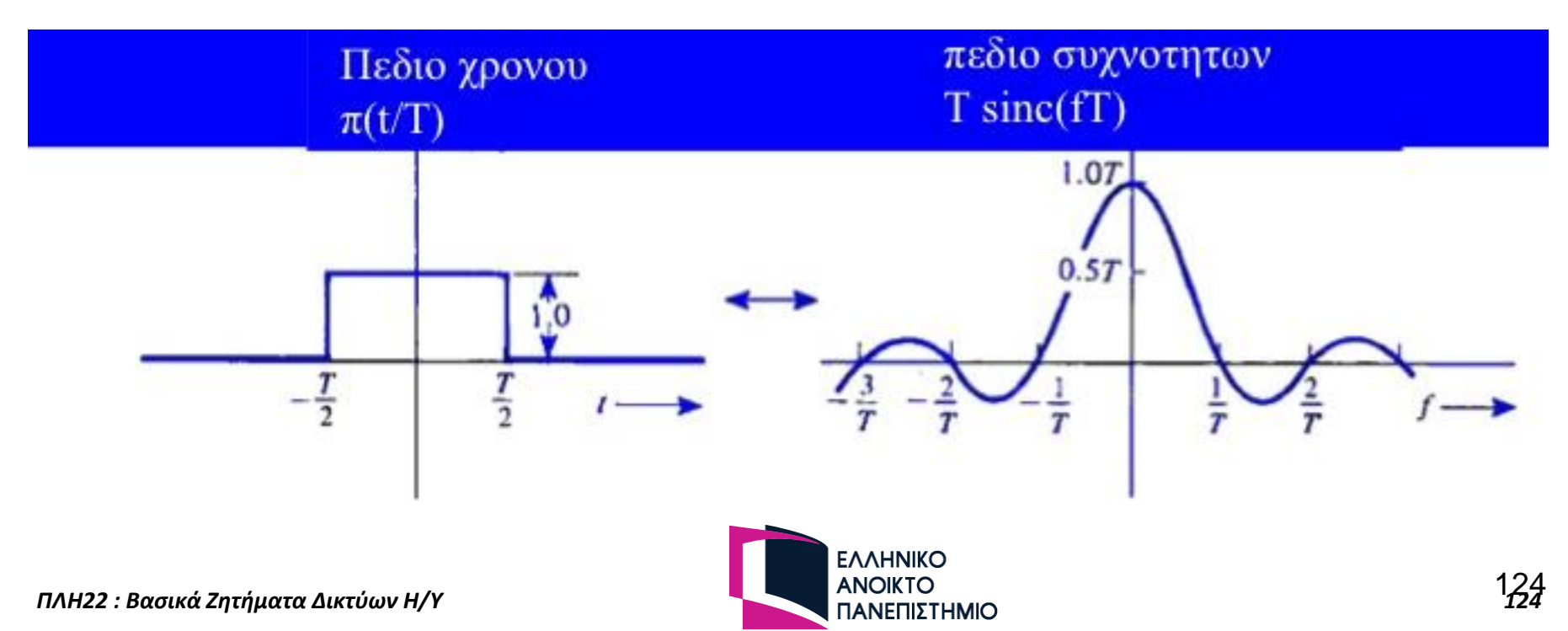

# Παραδείγματα (2)

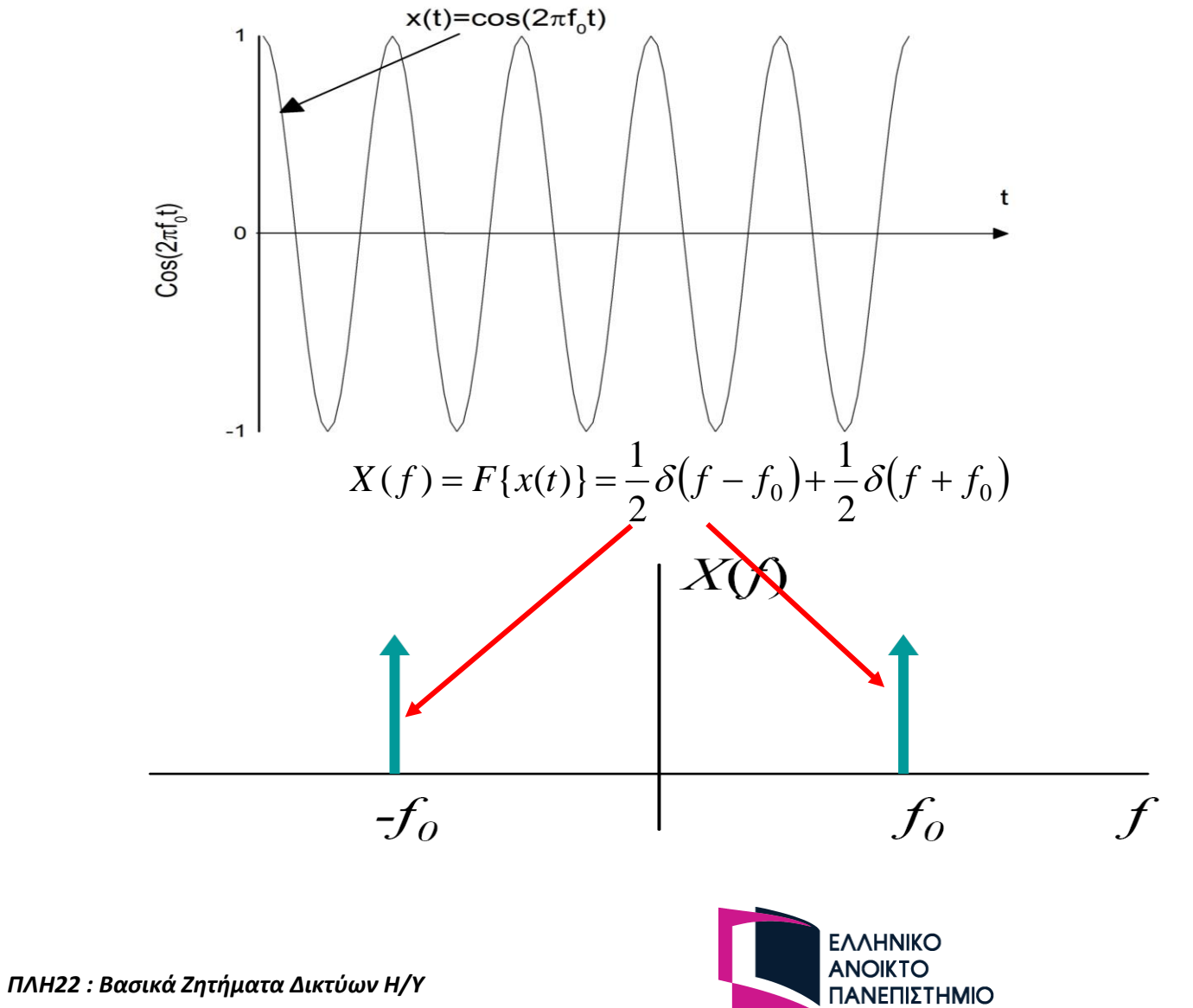

# Παραδείγματα (3)

 $\Rightarrow$  *x*(*t*)*cos*(2π*f<sub>c</sub>t*)  $\Leftrightarrow$  (1/2)*X*(*f*+*f<sub>c</sub>*) + (1/2)*X*(*f*-*f<sub>c</sub>*)

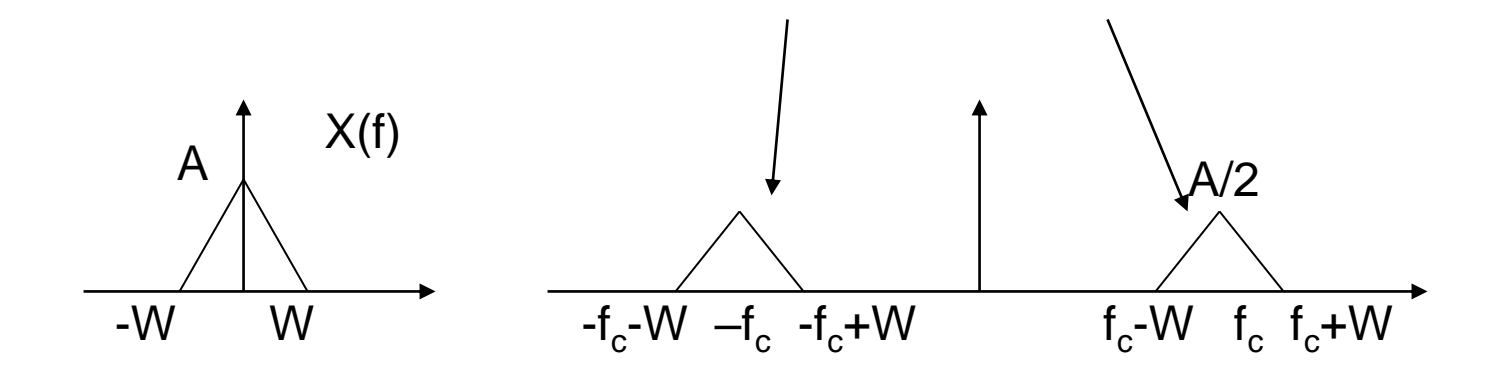

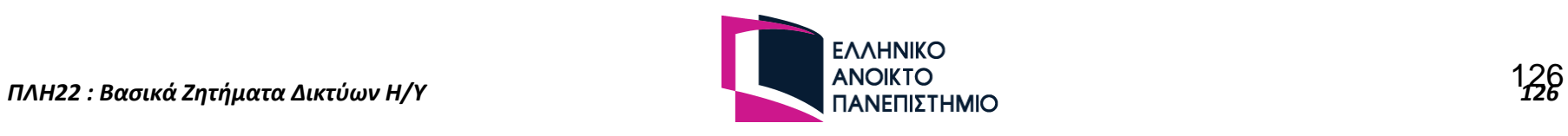

# Ερωτήσεις

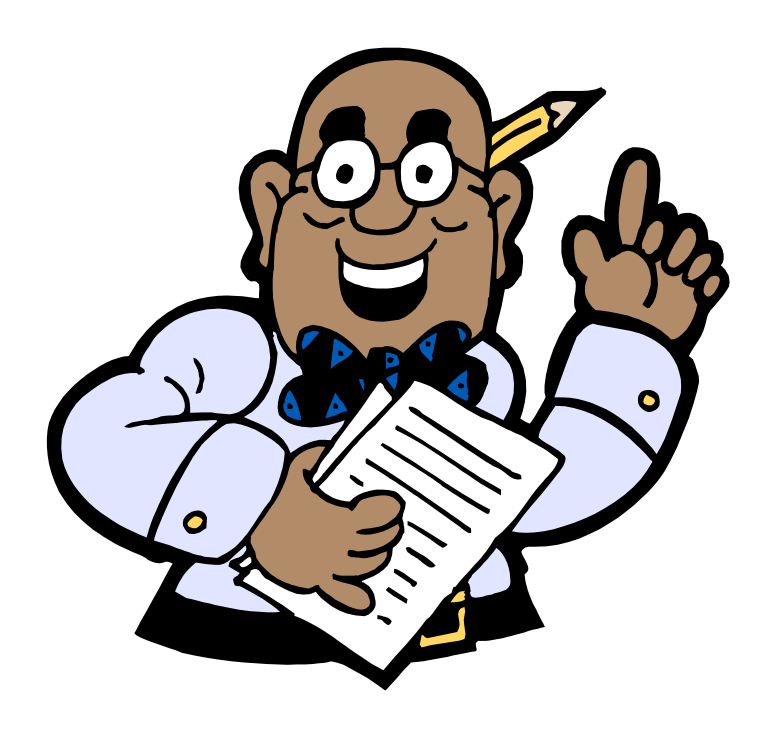

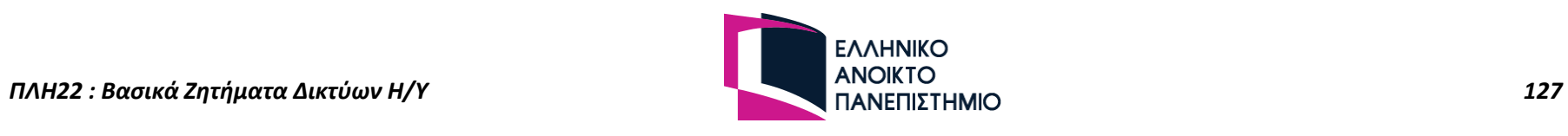

# Ενδεικτικές Ασκήσεις

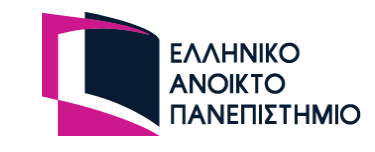

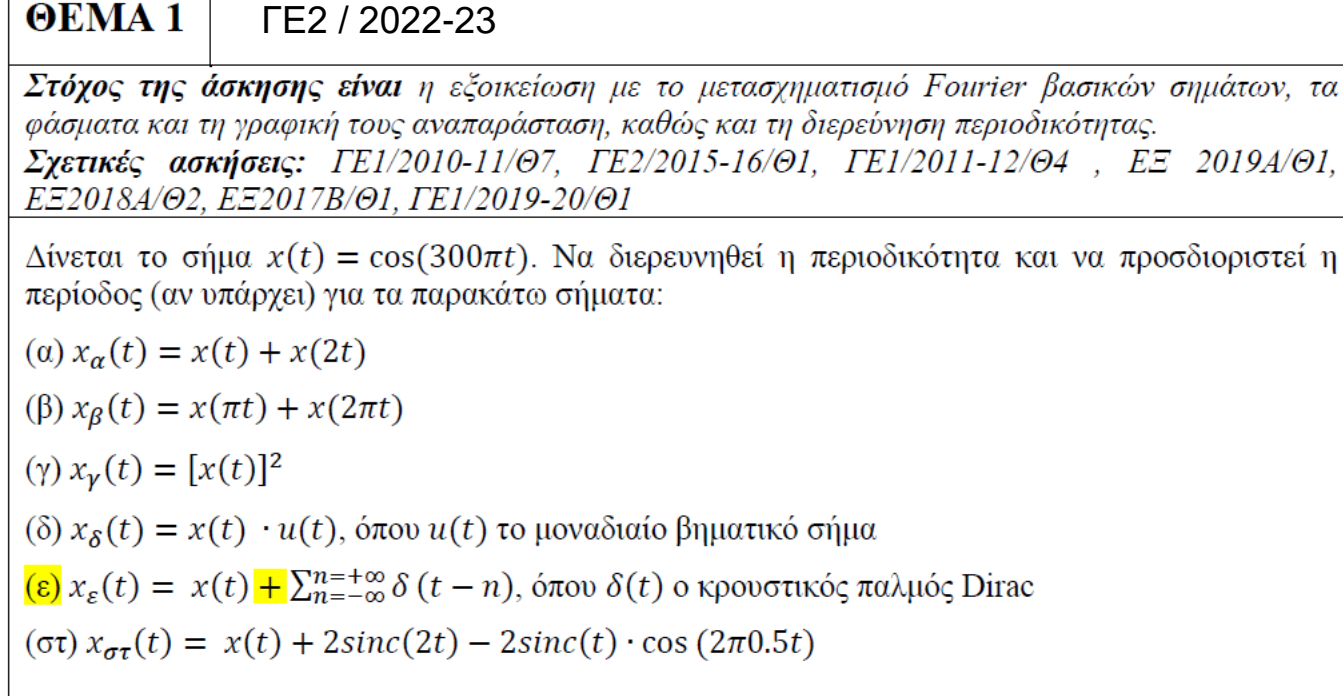

Ενδεικτική Μεθοδολογία: Να ακολουθήσετε τη μεθοδολογία ελέγχου περιοδικότητας σύνθετων σημάτων, είτε στο πεδίο του χρόνου είτε στο πεδίο της συχνότητας. Στο ερώτημα (στ) θα βοηθήσει στη διερεύνηση εάν σχεδιάσετε το φάσμα πλάτους του  $x_{\sigma\tau}(t)$ 

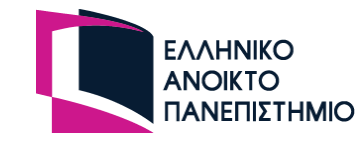

(a)  $x_{\alpha}(t) = x(t) + x(2t) = \cos(300\pi t) + \cos(600\pi t) = \cos(2\pi 150t) + \cos(2\pi 300t)$ Οι περίοδοι των επιμέρους περιοδικών όρων του αθροίσματος είναι οι ακόλουθοι:

$$
T_{\alpha,1} = \frac{1}{150} \sec
$$
  

$$
T_{\alpha,2} = \frac{1}{300} \sec
$$

Ο λόγος τους είναι:

$$
\frac{T_{\alpha,1}}{T_{\alpha,2}} = \frac{\frac{1}{150}}{\frac{1}{300}} = 2
$$
, ρητός άρα το σήμα είναι περιοδικό με περίοδο  $T_{\alpha} = T_{\alpha,1} = 2T_{\alpha,2} = \frac{1}{150} sec$ 

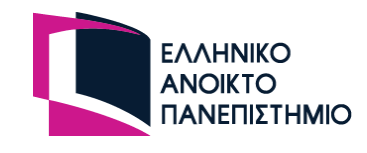

(β)  $x_{\beta}(t) = x(\pi t) + x(2\pi t) = \cos(\pi 300\pi t) + \cos(2\pi 300\pi t) = \cos(2\pi 150\pi t) + \cos(2\pi 300\pi t)$ Οι περίοδοι των επιμέρους περιοδικών όρων του αθροίσματος είναι οι ακόλουθοι:

$$
T_{\beta,1} = \frac{1}{150\pi} \sec
$$
  

$$
T_{\beta,2} = \frac{1}{300\pi} \sec
$$

Ο λόγος τους είναι:

 $\frac{T_{\beta,1}}{T_{\beta,2}} = \frac{\frac{1}{150\pi}}{\frac{1}{200\pi}} = 2$ , ρητός άρα το σήμα είναι περιοδικό με περίοδο  $T_{\beta} = T_{\beta,1} = 2T_{\beta,2} = \frac{1}{150\pi} sec$ 

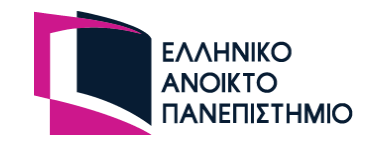

$$
(\gamma) x_{\gamma}(t) = [x(t)]^2 = [\cos(300\pi t)]^2 = \frac{1 + \cos(600\pi t)}{2} = \frac{1}{2} + \frac{1}{2}\cos(2\pi 300t)
$$
  
To σήμα είναι περιοδικό με περίοδο  $T_{\gamma} = \frac{1}{300} \sec$ 

$$
\text{(δ)}\,x_{\delta}(t) = x(t)\cdot u(t) = \cos(300\pi t)\cdot u(t) = \begin{cases} \cos(300\pi t), & \text{for } \alpha \vee t > 0\\ 0, & \text{for } \alpha \vee t < 0 \end{cases}
$$

Το σήμα είναι μη περιοδικό διότι δεν ισχύει ο ορισμός της περιοδικότητας  $\forall t \in \mathbb{R}$ ,  $\exists$  T  $\in$  $\mathbb{R}$  ώστε  $x_\delta(t+T) = x_\delta(t)$ 

(ε)  $x_{\varepsilon}(t) = x(t) + \sum_{n=-\infty}^{\infty} \delta(t - n) = \cos(2\pi 150t) + \sum_{n=-\infty}^{\infty} \delta(t - n)$ Οι περίοδοι των επιμέρους περιοδικών όρων του αθροίσματος είναι οι ακόλουθοι:

$$
T_{\varepsilon,1} = \frac{1}{150} \sec
$$
  

$$
T_{\varepsilon,2} = 1 \sec
$$

Ο λόγος τους είναι:

 $\frac{T_{\varepsilon,1}}{T_{\varepsilon,2}} = \frac{\frac{1}{150}}{1} = \frac{1}{150}$ , ρητός άρα το σήμα είναι περιοδικό με περίοδο  $T_{\varepsilon} = 150T_{\varepsilon,1} = T_{\varepsilon,2} = 1 sec$ 

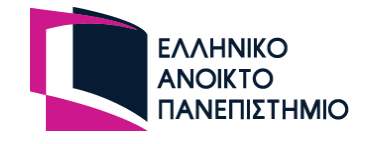

 $(\sigma \tau) x_{\sigma \tau}(t) = x(t) + 2sinc(2t) - 2sinc(t) \cdot cos(2\pi 0.5t)$ 

Το φάσμα πλάτους του σήματος είναι:

$$
X_{\sigma\tau}(f) = \frac{1}{2} \left\{ \delta(f - 150) + \delta(f + 150) \right\} + rect\left(\frac{f}{2}\right) - 2rect(f) * \frac{1}{2} \left\{ \delta(f - 0.5) + \delta(f + 0.5) \right\}
$$
  
=  $\frac{1}{2} \left\{ \delta(f - 150) + \delta(f + 150) \right\} + rect\left(\frac{f}{2}\right) - rect(f - 0.5) - rect(f + 0.5)$   
=  $\frac{1}{2} \left\{ \delta(f - 150) + \delta(f + 150) \right\}$ 

Δηλαδή οι τετραγωνικοί παλμοί στο πεδίο των συχνοτήτων αλληλοαναιρούνται οπότε μένει το αρχικό σήμα  $x_{\sigma\tau}(t) = x(t) = \cos(2\pi 150t)$  που είναι περιοδικό με περίοδο  $T_{\sigma\tau} = \frac{1}{150}$ sec

Εναλλακτικά

$$
x_{\sigma\tau}(t) = \cos(300\pi t) + 2\mathrm{sinc}(2t) - 2\mathrm{sinc}(t) \cdot \cos(2\pi 0.5t)
$$

Όμως

$$
2sinc(t) \cdot cos(2\pi 0.5t) = 2\frac{sin(\pi t)}{\pi t} \cdot cos(\pi t) = 2 \cdot \frac{sin(2\pi t)}{2\pi t} = 2sinc(2t)
$$

Aρα  $x_{\sigma\tau}(t) = \cos(300\pi t) + 2\sin(c(2t) - 2\sin(c(2t)) = \cos(300\pi t)$ , οπότε είναι περιοδικό με περίοδο  $T_{\sigma\tau} = \frac{1}{150}$  sec

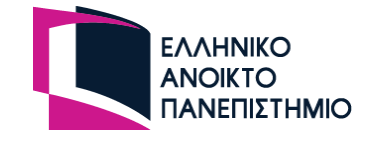

#### **OEMA2** FE2 / 2021-22

Στόχος της άσκησης είναι η εξοικείωση με τις πράξεις σημάτων και την πράξη της συνέλιξης. Επίσης στόγος είναι η εξοικείωση με τον υπολογισμό μετασγηματισμών Fourier και τη γρήση του Octave.

Σχετικές ασκήσεις: ΓΕ2/18-19/06, ΓΕ2/20-21/04.

Έστω τα εξής σήματα συνεχούς χρόνου: x(t) = 4 rect(t), y(t) = -rect(t/4), z(t) = tri(5t - 10).

Να υπολογίσετε και στη συνέγεια να απεικονίσετε τα παρακάτω σήματα σε Octave. Το γρονικό βήμα θα είναι 0.01sec σε όλες τις περιπτώσεις. (Σε κάθε ερώτημα, να υπολογίσετε αναλυτικά τις ζητούμενες εκφράσεις ως αθροίσματα βασικών παλμών (π.χ ορθογωνικών ή/και τριγωνικών) και να σχεδιάσετε στο Octave τα αντίστοιχα ζητούμενα διαγράμματα).

$$
(\alpha) \ w(t) = y^3(t)
$$

$$
(3) \ \ k(t) = x^2(t) + z(t)
$$

$$
(\gamma) s(t) = x^2(t) + y^2(t)
$$

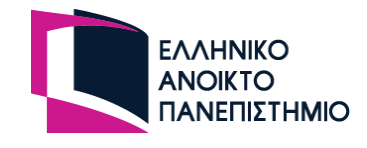

A) Από τον ορισμό της συνάρτησης rect(·) για  $a, T>0$  έχουμε

$$
rect\left(\frac{t-T}{a}\right) = \begin{cases} 0, & \text{for } |t-T| > \frac{a}{2} \\ 1, & \text{for } |t-T| \le \frac{a}{2} \end{cases}
$$

Δεδομένου ότι για οποιονδήποτε μη μηδενικό ακέραιο n, 0<sup>n=0</sup> και 1<sup>n=1</sup>, σε οποιαδήποτε δύναμη και αν υψωθεί η συνάρτηση rect(·) θα ισούται με την ίδια συνάρτηση, δηλαδή

$$
rect^{n}\left(\frac{t-T}{a}\right) = rect\left(\frac{t-T}{a}\right)
$$

Άρα θα είναι

$$
w(t) = y3(t) = \left[ -rect\left(\frac{t}{4}\right) \right]^{3} = (-1)^{3}rect^{3}\left(\frac{t}{4}\right) = -rect\left(\frac{t}{4}\right) = y(t)
$$

Ο κώδικας σε Octave είναι

close all;

clear all;

clc;

 $ts = 0.01$ ;

 $t = -3$ :ts:3;

 $w = -rectpulse(t, 0, 4);$ 

 $plot(t, w);$ 

 $axis([-3 3 -2 1])$ 

 $xlabel('t');$ 

 $ylabel('w(t)');$ 

grid on;

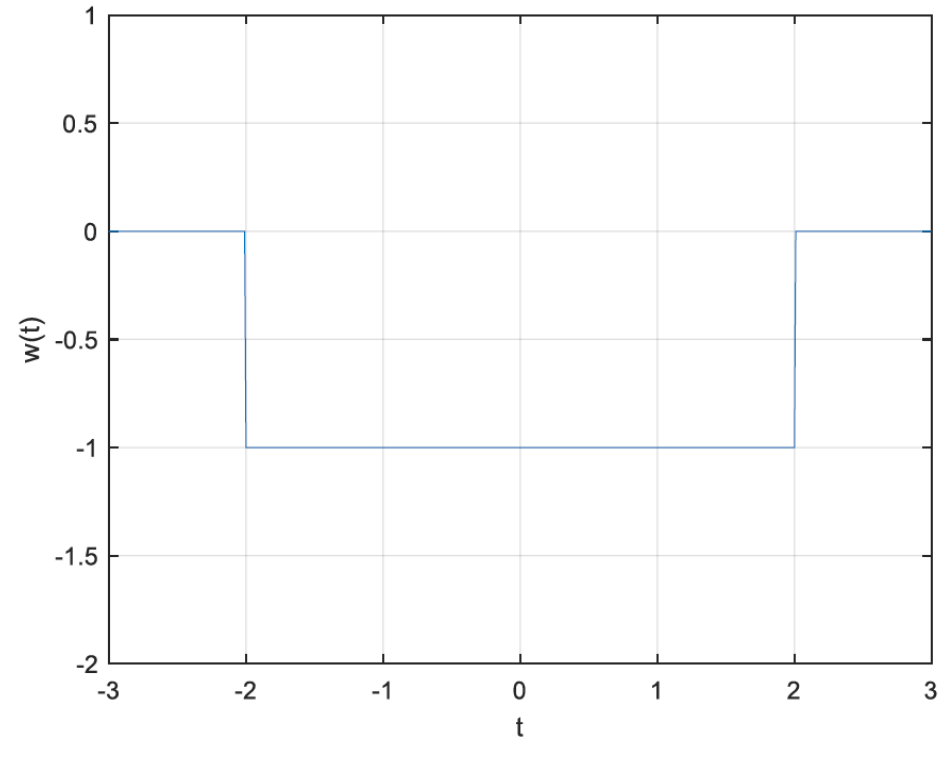

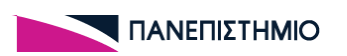

 $B)$ 

Άρα θα είναι

$$
k(t) = x^{2}(t) + z(t) = 4^{2} \text{rect}^{2}(t) + \text{tri}(5t - 10) = 16 \text{rect}(t) + \text{tri}\left(5(t - 2)\right) = 16 \text{rect}(t) + \text{tri}\left(\frac{(t - 2)}{\frac{1}{5}}\right)
$$

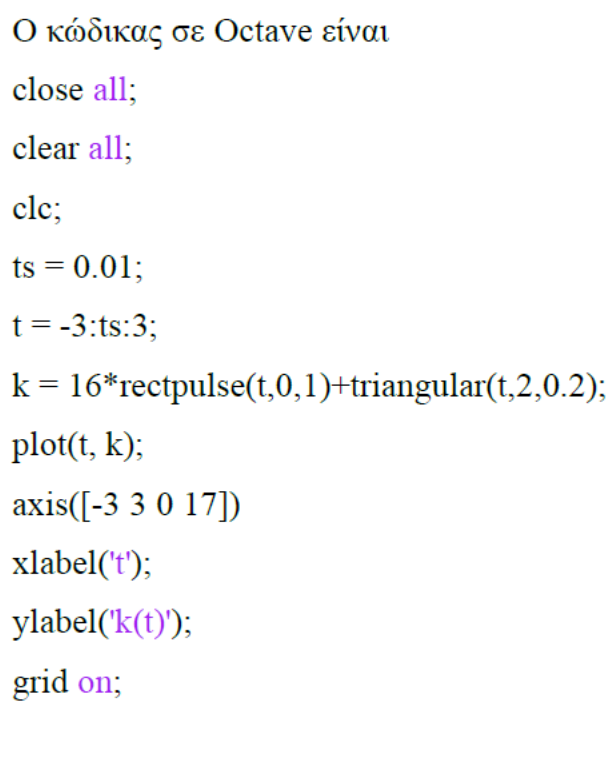

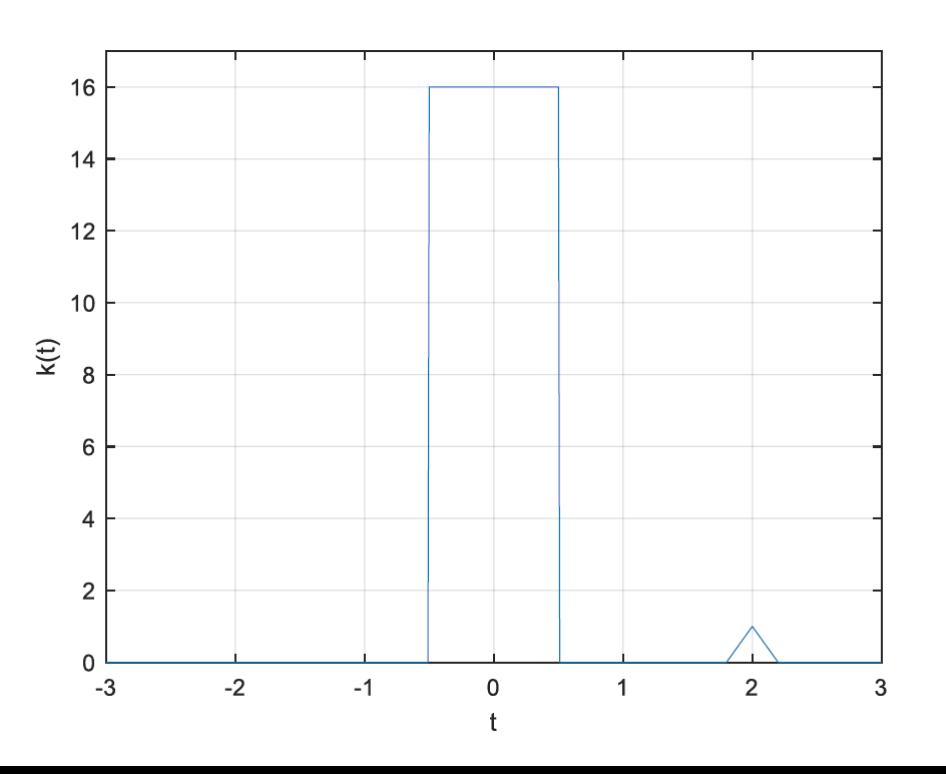

136

#### $\Gamma$ )

Έχουμε

$$
s(t) = x^{2}(t) + y^{2}(t) = 4^{2} \text{rect}^{2}(t) + \left[ -\text{rect}\left(\frac{t}{4}\right) \right]^{2} = 16 \text{rect}(t) + \text{rect}\left(\frac{t}{4}\right)
$$
  
O  $\text{Kóðukag}$  σε Octave  $\text{eivat}$   
close all;

clear all;

clc;

 $ts = 0.01;$ 

 $t = -3:ts:3;$ 

```
s = 16*rectpulse(t, 0, 1)+rectpulse(t, 0, 4);
```
 $plot(t, s);$ 

axis([-3 3 0 18])

xlabel('t');

 $ylabel('s(t)');$ 

grid on;

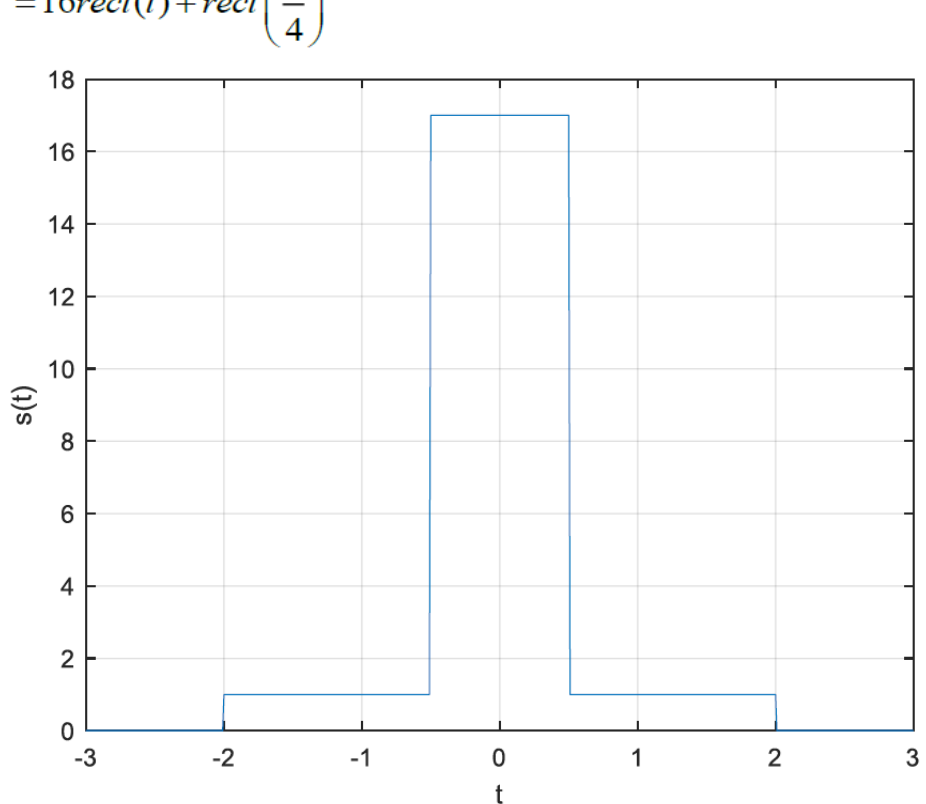

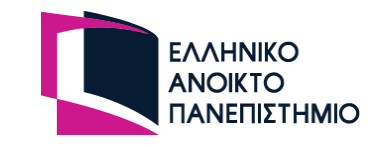

ΠΛΗ22\_Εξέταση 1η\_3-7-2019

#### <u>ΘΕΜΑ 2 (20 Μονάδες)</u>

Έστω ένα σήμα πληροφορίας πεπερασμένου εύρους ζώνης x(t) το οποίο έχει το παρακάτω πλάτος φάσματος X(f):

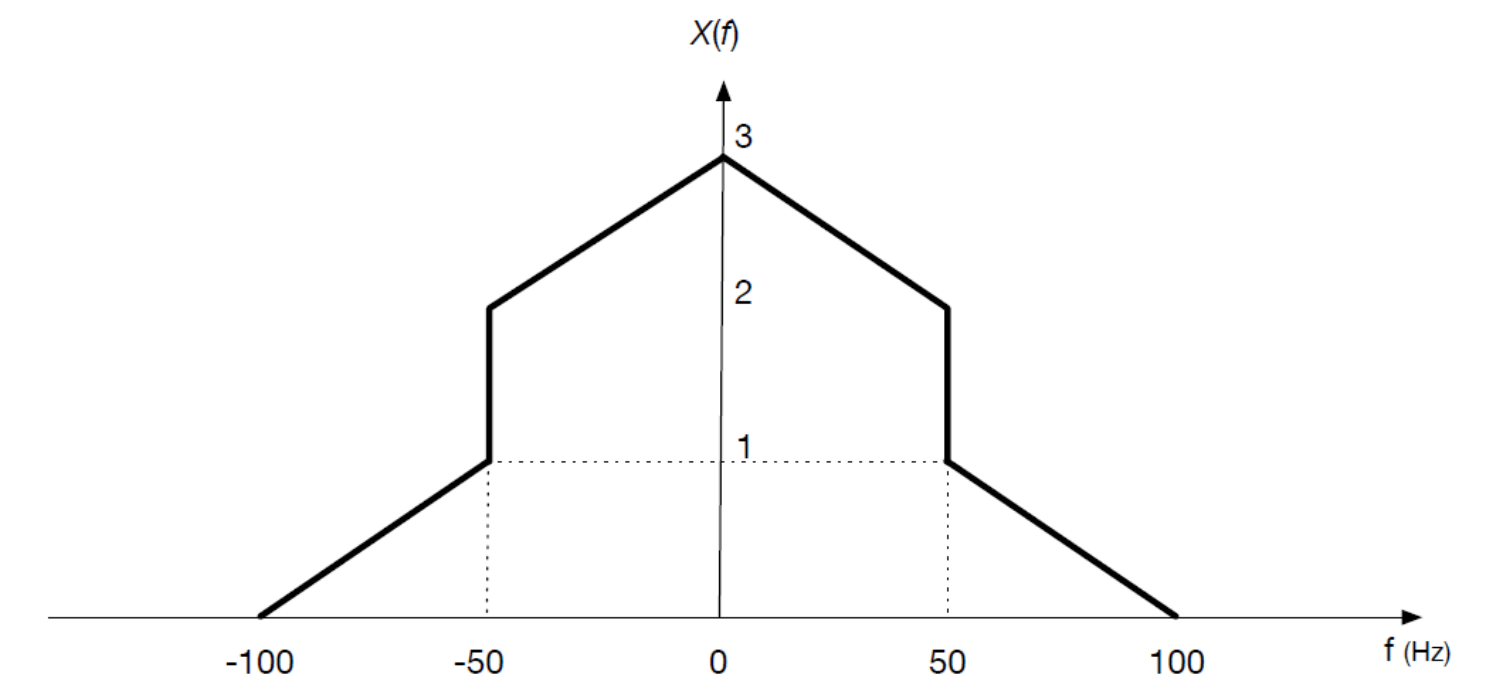

Ερώτηση 1η (5 Μονάδες): Να υπολογίσετε στο πεδίο του χρόνου την έκφραση του σήματος  $x(t)$ .

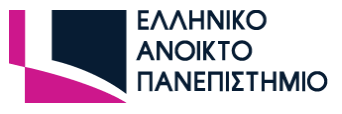

Ερώτηση 1η: Αρχικά υπολογίζουμε την αλγεβρική έκφραση για το πλάτος φάσματος του σήματος:

$$
X(f) = rect\left(\frac{f}{100}\right) + 2\,tri\left(\frac{f}{100}\right)
$$

Στη συνέχεια χρησιμοποιώντας τις ιδιότητες και τους γνωστούς Μ/Σ Fourier:

$$
a\operatorname{sinc}(at) \stackrel{F}{\Leftrightarrow} \operatorname{rect}\left(\frac{f}{a}\right)
$$

$$
a\operatorname{sinc}^2(at) \stackrel{F}{\Leftrightarrow} \operatorname{tri}\left(\frac{f}{a}\right)
$$

$$
\frac{1}{a}x\left(\frac{t}{a}\right) \stackrel{F}{\Leftrightarrow} X(af)
$$

υπολογίζουμε τον αντίστροφο Μ/Σ Fourier και έχουμε:

 $x(t) = 100\text{sinc}(100t) + 2 \cdot 100\text{sinc}^2(100t)$ 

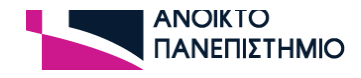

#### **OEMA2** ΓΕ2/ 2019-20

Στόχος της άσκησης είναι η εξοικείωση με τον υπολογισμό μετασχηματισμών Fourier και τις εναλλαγές μεταξύ των πεδίων χρόνου και συχνοτήτων για γνωστά σήματα και παλμούς με χρήση σχετικών πινάκων και ιδιοτήτων.

Σχετικές ασκήσεις: ΓΕ2/17-18/07, ΓΕ2/18-19/01.

(α) Να υπολογιστεί το φάσμα πλάτους  $X(t)$  του σήματος με χρονική έκφραση που δίνεται από το άθροισμα των παρακάτω σημάτων: $x(t) = u(t-3) - u(t-7) + tri(t-5)$  (όπου u η μοναδιαία βηματική συνάρτηση και όπου tri η συνάρτηση τριγωνικού παλμού).

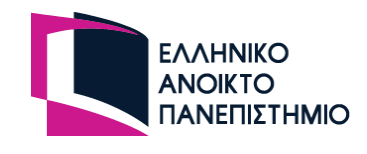

Με μία προσεκτική απεικόνιση του σήματος προκύπτει ότι οι δύο βηματικοί παλμοί σχηματίζουν ένα τετραγωνικό παλμό:

$$
x(t) = u(t-3) - u(t-7) + tri(t-5) = rect(\frac{t-5}{4}) + tri(t-5)
$$

Ισχύουν τα παρακάτω σύμφωνα με την ιδιότητα του μετασχηματισμού Fourier για αλλαγή κλίμακας & χρονικής ολίσθησης:

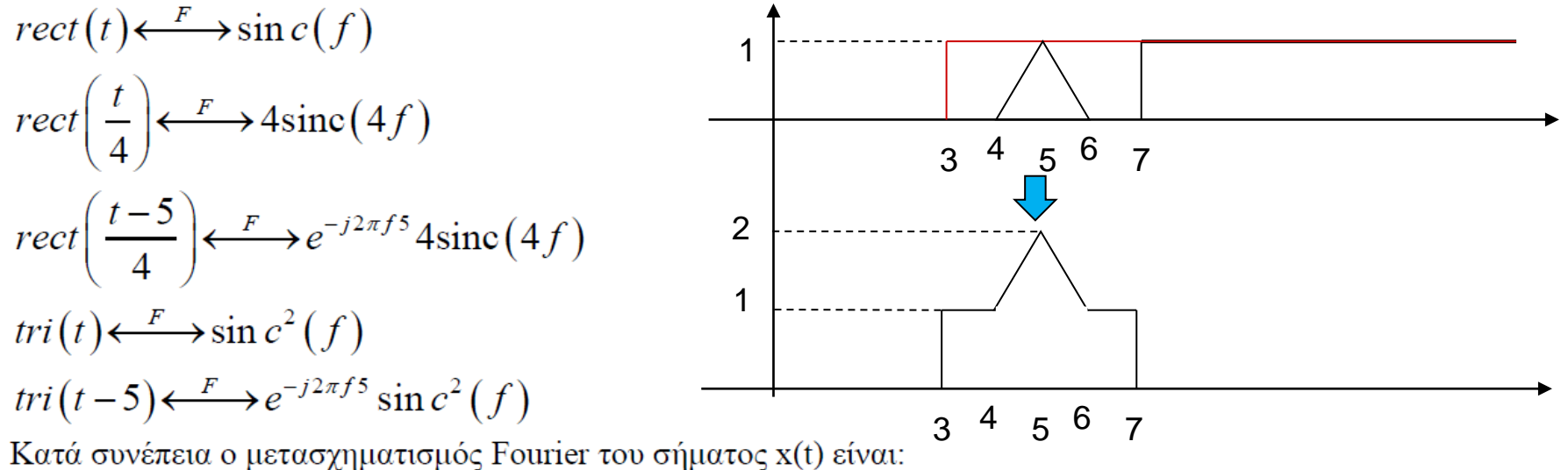

$$
X(f) = e^{-j2\pi f 5} 4 \text{sinc} (4f) + e^{-j2\pi f 5} \sin c^{2} (f)
$$

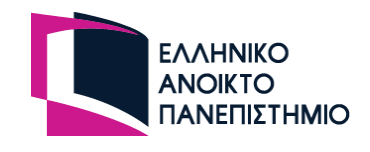

### OEMA<sub>3</sub>

Δίνονται τα σήματα  $x_1(t) = 4\cos(800\pi t)$  και  $X_2(f) = tri\left(\frac{f}{100}\right)$ .

- Να απαντηθούν τα παρακάτω 1.
	- Να υπολογιστεί η έκφραση  $x_3(t) = x_1(\frac{t}{2}) + \frac{1}{2} \left[ x_1(\frac{3t}{2}) + x_1(t) x_2(t) \right]$  $(\alpha)$ .
	- Να υπολογιστεί και να σχεδιαστεί το φάσμα του σήματος  $x_3(t)$ . (β).

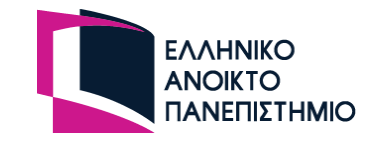

 $1/$ 

 $(\alpha)$ ,  $(\beta)$ 

$$
x_1(\frac{t}{2}) = 4\cos\left(2\pi 400 \cdot \frac{t}{2}\right) = 4\cos\left(2\pi 200t\right) \leftrightarrow 2\left[\delta\left(f - 200\right) + \delta\left(f + 200\right)\right] \tag{A}
$$

$$
\frac{1}{2}x_1(\frac{3t}{2}) = \frac{1}{2}4\cos\left(2\pi 400 \cdot \frac{3t}{2}\right) = 2\cos\left(2\pi 600t\right) \leftrightarrow \delta\left(f - 600\right) + \delta\left(f + 600\right) \tag{B}
$$

$$
\frac{1}{2}x_1(t)x_2(t) = 2\cos(2\pi 400t)100\sin c^2(100t) \leftrightarrow
$$
  

$$
\Leftrightarrow \left\{\delta\left(f - 400\right) + \delta\left(f + 400\right)\right\} * tri\left(\frac{f}{100}\right) = tri\left(\frac{f - 400}{100}\right) + tri\left(\frac{f + 400}{100}\right)
$$
 (F)

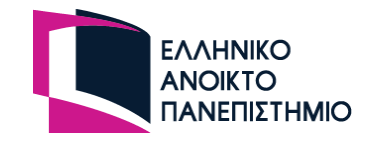

Άρα από τις (Α-Γ):

$$
x_3(t) = x_1(\frac{t}{2}) + \frac{1}{2} \left[ x_1(\frac{3t}{2}) + x_1(t)x_2(t) \right] = 4 \cos(2\pi 200t) + 2 \cos(2\pi 600t) + 200 \cos(2\pi 400t) \sin c^2(100t)
$$

$$
X_3(f) = 2\left[\delta\left(f - 200\right) + \delta\left(f + 200\right)\right] + \left[\delta\left(f - 600\right) + \delta\left(f + 600\right)\right] + \left[tri\left(\frac{f - 400}{100}\right) + tri\left(\frac{f + 400}{100}\right)\right]
$$

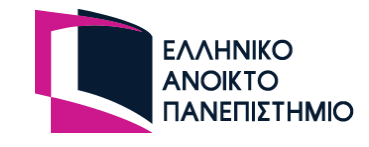
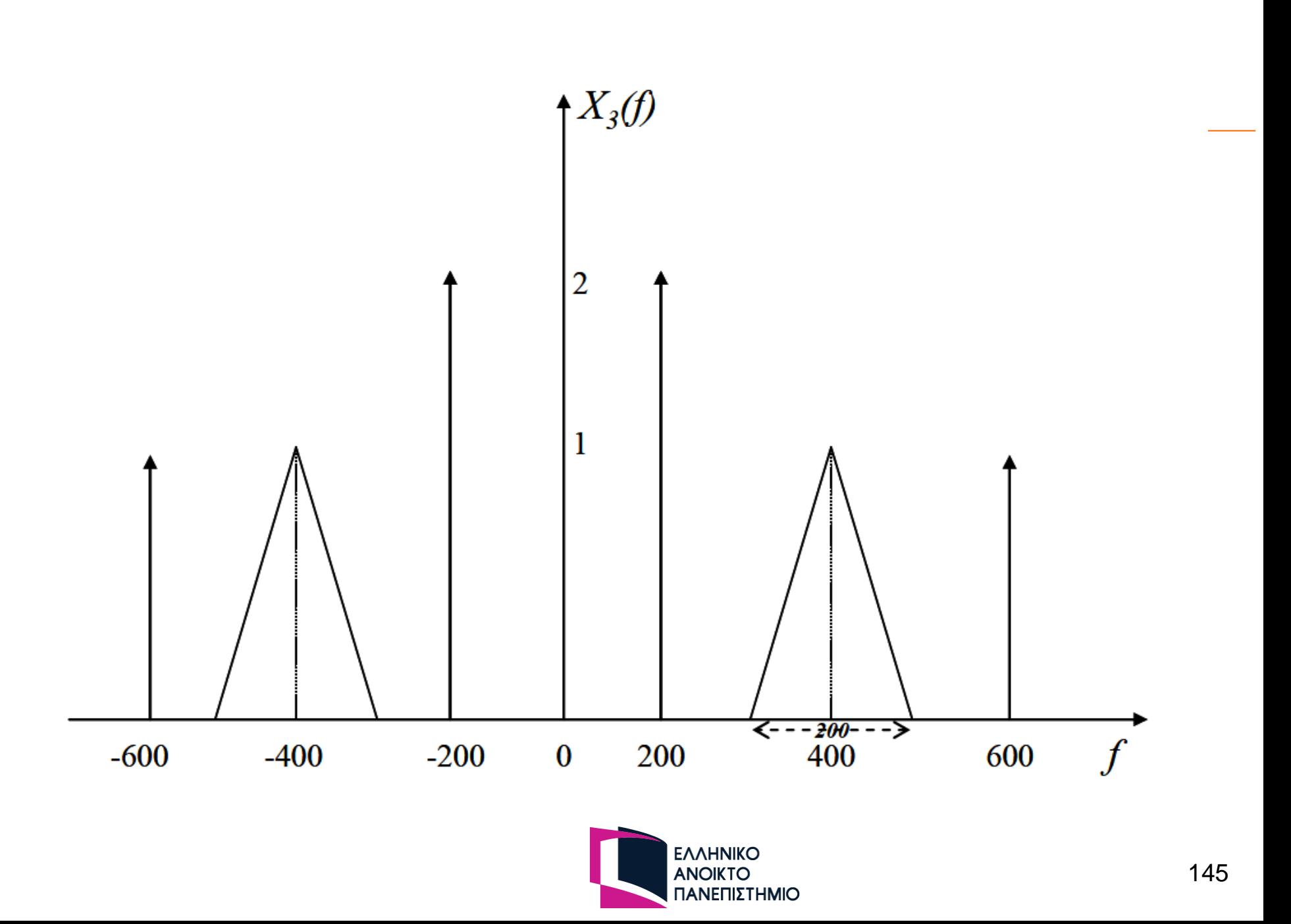

## OEMA<sub>1</sub>

Στόχος της άσκησης είναι η εξοικείωση με τον υπολογισμό μετασχηματισμών Fourier και τις εναλλαγές μεταξύ των πεδίων χρόνου και συχνοτήτων για γνωστά σήματα και παλμούς με χρήση σχετικών πινάκων και ιδιοτήτων. Επίσης, μόνο στο ερώτημα (ε) απαιτείται χρήση ΟCTAVE MATLAB

Σχετικές ασκήσεις: ΓΕ1/2010-11/Θ6, ΓΕ1/2011-12/Θ5,6, ΓΕ1/2012-13/Θ1,3

(α) Να υπολογιστεί το φάσμα πλάτους  $X(f)$  του σήματος με χρονική έκφραση που δίνεται από το άθροισμα των παρακάτω μοναδιαίων βηματικών σημάτων:  $x(t) = u(t+4) - u(t+2) + u(t-2) - u(t-4)$ 

(β) Να υπολογιστεί και να σχεδιαστεί το φάσμα πλάτους *Y(f)* του σήματος με χρονική έκφραση  $y(t) = 8\text{sinc}(8t) - 4\text{sinc}(2t)\cos(6\pi t)$ 

(γ) Να υπολογιστεί το φάσμα πλάτους Ζ(f) του σήματος με χρονική έκφραση

 $Z\left(t\right)=\frac{1}{2}\left|\delta\left(t-\frac{1}{8}\right)+\delta\left(t+\frac{1}{8}\right)\right|$ . Επίσης να διερευνηθεί η περιοδικότητα του σήματος και να υπολογιστεί η

περίοδός του (αν υπάρχει).

(δ) Να προσδιοριστούν και να σχεδιαστούν πρόχειρα τα φάσματα που προκύπτουν από τις παρακάτω πράξεις μεταξύ των φασμάτων που υπολογίστηκαν στα ερωτήματα (β), (γ):

$$
(i) W(f) = Y(f)Z(f)
$$

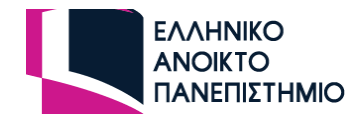

 $(\alpha)$ Έχουμε διαδοχικά:

$$
x(t) = u(t+4) - u(t+2) + u(t-2) - u(t-4) = rect\left(\frac{t+3}{2}\right) + rect\left(\frac{t-3}{2}\right)
$$
  
rect $(t) \leftarrow$   $\rightarrow$  sin  $c(f)$   $\Leftrightarrow$   
 $rect\left(\frac{t}{2}\right) \leftarrow$   $\rightarrow$  2sinc $(2f)$   $\Leftrightarrow$   $rect\left(\frac{t+3}{2}\right) \leftarrow$   $\rightarrow$   $e^{j2\pi f3}$  2sinc $(2f)$   
 $rect\left(\frac{t-3}{2}\right) \leftarrow$   $\rightarrow$   $e^{-j2\pi f3}$  2sinc $(2f)$ 

 $\Leftrightarrow X(f) = e^{j2\pi f/3} 2\sin(2f) + e^{-j2\pi f/3} 2\sin(2f) = 2\sin(2f) \left[ e^{j2\pi f/3} + e^{-j2\pi f/3} \right] = 2\sin(2f) 2\cos(6\pi f)$ 

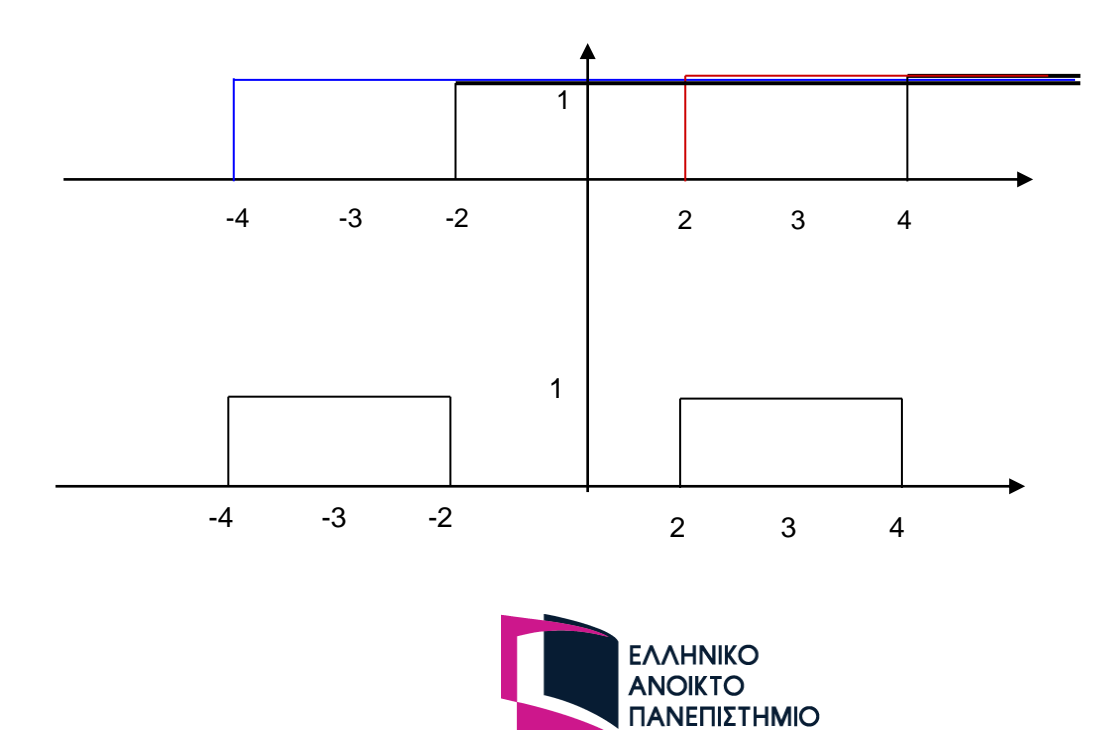

 $(\beta)$ 

Εφόσον στο προηγούμενο ερώτημα προέκυψε ότι  $rect\left(\frac{t+3}{2}\right)$ +  $rect\left(\frac{t-3}{2}\right)$  ←  $\rightarrow$  2sinc(2f)2cos(6πf) με βάση την ιδιότητα του δυϊσμού θα ισχύει:

$$
4\text{sinc}(2t)\cos(6\pi t) \xleftarrow{F} \text{rect}\left(\frac{-f+3}{2}\right) + rect\left(\frac{-f-3}{2}\right) = rect\left(\frac{f-3}{2}\right) + rect\left(\frac{f+3}{2}\right)
$$

Συνεπώς, θα έχουμε:

$$
y(t) = 8\operatorname{sinc}(8t) - 4\operatorname{sinc}(2t)\cos(6\pi t) \xleftarrow{F} \operatorname{rect}\left(\frac{f}{8}\right) - rect\left(\frac{f-3}{2}\right) - rect\left(\frac{f+3}{2}\right) =
$$

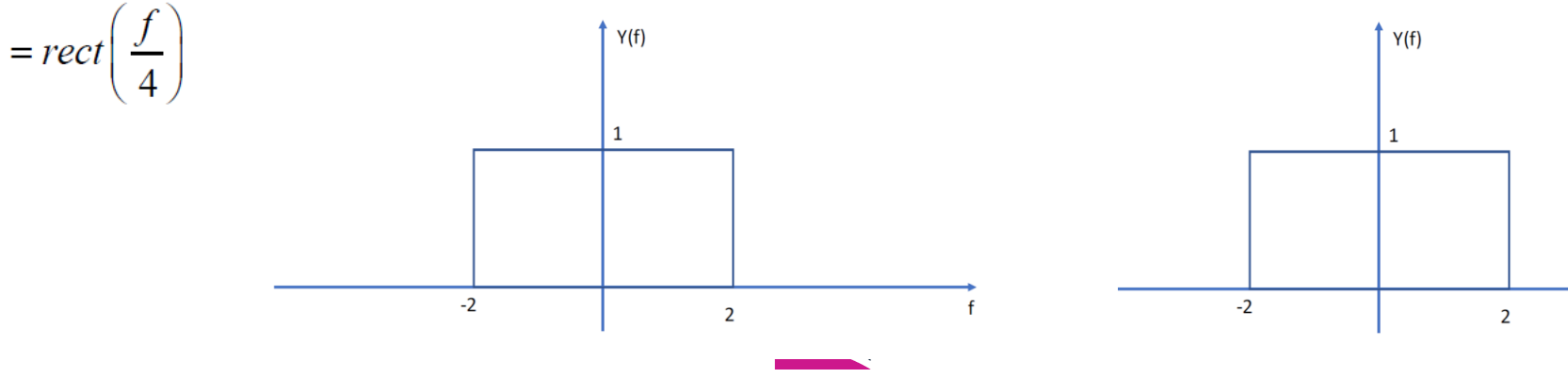

Eφόσον ισχύει 
$$
\cos(2\pi f_0 t) \leftarrow F \rightarrow \frac{1}{2} [\delta(f - f_0) + \delta(f + f_0)],
$$

με την ιδιότητα του δυϊσμού θα έχουμε

$$
\frac{1}{2} \Big[ \delta(t - t_0) + \delta(t + t_0) \Big] \longleftrightarrow \cos(2\pi t_0 f)
$$

Συνεπώς

$$
z(t) = \frac{1}{2} \left[ \delta \left( t - \frac{1}{8} \right) + \delta \left( t + \frac{1}{8} \right) \right] \longleftrightarrow \cos \left( 2\pi \frac{1}{8} f \right)
$$

Το φάσμα πλάτους του σήματος είναι συνεχές άρα το σήμα δεν είναι περιοδικό. Εναλλακτικά

$$
\delta\left(t-\frac{1}{8}\right) \leftarrow^{F} e^{-j2\pi f/8}
$$

$$
\delta\left(t+\frac{1}{8}\right) \leftarrow^{F} e^{j2\pi f/8}
$$

Και με χρήση του κανόνα του Euler

$$
z(t) = \frac{1}{2} \left[ \delta \left( t - \frac{1}{8} \right) + \delta \left( t + \frac{1}{8} \right) \right] \longleftrightarrow \frac{1}{2} \left[ e^{-j2\pi f/8} + e^{j2\pi f/8} \right] = \cos \left( 2\pi \frac{1}{8} f \right)
$$

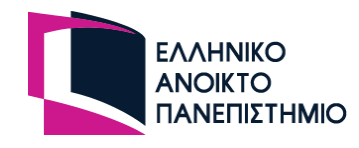

 $(\delta)$ 

(i) 
$$
W(f) = Y(f)Z(f) = rect\left(\frac{f}{4}\right)cos\left(2\pi\frac{1}{8}f\right)
$$

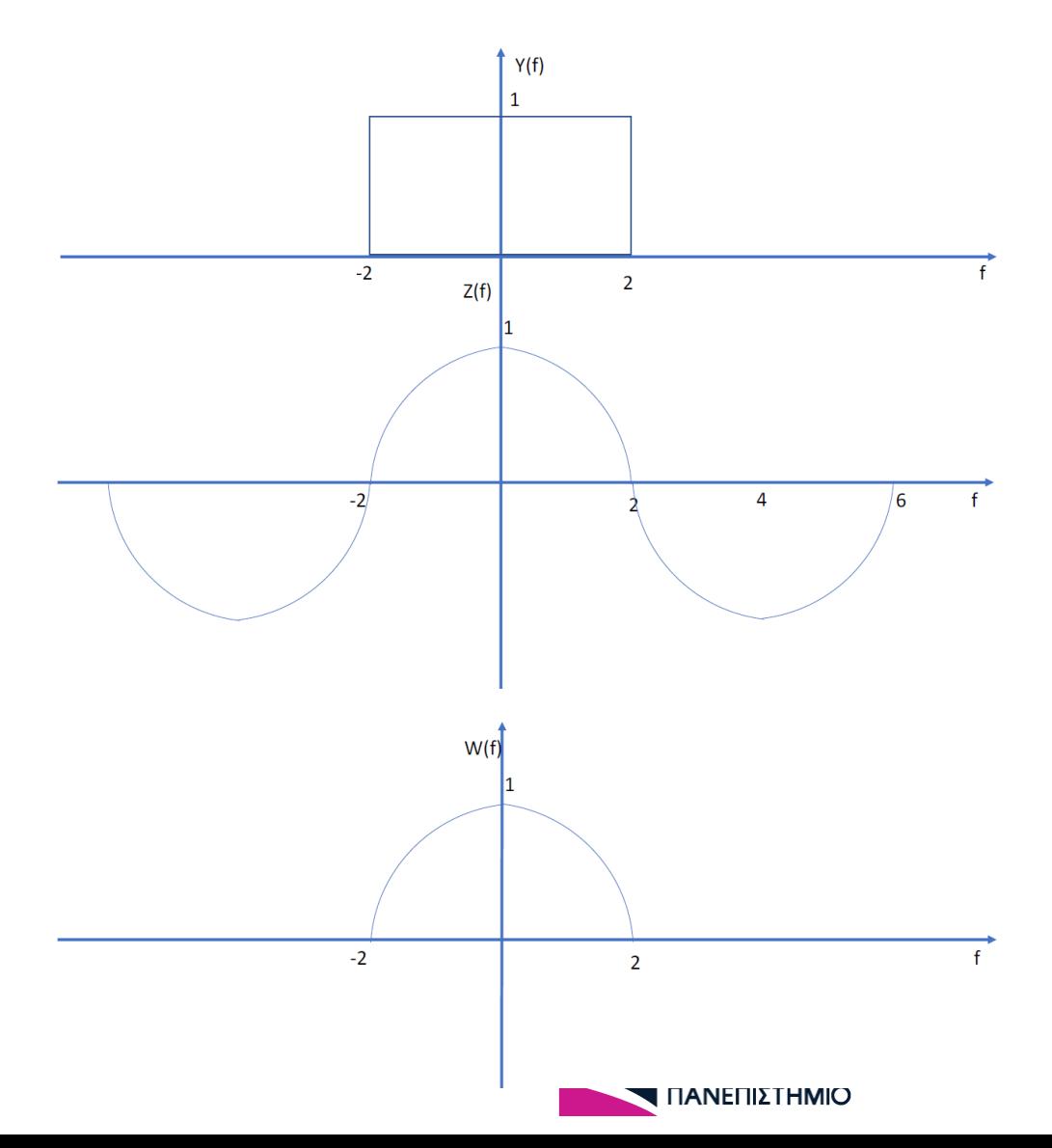

150